Physikalisch-Astronomische Fakultät der Friedrich-Schiller-Universität Jena Theoretisch-Physikalisches Institut

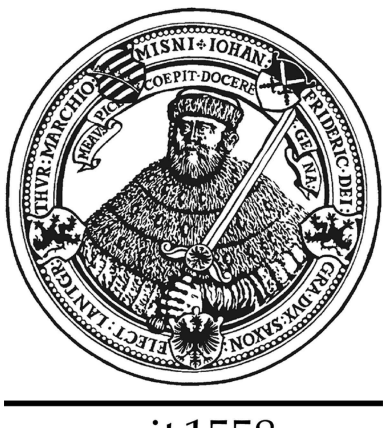

seit 1558

# Vakuumfluktuationen und nichtlineare Elektrodynamik

# Diplomarbeit

eingereicht von Katrin Koch, geboren am 19.07.1979 in Bergisch Gladbach

- 1. Gutachter: Prof. Dr. phil. habil. A. Wipf
- 2. Gutachter: Prof. Dr. rer. nat. R. Sauerbrey Tag der Verleihung des Diploms:

# Inhaltsverzeichnis

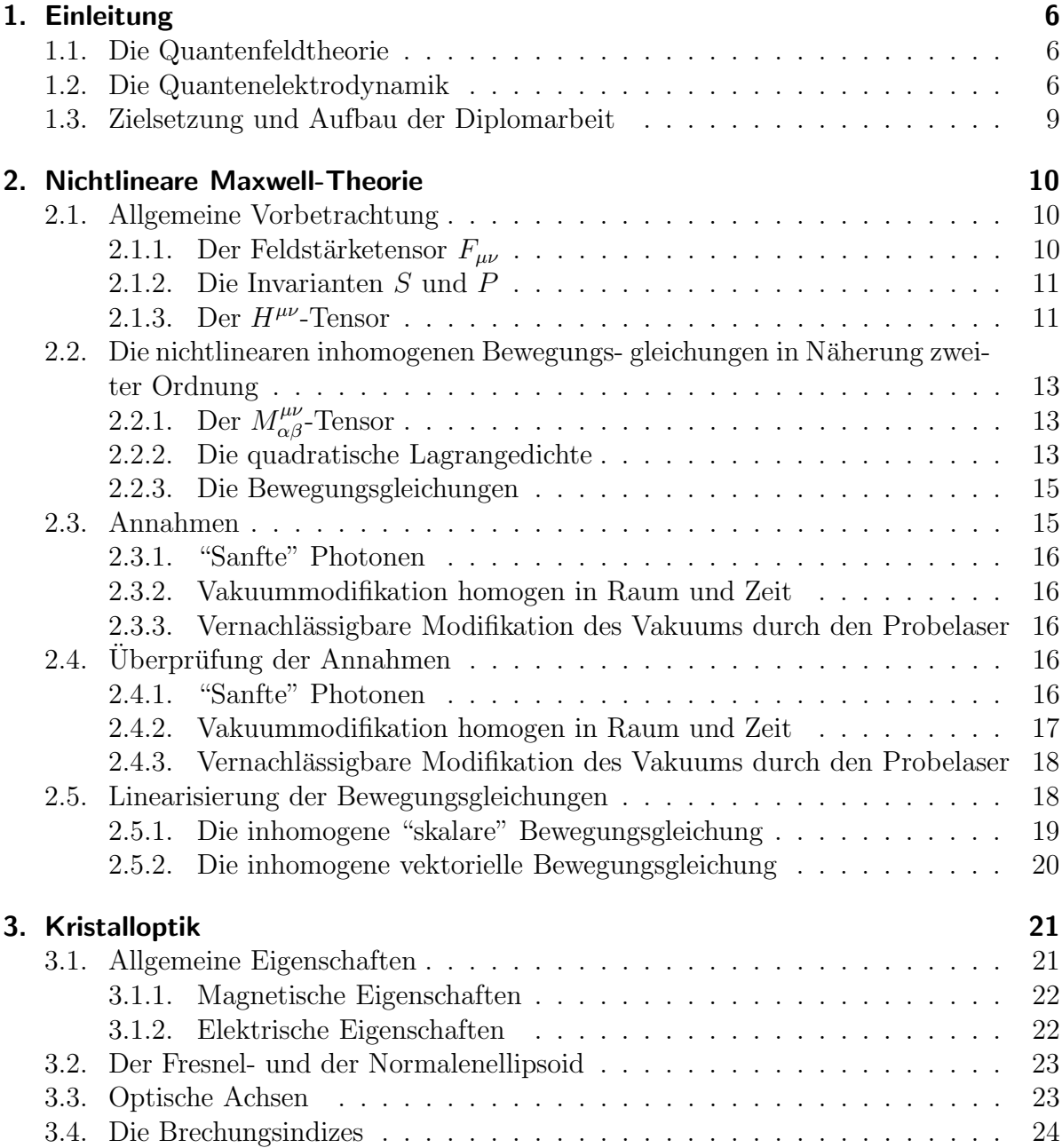

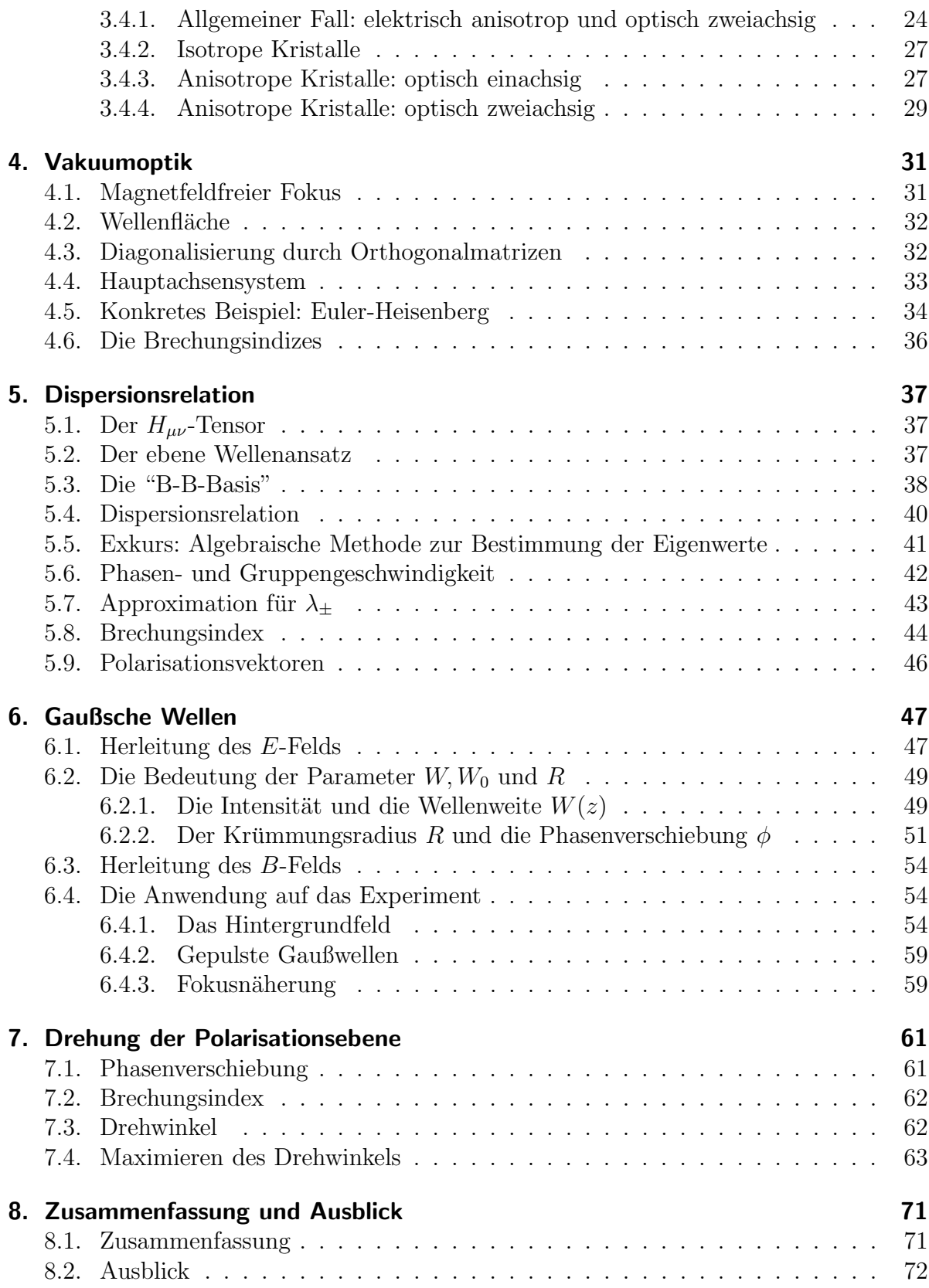

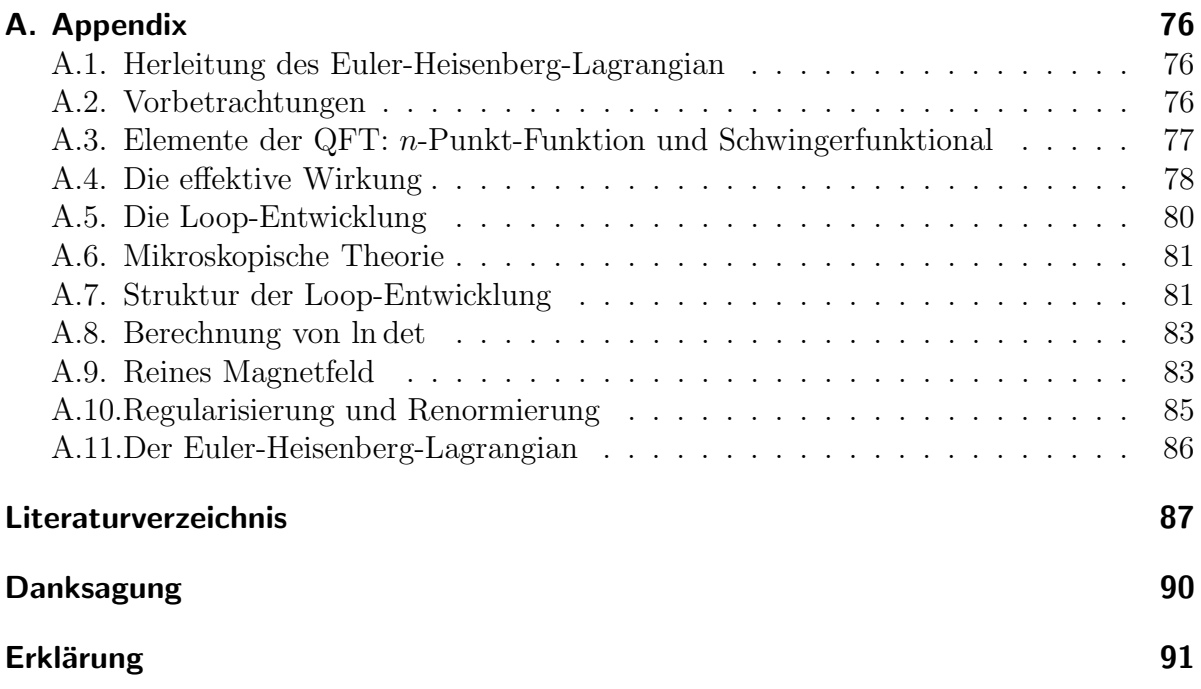

# 1. Einleitung

## 1.1. Die Quantenfeldtheorie

Die relativistische Quantenfeldtheorie (QFT) ist die erfolgreiche Vereinigung der Quantenmechanik (QM) und der Speziellen Relativitätstheorie (SRT). Sie beschreibt die Wechselwirkung zwischen allen bekannten Elementarteilchen (das so genannte Standardmodell der Elementarteilchen), bestehend aus:

- der elektromagnetischen Wechselwirkung zwischen geladenen Teilchen (Leptonen und Quarks), welche durch die Quantenelektrodynamik (QED) beschrieben wird,
- der starken Wechselwirkung zwischen Quarks, die durch die Quantenchromodynamik (QCD) beschrieben wird
- und der schwachen Wechselwirkung, welche zusammen mit der QED im Glashow-Weinberg-Salam-Modell vereinigt wurde.

Die vierte Wechselwirkung, die Gravitation, ist noch nicht in der QFT enthalten. Es gibt jedoch viele Bemühungen, eine alle vier Naturkräfte beschreibende Theorie  $(GUT^1)$  zu entwickeln. Die Stringtheorie ist momentan der vielversprechendste Kandidat.

## 1.2. Die Quantenelektrodynamik

Die Quantenelektrodynamik ist eine der erfolgreichsten Theorien der Physik, denn sie erklärt Phänomene wie die "Lambshift" und das Abweichen des "g-Faktors" des Elektrons von  $q = 2$ . Dabei erzielt sie eine sehr gute Ubereinstimmung zwischen theoretischen Vorhersagen und experimentellen Ergebnissen.

Für das populärste Beispiel, den "g-Faktor" des Elektrons, liefert das "g-2"-Experiment eine exzellente Bestätigung der Theorie:  $g_{ex}-g_{th} = 2.002319314-2.002319310 = 4 \cdot 10^{-9}$ [20].

Diese Experimente, welche die QED mit hoher Präzision bestätigen, finden jedoch alle in einem "low-intensity"-Gebiet statt, d.h. die Feldstärken der beteiligten Felder liegen weit unter einer kritischen Feldstärke. Diese wird wie folgt definiert: ein Elektron mit der Ladung  $e$ , welches sich durch ein elektrisches Feld der Feldstärke  $E_c$  bewegt, gewinnt auf einer Strecke ∆x die Energie

$$
E = F\Delta x = eE_c\lambda_c.
$$

<sup>1</sup>Abk.: "Grand Unifying Theory"

Als Wegstrecke setzt man hier die Längenskala der QED, die Comptonwellenlänge des Elektrons  $\lambda_c := \hbar/m_e c$  ein. Um ein Elektron-Positron-Paar zu erzeugen, muss diese Energie der doppelten Ruhemasse entsprechen. Da es sich aber nur um Größenordnungen handelt, vernachlässigt man den Faktor zwei und definiert als kritische Feldstärke:

$$
eE_c\lambda_c \stackrel{!}{=} m_ec^2 \qquad \Leftrightarrow \qquad E_c := \frac{m_e^2c^3}{e\hbar} \simeq 1.3 \cdot 10^{18} \frac{\text{V}}{\text{m}}.\tag{1.1}
$$

Für die Physiker des 20. Jahrhunderts war es unmöglich, auch nur annähernd Feldstärken dieser Größenordnung zu erzeugen. Daher wurde der "high-intensity"-Bereich der QED im letzten Jahrhundert nur theoretisch erforscht.

In den dreißiger Jahren wurden die ersten Artikel mit theoretischen Ergebnissen veröffentlicht. Besonders wegweisend waren die 1936 publizierten Arbeiten von Heisenberg und Euler [17] sowie Weisskopf [21], in welchen sie den effektiven Lagrangian der QFT<sup>2</sup> einführten, der den Lagrangian der klassischen Feldtheorie um Quanteneffekte bereicherte. Diese nichtlinearen Effekte sind z.B. die Photon-Photon-Streuung oder die Paarbildung im Vakuum. 1935 diskutierten Euler und Köckel die Photon-Photon-Wechselwirkung im "Quantenvakuum"<sup>3</sup> als dielektrischen Effekt [13], was Weisskopf ein Jahr später wie folgt formulierte  $[21],[12]$ :

"When passing through electromagnetic fields, light will behave as if the vacuum, under the action of the fields, were to aquire a dielectric constant different from unity."

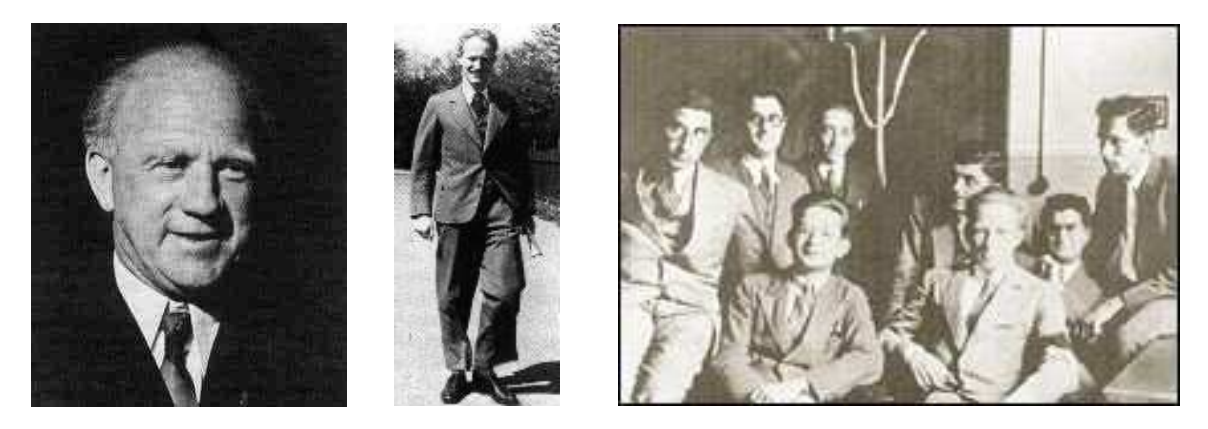

Abbildung 1.1.: Die Begründer des effektiven Euler-Heisenberg-Lagrangian, v.l.n.r.: Heisenberg, Euler und Heisenbergs Leipziger Seminar (1930). Vorne: Peierls, Heisenberg; hinten: Placzek, Gentile, Wick, Bloch, Weisskopf, Sauter  $(v.l.n.r.).$ 

Durch die rasanten Fortschritte in der Technik (insbesondere in der Lasertechnologie) rückte die experimentelle Erforschung dieser Effekte langsam in den Bereich des Mögli-

<sup>2</sup>Dieser nach Euler und Heisenberg benannte Lagrangian wird im Appendix hergeleitet.

<sup>3</sup>Das von starken EM-Feldern durchsetzte Vakuum wird manchmal als "Quantenvakuum" bezeichnet.

chen. Die ersten beiden (im Folgenden beschriebenen) Experimente<sup>4</sup>, diese nichtlinearen QED-Effekte zu beobachten, wurden in die Wege geleitet und somit der Versuch, die QED auch im "high-intensity"-Gebiet experimentell zu bestätigen. Denn auch wenn es keinen Grund zu der Annahme gibt, dass die QED in diesem hohen Intensitätsbereich ihre Gültigkeit verlieren sollte, so gibt es bisher auch keinen experimentellen Beweis, dass sie richtig bleibt.

Das erste Experiment findet seit dem Jahr 2000 in Italien statt. Dort wird (bisher ohne veröffentlichten Erfolg) versucht, die Drehung der Polarisationsebene eines durch ein starkes Magnetfeld geschossenen Laserstrahls zu detektieren.

Das zweite Experiment beruht auf dem Fortschritt in der Laserentwicklung und soll in den nächsten Jahren in Jena stattfinden<sup>5</sup>. Das JETI-Lasersystem<sup>6</sup> ist in der Lage Intensitäten von  $I \propto 10^{24} \text{ W/m}^2$  (also Feldstärken von  $E \propto 10^{13} \text{ V/m}$ ) zu erzeugen. Diese liegen "nur" fünf Größenordnungen unterhalb der kritischen Feldstärke. Damit findet zwar keine Paarproduktion statt, aber (wie im Laufe dieser Diplomarbeit gezeigt wird) eine Doppelbrechung im Vakuum. Schickt man durch dieses doppelbrechende Vakuum einen Probelaserstrahl, so erfährt dieser eine Drehung seiner Polarisationsebene (die Details werden in Kapitel 7 noch ausführlicher erläutert).

Das Experiment dazu sieht wie folgt aus:

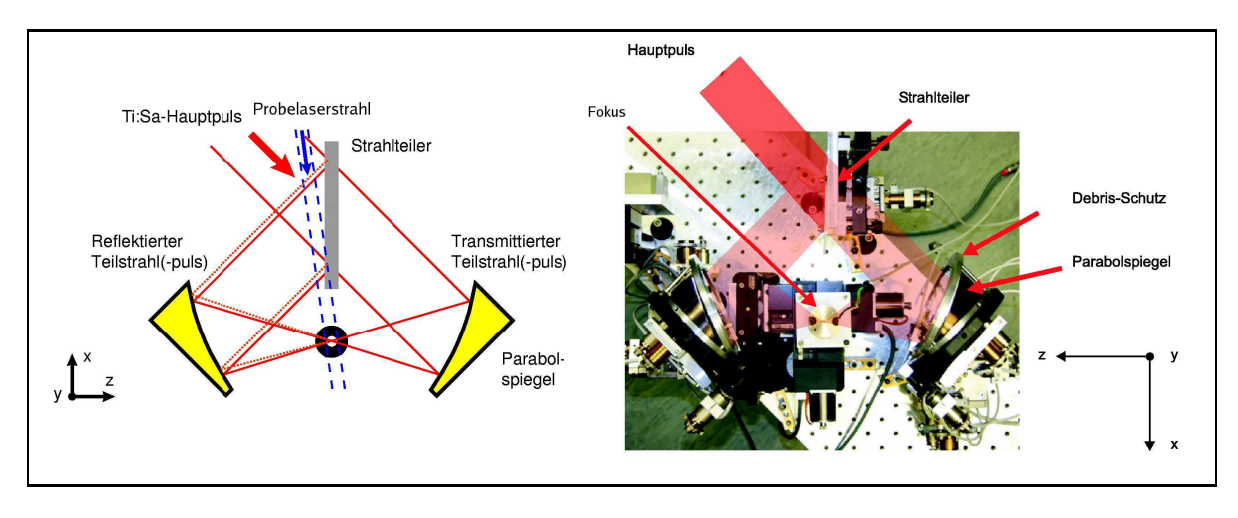

Abbildung 1.2.: Der experimentelle Aufbau [4]

Durch zwei aufeinander fokussierte Laser (im Folgenden als "Hintergrundlaser" bezeichnet) wird ein Gebiet sehr hoher Feldstärken der Größenordnung  $10^{13}$ V/m erzeugt. Durch

<sup>4</sup>Bei diesen Experimenten handelt es sich um Photon-Photon-Streuung. Es fanden bereits SLAC-Experimente in den 70ern statt. Diese benutzten jedoch einen Elektronenstrahl und wiesen somit keine reine Photon-Photon-Streuung nach.

 ${}^{5}$ Es gehört zu einem der Unterprojekte des Transregio 18 mit dem Titel "From Compton scattering to strong field electrodynamics". Für mehr Informationen siehe http://www.laserphy.uniduesseldorf.de/e296/e1/e202/index ger.html

 $6A$ bk.: Jenaer 10-Hz-Titan:Saphir-Lasersystem, Institut für Optik und Quantenelektronik Jena

diesen Fokus schickt man einen dritten Laserstrahl (so genannter "Probelaser"), der aufgrund der beiden verschiedenen Brechungsindizes des "Quantenvakuums" seine Polarisationsebene dreht.

## 1.3. Zielsetzung und Aufbau der Diplomarbeit

Diese Diplomarbeit soll einerseits erklären, wie es zur Doppelbrechung des "Quantenvakuums" kommt und andererseits herausfinden, unter welchen Bedingungen die Drehung der Polarisationsebene des Probelaserstrahls maximal und damit am besten messbar wird.

Im zweiten Kapitel wird deshalb zunächst in die nichtlineare Maxwell-Theorie eingeführt und es werden die nichtlinearen Bewegungsgleichungen hergeleitet. Dabei bezeichnen (wie in der Theorie üblich) die griechischen Buchstaben die Komponenten der Vierer-Vektoren  $\mu = \{0, 1, 2, 3\}$  mit der Metrik  $g_{\mu\nu} = \text{diag}(1, -1, -1, -1)$ , während die lateinischen Buchstaben die Raumkomponenten beschreiben  $i = \{1, 2, 3\}$ . Des Weiteren wird (bis auf wenige, explizit angegebene Ausnahmen) in natürlichen Einheiten gerechnet, d.h.  $c = 1 = \hbar$ .

Im dritten Kapitel werden zum Verständnis der Doppelbrechung die Grundlagen der Kristalloptik hergeleitet.

Das vierte Kapitel baut auf diesen Grundlagen auf. Es werden für einen Spezialfall (ein reines elektrisches Hintergrundfeld, d.h.  $B = 0$ ) die Brechungsindizes hergeleitet.

Das fünfte Kapitel leitet die Brechungsindizes auf einem allgemeineren Weg für beliebige (n¨aherungsweise konstante) Hintergrundfelder her. Außderdem wird die Dispersionrelation kovariant hergeleitet.

Das sechste Kapitel beschäftigt sich mit der Gaußschen Wellenoptik, da diese für das siebte Kapitel benötigt wird.

Im siebten Kapitel werden für verschiedene Ansätze konkrete Drehwinkel der Polarisationsebene berechnet.

Das achte und letzte Kapitel fasst die Ergebnisse zusammen und gibt einen Ausblick. Im Appendix wird der wichtige Euler-Heisenberg-Lagrangian hergeleitet.

# 2. Nichtlineare Maxwell-Theorie

Um den Leser in das Thema einzuführen, werden zunächst ein paar Grundlagen der  $linearen Elektrodynamik<sup>1</sup> wiederholt. Durch Einführung einer nichtlinearen Lagrange$ dichte wird zusätzlich zum bekannten Feldstärketensor  $F_{\mu\nu}$  ein neuer Tensor  $H_{\mu\nu}$  definiert. Anhand des Letzteren werden die Unterschiede zwischen linearer und nichtlinearer Elektrodynamik in Form der Bewegungsgleichungen (Maxwell-Gleichungen) erklärt. Durch einige Annahmen, die näher auf das Experiment eingehen, werden schließlich die nichtlinearen (linearisierten) Bewegungsgleichungen hergeleitet.

## 2.1. Allgemeine Vorbetrachtung

### 2.1.1. Der Feldstärketensor  $F_{\mu\nu}$

Wie in der linearen Maxwell-Theorie werden die Lagrangedichte  $\mathcal L$  und damit die Wirkung  $S = \int \mathcal{L} d^4x$  durch den Feldstärketensor  $F_{\mu\nu}$  und den dazu dualen Tensor  $\tilde{F}_{\mu\nu}$ beschrieben:

$$
(F_{\mu\nu}) = \begin{pmatrix} 0 & E^1 & E^2 & E^3 \\ -E^1 & 0 & -B^3 & B^2 \\ -E^2 & B^3 & 0 & -B^1 \\ -E^3 & -B^2 & B^1 & 0 \end{pmatrix}, \qquad \tilde{F}^{\mu\nu} = \frac{1}{2} \epsilon^{\mu\nu\alpha\beta} F_{\alpha\beta}, \qquad (2.1)
$$

$$
F^{0i} = -E^i, \t F_{0i} = E^i, \t F^{ij} = -\epsilon^{ijk} B^k, \t F_{ij} = -\epsilon_{ijk} B^k,
$$
  
\n
$$
\tilde{F}^{0i} = -B^i, \t \tilde{F}_{0i} = B^i, \t \tilde{F}^{ij} = +\epsilon^{ijk} E^k, \t \tilde{F}_{ij} = +\epsilon_{ijk} E^k.
$$
\n(2.2)

Die Indizes der Vektoren wurden so gewählt, dass  $\{x^{i}\} = (x, y, z)$  und  $\{x_{i}\} = (-x, -y, -z)$ . Die homogenen Maxwell-Gleichungen (auch unter dem Namen "Bianchi-Identität" bekannt) behalten in der nichtlinearen Elektrodynamik ihre Gültigkeit:

$$
\partial_{\mu}\tilde{F}^{\mu\nu} = 0 \quad \Leftrightarrow \quad \epsilon^{\mu\nu\alpha\beta}\partial_{\mu}F_{\alpha\beta} = 0. \tag{2.3}
$$

Wegen der totalen Antisymmetrie des Levi-Civita-Tensors kann man das Feldstärketensorfeld durch ein Vierer-Potential  $A_\mu$  ausdrücken:

$$
F_{\mu\nu} = \partial_{\mu}A_{\nu} - \partial_{\nu}A_{\mu}.
$$
\n(2.4)

<sup>1</sup>"Maxwell-Theorie" und "Elektrodynamik" sind Synonyme.

#### 2.1.2. Die Invarianten S und P

Zur Beschreibung der einzigen relevanten lorentz- und eichinvarianten Größen  $F_{\mu\nu}F^{\mu\nu}$ und  $F_{\mu\nu}\ddot{F}^{\mu\nu}$  (siehe Seite 76) führt man die Abkürzungen S und P ein:

$$
S \ := \ -\frac{1}{4} F_{\mu\nu} F^{\mu\nu} = \frac{1}{2} (\vec{E}^2 - \vec{B}^2) \tag{2.5}
$$

$$
P \ := \ -\frac{1}{4} F_{\mu\nu} \tilde{F}^{\mu\nu} = \vec{E} \cdot \vec{B}.
$$
 (2.6)

Anders als im linearen Maxwell-Fall, in dem die Lagrangedichte nur durch S beschrieben wird ( $\mathcal{L}_{MW} = S$ ), sind im nichtlinearen Fall beide Invarianten nötig:

$$
\mathcal{L} = \mathcal{L}(S, P) = S + a_1 S^2 + a_2 P^2 + b_1 S^3 + b_2 S P^2 + \dots
$$
 (2.7)

 $Ein Term linear in P$  tritt aus zwei Gründen nicht auf.

Erstens verletzt dieser die CP-Parität: wie man anhand der Definition von  $P$  erkennt, handelt es sich um einen Pseudoskalar. Denn während  $\vec{E}$  ein Vektor ist, ist  $\vec{B}~$  ein Pseudovektor, d.h. er behält unter Änderung der Parität sein Vorzeichen. Damit ändert sich aber das Vorzeichen von P und somit ist P ein Pseudoskalar. S dagegen ist aufgrund der Quadrate in  $\vec{E}$  und  $\vec{B}$  ein Skalar und taucht auch linear in  $\mathcal L$  auf.

Zweitens trägt ein Term linear in  $P$  nicht zur Lagrangedichte bei, weil man ihn als totale Divergenz formulieren kann:  $F_{\mu\nu}\tilde{F}^{\mu\nu} = 2\partial_{\mu} \epsilon^{\mu\nu\alpha\beta} A_{\nu} \partial_{\alpha} A_{\beta} =: \partial_{\mu} K^{\mu}$ .

Für eine Lagrangedichte, die eine totale Divergenz  $\mathcal{L} = \mathcal{L}_0 + \partial_\mu K^\mu$  enthält, gilt:

$$
\delta S = \int \delta(\mathcal{L}_0 + \partial_\mu K^\mu) d^4x
$$
  
\n
$$
= \int \left( \frac{\partial \mathcal{L}_0}{\partial A_\nu} \delta A_\nu + \frac{\partial \mathcal{L}_0}{\partial(\partial_\mu A_\nu)} [\partial_\mu \delta A_\nu] \right) d^4x + \int \delta \partial_\mu K^\mu d^4x
$$
  
\n
$$
= \int \left( \frac{\partial \mathcal{L}_0}{\partial A_\nu} - [\partial_\mu \frac{\partial \mathcal{L}_0}{\partial(\partial_\mu A_\nu)}] \right) \delta A_\nu d^4x + \int \partial_\mu [\frac{\partial \mathcal{L}_0}{\partial(\partial_\mu A_\nu)} \delta A_\nu] d^4x + \int \partial_\mu \delta K^\mu d^4x
$$
  
\n
$$
= \int [\text{Euler-Lagrange}] \delta A_\nu d^4x + \int \partial_\mu (\frac{\partial \mathcal{L}_0}{\partial(\partial_\mu A_\nu)} \delta A_\nu + \delta K^\mu) d^3x.
$$

Das zweite Integral verschwindet nach dem Variationsprinzip (die Variation auf der Oberfläche ist identisch Null). Somit ergeben totale Divergenzen in der Lagrangedichte keinen Beitrag zu den Euler-Lagrange-Bewegungsgleichungen.

## 2.1.3. Der  $H^{\mu\nu}$ -Tensor

Um die nichtlinearen Bewegungsgleichungen zu erhalten, verwendet man die Euler-Lagrange-Gleichung:

$$
\partial_{\mu} \frac{\partial \mathcal{L}}{\partial(\partial_{\mu} A_{\nu})} - \frac{\partial \mathcal{L}}{\partial A_{\nu}} = 0.
$$
 (2.8)

Der zweite Term ist Null, da die Lagrangedichte nicht von  $A_{\nu}$  abhängt. Den ersten Term kann man folgendermaßen umformen:

$$
\frac{\partial \mathcal{L}}{\partial(\partial_{\mu} A_{\nu})} = \frac{\partial \mathcal{L}}{\partial F_{\alpha\beta}} \frac{\partial F_{\alpha\beta}}{\partial(\partial_{\mu} A_{\nu})} = \frac{\partial \mathcal{L}}{\partial F_{\mu\nu}} - \frac{\partial \mathcal{L}}{\partial F_{\nu\mu}} = 2 \frac{\partial \mathcal{L}}{\partial F_{\mu\nu}}.
$$
(2.9)

Durch Einsetzen von  $(2.9)$  in  $(2.8)$  erhält man:

$$
\partial_{\mu} \frac{\partial \mathcal{L}}{\partial F_{\mu\nu}} = \partial_{\mu} \left( \frac{\partial \mathcal{L}}{\partial S} \frac{\partial S}{\partial F_{\mu\nu}} + \frac{\partial \mathcal{L}}{\partial P} \frac{\partial P}{\partial F_{\mu\nu}} \right) = -\partial_{\mu} \left( \partial_{S} \mathcal{L} F^{\mu\nu} + \partial_{P} \mathcal{L} \tilde{F}^{\mu\nu} \right) = 0. \tag{2.10}
$$

Damit nimmt die nichtlineare inhomogene Bewegungsgleichung folgende Form an:

$$
\partial_{\mu}H^{\mu\nu} := \partial_{\mu}\left(\partial_{S}\mathcal{L} F^{\mu\nu} + \partial_{P}\mathcal{L}\tilde{F}^{\mu\nu}\right) = 0. \tag{2.11}
$$

Diese Gleichung ist die allgemeine und korrekte Formulierung der inhomogenen Bewegungsgleichung (im strom- und ladungsträgerfreien Raum), also die nichtlineare Verallgemeinerung der inhomogenen Maxwell-Gleichung  $\partial_{\mu}F^{\mu\nu} = j^{\nu} = 0.$ 

Wie man sofort sieht, ergibt das Einsetzen der linearen Lagrangedichte ( $\mathcal{L}_{MW} = S$ ) in (2.11) die lineare inhomogene Maxwell-Gleichung, wie es auch sein sollte.

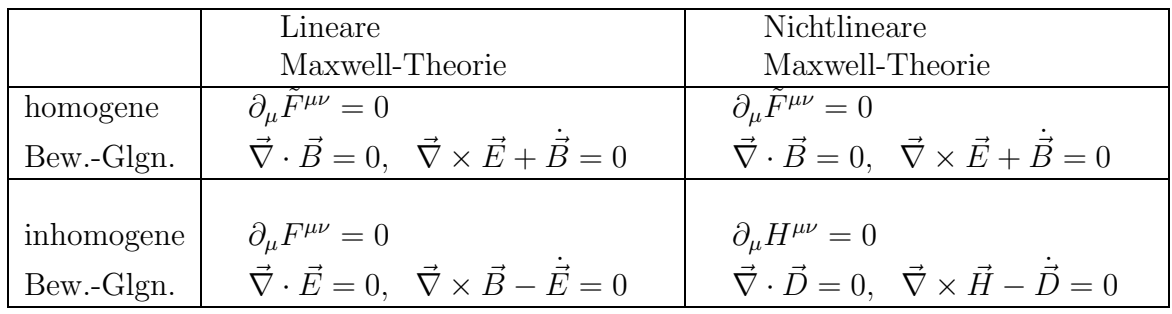

Die folgende Tabelle zeigt die Ergebnisse noch einmal im Überblick:

Tabelle 2.1.: Vergleich der linearen und nichtlinearen Elektrodynamik

Dabei sei noch einmal darauf hingewiesen, dass die lineare Maxwell-Theorie nicht korrekt ist. Es ist nur eine lineare Näherung der allgemeinen Theorie, die jedoch im klassischen Limes<sup>2</sup> eine sehr gute Approximation darstellt.

Damit ist die allgemeine inhomogene Bewegungsgleichung durch die Ableitung eines anderen Tensors gegeben:  $\partial_{\mu}H^{\mu\nu}=0$ .

<sup>&</sup>lt;sup>2</sup>Klassischer Grenzfall heißt wie immer  $\bar{h} \to 0$ . Aus (1.1) folgt damit  $E/E_c \propto \bar{h} \to 0$ . Die Feldstärken der verwendeten  $\vec{E}$ - und  $\vec{B}$ -Felder sollen weit unter der kritischen Feldstärke  $E_c$  liegen. Diese Forderung ist im alltäglichen (physikalischen) Leben sehr gut erfüllt.

Dieser Tensor kann (wie später gezeigt wird, siehe Seite 20) durch die Felder  $\vec{D}$  und  $\vec{H}^3$ ausdrückt werden, ganz analog zum Feldstärketensor  $F^{\mu\nu}$ :

$$
F_{\mu\nu} = (\vec{E}, \vec{B}), \qquad H_{\mu\nu} = (\vec{D}, \vec{H}), \qquad (2.12)
$$

womit sich die selbe Form in den inhomogenen Bewegungsgleichungen ergibt, siehe Tabelle 2.1.

## 2.2. Die nichtlinearen inhomogenen Bewegungsgleichungen in Näherung zweiter Ordnung

## 2.2.1. Der  $M^{\mu\nu}_{\alpha\beta}$ -Tensor

Um die nichtlinearen Bewegungsgleichungen weiter zu berechnen, wird (2.11) mit der Bianchi-Identität ausdifferenziert:

$$
0 = \partial_{\mu}\partial_{S}\mathcal{L} F^{\mu\nu} + \partial_{S}\mathcal{L} \partial_{\mu}F^{\mu\nu} + \partial_{\mu}\partial_{P}\mathcal{L} \tilde{F}^{\mu\nu} + \partial_{P}\mathcal{L} \underbrace{\partial_{\mu}\tilde{F}^{\mu\nu}}_{=0}
$$
  
\n
$$
= \partial_{S}\mathcal{L} \partial_{\mu}F^{\mu\nu} - \frac{1}{2}(\partial_{S}^{2}\mathcal{L} F_{\alpha\beta} \partial_{\mu}F^{\alpha\beta} + \partial_{S}\partial_{P}\mathcal{L} \tilde{F}_{\alpha\beta} \partial_{\mu}F^{\alpha\beta})F^{\mu\nu}
$$
  
\n
$$
- \frac{1}{2}(\partial_{P}^{2}\mathcal{L} \tilde{F}_{\alpha\beta} \partial_{\mu}F^{\alpha\beta} + \partial_{P}\partial_{S}\mathcal{L} F_{\alpha\beta} \partial_{\mu}F^{\alpha\beta})\tilde{F}^{\mu\nu}
$$
  
\n
$$
=: \partial_{S}\mathcal{L} \partial_{\mu}F^{\mu\nu} - \frac{1}{2}M^{\mu\nu}_{\alpha\beta} \partial_{\mu}F^{\alpha\beta} = 0.
$$
 (2.13)

Aus (2.13) liest man die Definition von  $M^{\mu\nu}_{\alpha\beta}$  ab:

$$
M^{\mu\nu}_{\alpha\beta} := \partial_S^2 \mathcal{L} \ F_{\alpha\beta} F^{\mu\nu} + \partial_P^2 \mathcal{L} \ \tilde{F}_{\alpha\beta} \tilde{F}^{\mu\nu} + \partial_S \partial_P \mathcal{L} \ \left( \tilde{F}_{\alpha\beta} F^{\mu\nu} + F_{\alpha\beta} \tilde{F}^{\mu\nu} \right). \tag{2.14}
$$

## 2.2.2. Die quadratische Lagrangedichte

Für die nichtlineare Lagrangedichte (2.7) macht man den Ansatz:

$$
\mathcal{L}_{\rm NL} = S + \frac{\gamma}{2} (a_1 S^2 + a_2 P^2), \qquad (2.15)
$$

d.h. man betrachtet nur die nichtlinearen Terme zweiter Ordnung in S und P (bzw. vierter Ordung in  $F$ ). Die Vernachlässigung von Termen höherer Ordnung wird dadurch gerechtfertigt, dass diese im Vergleich zur ersten Ordnung immer kleiner werden. Dies kann man sich anhand der allgemeinen Lagrangedichte klar machen. Nach dem Theorem von Furry (Invarianz unter Ladungskonjugation [23]) tragen zur Lagrangedichte nur F-Terme gerader Ordnung bei.

<sup>&</sup>lt;sup>3</sup>Die Bezeichnungen  $\vec{D}$  und  $\vec{H}$  wurden in Analogie zu elektromagnetischen Wellen durch Medien ganz bewusst gewählt.

Damit kann man den Lagrangian (2.7) schreiben als:

$$
\mathcal{L} = \mathcal{L}_{MW} + \mathcal{L}_4 + \mathcal{L}_6 + \dots = \sum_{k=1}^{\infty} \mathcal{L}_{2k}.
$$
 (2.16)

Dabei geben die Indizes die Ordnung von F an, und der (in S lineare) Maxwell-Lagrangian ist  $\mathcal{L}_{MW} = \mathcal{L}_2$ . Die Abbildung 2.1 zeigt die Feynman-Graphen der ersten vier Terme der nichtlinearen Lagrangedichte L.

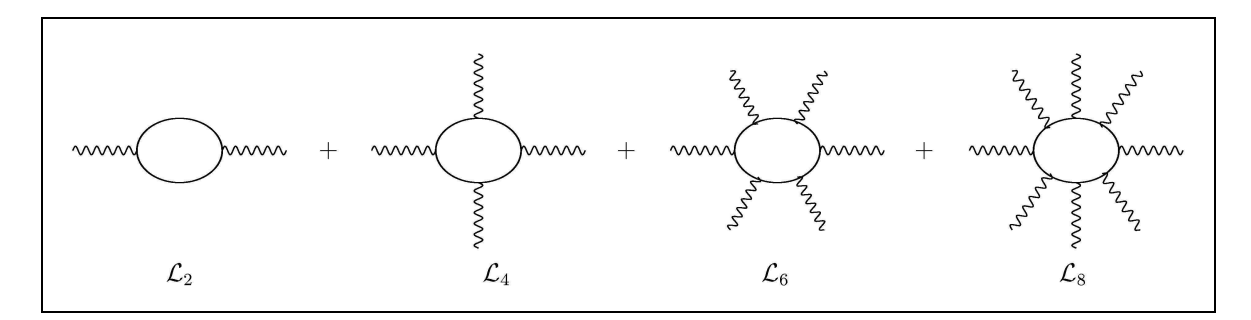

Abbildung 2.1.: Die ersten vier Terme der nichtlinearen Lagrangedichte

Um die Größenordungen der höheren Terme ( $k \geq 2$ ) zu bestimmen, muss man zwei Uberlegungen anstellen:

- Dimensionsuberlegung: Da für Photonen (ebene Wellen)  $\partial_i \to k_i$  und  $\partial_0 \to |\vec{k}| = \omega$ gilt, folgt, dass für  $A_{\mu} \propto \omega$ ,  $F_{\mu\nu} \propto \omega^2$  ist. Damit ist  $\mathcal{L}_{2k} \propto F^{2k} \propto \omega^{4k}$ . Da eine Lagrangedichte die Dimension Masse<sup>4</sup> hat  $([\mathcal{L}_{2k}] = [\mathcal{L}_{EH}] = [\mathcal{L}_{MW}] = m_e^4),$ muss noch durch  $m_e^{4k-4}$  dividiert werden (in natürlichen Einheiten gilt [Masse]= [Energie]).
- Vertexüberlegung: An jedem Vertex erzeugt ein Photon (Schlangenlinie) ein virtuelles Elektron-Positron Paar (gerade innere Linie), bzw. ein virtuelles Elektron-Positron-Paar annihiliert und erzeugt ein Photon. D.h. jeder Vertex ist proportional zu e und damit proportional zu  $\sqrt{\alpha}$  ( $\alpha = e^2/(4\pi)$ ). Also ist  $\mathcal{L}_{2k} \propto e^{2k} \propto \alpha^k$ .

Damit ergibt sich  $\mathcal{L}_{2k} \propto \alpha^k \omega^4 (\omega/m_e)^{4k-4}$  und als dimensionslose Größe:

$$
\frac{\mathcal{L}_{2k}}{\omega^4} \propto \alpha^k \left(\frac{\omega}{m_e}\right)^{4k-4}.\tag{2.17}
$$

Für  $m_e \simeq 0.5$  MeV und  $\omega \simeq 10$  eV (Energiebereich eines Lasers, atomare Übergänge) ergibt sich damit in (2.16):

$$
\frac{\mathcal{L}}{\omega^4} \sim -\frac{1}{4} \frac{F^2}{\omega^4} + \sum_{k=2}^{\infty} \alpha^k \left(\frac{\omega}{m_e}\right)^{4k-k} \sim -\frac{1}{4} + 10^{-24} + 10^{-47} \cdots \tag{2.18}
$$

Wie man an dieser Abschätzung sieht, sind die höheren Ordnungen sehr klein und damit die höher als quadratisch eingehenden Ordnungen ruhigen Gewissens vernachlässigbar.

#### Bemerkung

Es gibt in der Theorie zwei diskutierte Lagrangedichten quadratischer Ordnung (2.15): die eine stammt von Euler und Heisenberg (siehe Appendix und [9]) und die andere von Born und Infeld [6], [9]. Sie unterscheiden sich im Wesentlichen durch ein unterschiedliches Verhältnis der Konstanten  $a_1$  und  $a_2$ .

|    | Euler-Heisenberg     | Born-Infeld        |
|----|----------------------|--------------------|
|    |                      |                    |
| a2 |                      |                    |
|    | $4\alpha/(45 m_e^4)$ | nicht spezifiziert |

Tabelle 2.2.: Übersicht der nichtlinearen Theorien erster Ordnung

Noch eine Bemerkung zur Konstante  $\gamma$ ; setzt man  $\hbar$  und c wieder in Kraft, dann ergibt sich in konventionellen<sup>4</sup> Einheiten

$$
\gamma = \frac{4\alpha^2}{45m^4} \qquad \rightarrow \qquad \kappa = \frac{4\alpha^2}{45m^4} \frac{\hbar^3}{c^5} = \frac{\alpha}{45\pi E_c^2},\tag{2.19}
$$

dabei ist  $E_c$  die kritische Feldstärke (1.1).

### 2.2.3. Die Bewegungsgleichungen

Mit der Lagrangedichte (2.15) kann nun  $M^{\mu\nu}_{\alpha\beta}$  aus (2.14) berechnet werden:

$$
M^{\mu\nu}_{\alpha\beta} = \partial^2_{S} \mathcal{L}_{\text{NL}} F_{\alpha\beta} F^{\mu\nu} + \partial^2_{P} \mathcal{L}_{\text{NL}} \tilde{F}_{\alpha\beta} \tilde{F}^{\mu\nu} + \partial_{S} \partial_{P} \mathcal{L}_{\text{NL}} (\tilde{F}_{\alpha\beta} F^{\mu\nu} + F_{\alpha\beta} \tilde{F}^{\mu\nu})
$$
  
=  $a_1 \gamma F_{\alpha\beta} F^{\mu\nu} + a_2 \gamma \tilde{F}_{\alpha\beta} \tilde{F}^{\mu\nu},$  (2.20)

und die Bewegungsgleichungen (2.13) ergeben:

$$
0 = \partial_{S} \mathcal{L}_{\text{NL}} \partial_{\mu} F^{\mu \nu} - \frac{1}{2} M^{\mu \nu}_{\alpha \beta} \partial_{\mu} F^{\alpha \beta}
$$
  
= 
$$
(1 - \frac{a_{1} \gamma}{4} F_{\alpha \beta} F^{\alpha \beta}) \partial_{\mu} F^{\mu \nu} - \frac{\gamma}{2} (a_{1} F_{\alpha \beta} F^{\mu \nu} + a_{2} \tilde{F}_{\alpha \beta} \tilde{F}^{\mu \nu}) \partial_{\mu} F^{\alpha \beta}.
$$
 (2.21)

## 2.3. Annahmen

Nun wird näher auf das experimentalphysikalische Problem eingegangen. Wie auf Seite 8 erklärt wurde, werden in diesem Experiment zwei verschiedene Laser verwendet: der eine Laser erzeugt ein intensives Hintergrundfeld, der andere schickt einen Laserstrahl

 $\overline{A_{\text{Konventionelle Einheiten sind die "unnatürlichen" Einheiten, also SI, Heaviside-Lorentz, Gauß etc.}}$ 

durch dieses Hintergrundfeld.

Daher splittet man den Feldstärketensor  $F^{\mu\nu}$  in einen Hintergrundfeldstärketesor  $F^{\mu\nu}_{\text{BG}}$ BG (Index BG für "Background") und einen fluktuierenden Feldstärketensor  $f^{\mu\nu}$  auf:

$$
F^{\mu\nu} = F^{\mu\nu}_{\text{BG}} + f^{\mu\nu}.
$$
\n(2.22)

Die Wellenlänge des Lasers, der das Hintergrundfeld erzeugt, beträgt  $\lambda_{BG} = 800$  nm, die des Probelaserstrahls  $\lambda_P = 0.16$  Å. Bei beiden Lasern handelt es sich um gepulste Laser mit einer Pulsdauer von 80 fs.

Nun kann man nach Dittrich und Gies folgende Annahmen machen [10]:

### 2.3.1. "Sanfte" Photonen

Die Photonen des Probelaserstrahls werden durch  $f^{\mu\nu}$  beschrieben. Sie erfüllen die Bedingung  $\omega_P/m_e \ll 1$ .

#### 2.3.2. Vakuummodifikation homogen in Raum und Zeit

Man nimmt an, dass die stehenden Wellen der Hintergrundfelder räumlich und zeitlich im Vergleich zu dem eingeschossenen Probestrahl konstant sind. Damit dürfen Ableitungen des Hintergrundfelds $F^{\mu\nu}_{\rm BG}$  in der (effektiven) Wirkung vernachlässigt werden.

## 2.3.3. Vernachlässigbare Modifikation des Vakuums durch den Probelaser

Vakuumveränderungen durch den propagierenden Laserstrahl selbst sind vernachlässigbar. Damit dürfen die angestrebten Bewegungsgleichungen bezüglich  $f^{\mu\nu}$  linearisiert werden.

## 2.4. Überprüfung der Annahmen

Bevor mit diesen Annahmen weitergerechnet wird, müssen sie zunächst einmal gerechtfertigt werden.

### 2.4.1. "Sanfte" Photonen

Für den Probestrahl soll gelten:  $\omega_P/m_e \ll 1$ .

In natürlichen Einheiten ist  $m_e = 0.511$  MeV und  $\omega_P = 2\pi/\lambda_p$ . Mit der Formel  $1 = \hbar c \simeq$ 200 nm eV, also 1 nm =  $1/(200 \text{ eV})$ , kann man die Wellenlänge des Probelaserstrahls  $(\lambda_P = 0.16 \text{ Å})$  in eV umrechnen und erhält für den Bruch den Wert 0.15.

In konventionellen Einheiten veranschaulicht lautet die obige Forderung:  $\hbar\omega_P/(m_ec^2) \ll$ 1. Die Energie des Probelaserstrahls soll also wesentlich kleiner als die Ruheenergie des

Elektrons sein, d.h. es finden keine Paarerzeugungs- und Vernichtungsprozesse statt, und das Vakuum bleibt unpolarisiert. Damit hat man eine lokale<sup>5</sup> Feldtheorie [bestehend aus der klassischen Maxwell-Lagrangedichte  $\mathcal{O}(\hbar^0 F^2)$  sowie der "one-loop" effektiven Lagrangedichte der QED  $\mathcal{O}(\hbar \alpha^2 F^4)$ <sup>6</sup>, die somit um nichtlineare Effekte bereichert wurde. Die Frequenz des Probelaserstrahls ist $\nu_{\rm P} = 1.88 \cdot 10^{19}$  Hz bzw.  $\omega_{\rm P} = 2 \pi \nu_{\rm P} = 1.18 \cdot 10^{20}$ Hz. Setzt man nun auch die anderen Naturkonstanten ein ( $\hbar = 1.05 \cdot 10^{-34}$  Js,  $m_e =$  $9.11 \cdot 10^{-31}$  kg,  $c = 3.00 \cdot 10^8$  m/s), so ergibt sich für den Bruch ebenfalls  $0.15$  – wie es sein muss.

Dieses Ergebnis ist kleiner als eins, allerdings nur um eine Größenordnung.

#### 2.4.2. Vakuummodifikation homogen in Raum und Zeit

Das Hintergrundfeld sollte (räumlich und zeitlich) konstant sein oder zumindest nur so langsam veränderlich, dass jede Ableitung von  $F^{\mu\nu}$  vernachlässigt werden kann.

Ein langsam veränderliches Feld wird dadurch charakterisiert, dass der ebenfalls in der allgemeinen Lagrangedichte enthaltene Term  $(\partial F)^2$  gegenüber dem  $F^2$ -Term vernachlässigt werden kann. Unter Beachtung der Vorfaktoren ergibt sich daraus die Bedingung [1] (in konventionellen Einheiten):

$$
\frac{\hbar}{m_e c} |\vec{\nabla}\vec{F}| \ll |\vec{F}| \qquad \Rightarrow \qquad \frac{\hbar |\vec{k}|}{m_e c} \ll 1 \tag{2.23}
$$

$$
\frac{\hbar}{m_e c^2} |\partial_t \vec{F}| \ll |\vec{F}| \qquad \Rightarrow \qquad \frac{\hbar \omega}{m_e c^2} \ll 1. \tag{2.24}
$$

Dabei steht  $\vec{F}$  für  $\vec{E}$  und  $\vec{B}$ .

Setzt man nun die Zahlenwerte für das Hintergrundfeld ein ( $\lambda_{BG} = 800$  nm  $\Rightarrow k_{BG} =$ 7.86  $\mu$ m<sup>-1</sup> und  $\omega_{BG} = 2.36 \cdot 10^{15}$  Hz), so ergibt sich für beide Brüche ein Wert von 3.02 · 10−<sup>6</sup> . Dieser ist definitiv viel kleiner als eins.

Allerdings fehlt in dieser Bedingung der Zusammenhang zwischen dem Probestrahl und dem Hintergrundfeld.

Damit das Hintergrundfeld dem Probestrahl näherungsweise konstant erscheint, sollte es sich ihm gegenüber viel langsamer verändern:

$$
\left| \frac{\partial_{\mu} F^{\mu \nu}}{F^{\mu \nu}} \right| \ll \left| \frac{\partial_{\mu} f^{\mu \nu}}{f^{\mu \nu}} \right|.
$$
\n(2.25)

Dies kann man für den räumlichen Anteil sofort bestätigen, mit  $\partial_i \stackrel{\wedge}{=} k_i$  gilt:

$$
\frac{2\pi}{\lambda_{BG}} \stackrel{!}{\ll} \frac{2\pi}{\lambda_P} \qquad \Leftrightarrow \qquad \lambda_P \stackrel{!}{\ll} \lambda_{BG}, \tag{2.26}
$$

 $5$ Eine lokale Quantenfeldtheorie enthält nur Terme mit einer endlichen Anzahl von Ableitungen, d.h. es treten keine Faltungen der Form  $\int dx dy \, \phi(x) K(x-y) \phi(y)$  in der Wirkung auf.

 $6$ Siehe Appendix, Seite 81 (A.21).

was mit  $\lambda_P = 0.16$  Å und  $\lambda_{BG} = 800$  nm definitiv erfüllt ist.

Um die zeitliche Anderung zu untersuchen, muss man in Betracht ziehen, dass es sich in beiden Fällen um gepulste Gaußwellen handelt. Die Hintergrundlaser haben eine Halbwertsbreite von  $\tau_{BG} = 40$  fs. Damit schwingt das Hintergrundfeld während einer Pulsdauer von  $\Delta t = 2\tau_{BG}$  genau  $N_{BG} = \nu_{BG} \Delta t$  mal.

Das Feld des Probelasers schwingt in der selben Zeit  $N_P = \nu_P \Delta t = N_{BG} \nu_P / \nu_{BG}$  mal, also  $\lambda_{BG}/\lambda_P = 5 \cdot 10^4$  mal öfter.

Damit kann das Hintergrundfeld gegenüber dem Vordergrundfeld als konstant angesehen werden.

## 2.4.3. Vernachlässigbare Modifikation des Vakuums durch den Probelaser

Das Hintergrundfeld hat eine Intensität von  $I_{BG} = 10^{24} \text{ W/m}^2$ . Diese Intensität liegt viele Größenordnungen unter der kritischen Intensität, welche  $I_c\,=\,4.7\cdot10^{33}\,$  W/m<sup>2</sup> beträgt.

In Feldstärken ( $I = cE^2/(4\pi\epsilon_0)$ ) ergibt sich für das Hintergrundfeld  $E_{BG} = 1.9 \cdot 10^{13}$ V/m und für das kritische Feld $E_c = 1.3 \cdot 10^{18}$  V/m.

Die Hintergrundfeldstärke liegt also weit unter der kritischen Feldstärke, die Elektron-Positron-Paare erzeugen könnte. Aber sie ist eventuell groß genug, um die ersten nichtlinearen Effekte im Vakuum (Doppelbrechung, Drehung der Polarisationsebene) durch Experimente beobachten zu können. Wie später (siehe Seiten 36 und 63) noch gezeigt wird, wird es sehr schwierig sein diese Effekte zu detektieren, denn die beiden Brechungsindizes weichen um Summanden der Größenordnung  $10^{-14}$  von eins ab, und bei der Drehung der Polarisationsebene liegt der Drehwinkel in einer Größenordnung von  $\varphi \sim 10^{-6\circ}.$ 

Der Probelaserstrahl hat eine um sechs bis neun Größenordnungen kleinere Intensität. Damit ist dann auch seine Feldstärke um drei bis fünf Größenordnungen kleiner. Somit ist kaum zu erwarten, dass dieser Strahl beobachtbare nichtlineare Effekte zur Folge hätte.

## 2.5. Linearisierung der Bewegungsgleichungen

Einsetzen von (2.22) in (2.21) unter Beachtung der Annahmen ergibt als linearisierte Bewegungsgleichung:

$$
0 = \left(1 - \frac{a_1 \gamma}{4} (F_{BG\alpha\beta} F_{BG}^{\alpha\beta})\right) \partial_\mu f^{\mu\nu} - \frac{\gamma}{2} \left(a_1 F_{BG\alpha\beta} F_{BG}^{\mu\nu} + a_2 \tilde{F}_{BG\alpha\beta} \tilde{F}_{BG}^{\mu\nu}\right) \partial_\mu f^{\alpha\beta}
$$
  
= 
$$
(1 + a_1 \gamma S_0) \partial_\mu f^{\mu\nu} - \frac{\gamma}{2} \left(a_1 F_{BG\alpha\beta} F_{BG}^{\mu\nu} + a_2 \tilde{F}_{BG\alpha\beta} \tilde{F}_{B}^{\mu\nu}\right) \partial_\mu f^{\alpha\beta}.
$$
 (2.27)

Jetzt kann man komponentenweise die inhomogene "skalare"<sup>7</sup> ( $\nu = 0$ ) und die inhomogene vektorielle  $(\nu = i)$  Gleichung bestimmen.

Um zu viele Indizes zu vermeiden, wird von nun an der Index BG für das Hintergrundfeld weggelassen,  $F_{\mu\nu}$  steht also nicht mehr für ein allgemeines Feld, sondern für das näherungsweise konstante Hintergrundfeld.

Dementsprechend werden die elektrischen und magnetischen Felder des Hintergrundfelds mit  $\vec{E}$  und  $\vec{B}$  bezeichnet, während die des variierenden Photonfeldes mit kleinen Buchstaben  $\vec{e}$  und  $\vec{b}$  charakterisiert werden.

## 2.5.1. Die inhomogene "skalare" Bewegungsgleichung

Den "skalaren" Anteil dieser inhomogenen Bewegungsgleichung erhält man, indem man in  $(2.27) \nu = 0$  setzt:

$$
(1 + a_1 \gamma S_0) \partial_\mu f^{\mu 0} - \frac{\gamma}{2} \left( a_1 F_{\alpha \beta} F^{\mu 0} + a_2 \tilde{F}_{\alpha \beta} \tilde{F}^{\mu 0} \right) \partial_\mu f^{\alpha \beta} = 0. \tag{2.28}
$$

Mit den Konventionen (2.2) ergibt sich:

$$
(1 + a_1 \gamma S_0) \partial^i e^i + \gamma \Big[ a_1 \left( E^j \partial^i e^j - B^j \partial^i b^j \right) E^i + a_2 \left( B^j \partial^i e^j + E^j \partial^i b^j \right) B^i \Big] = 0. \tag{2.29}
$$

#### Bemerkungen

• Die Bewegungsgleichung (2.29) kann man auch anders formulieren:  $\vec{\nabla} \cdot \vec{d} = 0$ , mit

$$
\vec{d} = (1 + a_1 \gamma S_0) \ \vec{e} + \gamma \left[ a_1 \left( (\vec{E} \cdot \vec{e}) - (\vec{B} \cdot \vec{b}) \right) \vec{E} + a_2 \left( (\vec{B} \cdot \vec{e}) + (\vec{E} \cdot \vec{b}) \right) \vec{B} \right] + \vec{D} \tag{2.30}
$$

 $\vec{D}$  ist eine nicht näher bestimmte Konstante, da sie durch die Ableitung wegfällt und somit in (2.29) nicht auftaucht.

Dass  $\vec{\nabla} \cdot \vec{d}$  wieder die LHS<sup>8</sup> von (2.29) ergibt, sieht man sofort, wenn man  $\vec{\nabla} \cdot \vec{d}$ in Komponenten schreibt und beachtet, dass die Ableitung  $\partial^i$  nur auf  $e^k$  und  $b^k$ wirkt.

Damit ist nun die erste Behauptung der Tabelle von Seite 12 bestätigt<sup>9</sup>. Die nichtlineare "skalare" inhomogene Bewegungsgleichung im "Quantenvakuum" ( $\vec{\nabla} \cdot \vec{d} = 0$ ) hat die selbe Struktur wie die entsprechende lineare in Materie. Der Vektor  $\vec{d}$  ist durch (2.30) gegeben und somit komplizierter als im linearen Fall in Materie, in welchem  $\vec{d}$  nur durch  $\vec{e}$  und nicht zusätzlich auch noch durch  $\vec{b}$  erzeugt wird.

• Für  $a_1 = a_2 = \gamma = 0$  erhält man die Maxwell-Lagrangedichte sowie  $\vec{d} = \vec{e} + \vec{D}$ .

 $^{7}\nu = 0$  ergibt natürlich die 0-Komponente eines Vierer-Vektors und keinen Skalar. Diese Bewegungsgleichung kann aber (im Gegensatz zum Fall  $\nu = i$ ) als Skalarprodukt geschrieben werden, weshalb diese Bezeichnung gewählt wurde.

<sup>8</sup>Abk.: "Left Hand Side", analog RHS Abk. fur ¨ "Right Hand Side".

 ${}^{9}$ Für eine quadratische Lagrangedichte und linearisierte Probelaserstrahlfelder.

Damit erhält man wieder die bekannte lineare "skalare" inhomogene Maxwell-Gleichung:  $\vec{\nabla} \cdot \vec{e} = 0$ .

### 2.5.2. Die inhomogene vektorielle Bewegungsgleichung

Den vektoriellen Anteil der Bewegungsgleichung (2.27) bekommt man, indem man  $\nu$ gleich i setzt:

$$
(1 + a_1 \gamma S_0) \partial_{\mu} f^{\mu i} - \frac{\gamma}{2} \left( a_1 F_{\alpha \beta} F^{\mu i} + a_2 \tilde{F}_{\alpha \beta} \tilde{F}^{\mu i} \right) \partial_{\mu} f^{\alpha \beta} = 0. \qquad (2.31)
$$

Mit den Konventionen (2.2) ergibt sich hier:

$$
0 = -(1 + a_1 \gamma S_0) \left[ \partial^0 e^i + \epsilon^{jki} \partial^j b^k \right]
$$
  
\n
$$
+ a_1 \gamma \left[ \left( B^k \partial^0 b^k - E^k \partial^0 e^k \right) E^i + \epsilon^{jmi} \left( B^k \partial^j b^k - E^k \partial^j e^k \right) B^m \right]
$$
  
\n
$$
+ a_2 \gamma \left[ - \left( B^j \partial^0 e^j + E^k \partial^0 e^k \right) B^i + \epsilon^{jmi} \left( B^k \partial^j e^k + E^k \partial^j e^k \right) E^m \right].
$$
 (2.32)

#### Bemerkungen

• Durch analytisch geschickte Betrachtungsweise der Formeln (2.32) und (2.29) erkennt man nun, dass sich ein Vektor  $\vec{h}$  definieren läßt als:

$$
\vec{h} = (1 + a_1 \gamma S_0)\vec{b} - \gamma \left[ a_1 \left( (\vec{B} \cdot \vec{b}) - (\vec{E} \cdot \vec{e}) \right) \vec{B} + a_2 \left( (\vec{B} \cdot \vec{e}) + (\vec{E} \cdot \vec{b}) \right) \vec{E} \right] + \vec{H}, (2.33)
$$

wobei für  $\vec{H}$  das selbe wie für  $\vec{D}$  gilt.

Bildet man die Rotation von  $\vec{h}$  und subtrahiert  $\vec{d}$  (am besten komponentenweise:  $\vec{\nabla} \times \vec{h} - \vec{d} \Leftrightarrow -\epsilon^{ijk} \partial^j h^k - \partial^0 d^i$ , so ergibt sich wieder die RHS von (2.32).

Damit ist nun auch die zweite Behauptung der Tabelle von Seite 12 verifiziert. Die nichtlineare vektorielle inhomogene Bewegungsgleichung im "Quantenvakuum" hat die selbe Form wie die entsprechende lineare in Materie:  $\vec{\nabla} \times \vec{h} - \vec{d} = 0$ . Damit lässt sich der Tensor  $H_{\mu\nu}$  also durch zwei neue Felder,  $\vec{d}$  und  $\vec{h}$ , beschreiben, welche durch  $(2.30)$  und  $(2.33)$  gegeben sind.

• Setzt man $a_1=a_2=\gamma=0,$ erhält man wieder den Maxwell-Fall:  $\vec{\nabla}\times\vec{h}=\vec{\nabla}\times\vec{b}$ sowie  $\vec{d} = \dot{\vec{e}}$  und damit  $\vec{\nabla} \times \vec{b} - \dot{\vec{e}} = 0$ .

# 3. Kristalloptik

In den Kapiteln 4 und 5 soll als erster nichtlinearer Effekt die doppelbrechende Eigenschaft des von starken Feldern durchsetzten Vakuums behandelt werden.

Zum besseren Verständnis, und um das "Quantenvakuum" einordnen zu können, betrachten wir zunächst die analoge Situation in Kristallen [24].

Dieses Kapitel führt den Brechungsindexvektor ein und klassifiziert Kristalle bezüglich ihrer Dielektrizitätstensoren. Durch Einführung der "optischen Achse" ergeben sich damit im Wesentlichen drei Typen von Kristallen: isotrope, anisotrope, optisch einachsige und anisotrope, optisch zweiachsige Kristalle, die verschiedene Wellenflächen und damit ein unterschiedliches Verhalten der Brechungsindizes aufweisen.

## 3.1. Allgemeine Eigenschaften

In einem Medium haben die Maxwell-Gleichungen die Form:

$$
\vec{\nabla} \cdot \vec{D} = \rho, \qquad \vec{\nabla} \times \vec{E} + \frac{\partial \vec{B}}{\partial t} = 0,
$$
\n(3.1)

$$
\vec{\nabla} \cdot \vec{B} = 0, \qquad \vec{\nabla} \times \vec{H} - \frac{\partial \vec{D}}{\partial t} = \vec{j}, \qquad (3.2)
$$

bzw. in kovarianter Formulierung:

$$
\partial_{\mu}\tilde{F}^{\mu\nu} = 0 \qquad \partial_{\mu}H^{\mu\nu} = j^{\nu}.
$$
\n(3.3)

Der Tensor  $\tilde{F}^{\mu\nu}$  ist der aus Kapitel 2 bekannte duale Feldstärketensor. Der Tensor  $H^{\mu\nu}$ enthält die  $\vec{D}$ - und  $\vec{H}$ -Felder, die den Einfluss der Materie auf die elektromagnetischen Wellen berücksichtigen.

Der Zusammenhang zwischen  $\vec{E}$  und  $\vec{D}$  bzw.  $\vec{B}$  und  $\vec{H}$  ist:

$$
\vec{D} = \tilde{\epsilon}\vec{E}, \qquad D_i = \epsilon_{ij}E_j, \tag{3.4}
$$

$$
\vec{B} = \tilde{\mu}\vec{H}, \qquad B_i = \mu_{ij}H_j. \tag{3.5}
$$

Dabei sind  $\tilde{\epsilon}$  und  $\tilde{\mu}$  im Allgemeinen Tensoren.

#### 3.1.1. Magnetische Eigenschaften

Man geht davon aus, dass Kristalle näherungsweise magnetisch isotrop sind, d.h. es gilt:

$$
\mu_{ij} = \mu_0 \mu \delta_{ij} \quad \Rightarrow \quad B_i = \mu_0 \mu H_i. \tag{3.6}
$$

Damit sind  $\vec{B}$  und  $\vec{H}$  immer parallel zueinander. Je nach Konvention gilt für  $\epsilon_0$  und  $\mu_0$ :  $\mu_0 = 4\pi, \epsilon_0 = 1/(4\pi) \text{ (GauB)}, \mu_0 = 4\pi 10^{-7} N/A^2, \epsilon_0 = 1/(\mu_0 c^2) \text{ (SI) oder die hier}$ verwendete Heaviside-Lorentz-Konvention

$$
\mu_0 = \epsilon_0 = 1. \tag{3.7}
$$

### 3.1.2. Elektrische Eigenschaften

Für die elektrischen Eigenschaften eines Kristalls kann man diese Annahme nicht machen.

Damit gibt es also zwei Möglichkeiten:

#### Isotrope Kristalle

In diesen Kristallen gilt  $\epsilon_{ij} = \epsilon \delta_{ij}$ , d.h.  $\vec{E}$  und  $\vec{D}$  sind parallel.

#### Anisotrope Kristalle

In diesen Kristallen zeigen  $\vec{D}$  und  $\vec{E}$  in verschiedene Richtungen, da der  $\tilde{\epsilon}$ -Tensor aus neun Einträgen besteht.

Wie folgende Rechnung zeigt [6], sind jedoch nur sechs dieser neun Einträge unabhängig: Ein nichtleitendes Medium ( $j = 0$ ) muss die Kontinuitätsgleichung erfüllen:

$$
\vec{\nabla} \cdot \vec{S} + \partial_t (w_e + w_m) = 0, \qquad (3.8)
$$

dabei ist  $\vec{S}$  der Poynting-Vektor, und die elektrischen und magnetischen Energiedichten sind gegeben durch:

$$
w_e = \frac{1}{2}\vec{E} \cdot \vec{D} = \frac{1}{2}E_i\epsilon_{ij}E_j
$$
  

$$
w_m = \frac{1}{2}\vec{B} \cdot \vec{H} = \frac{1}{2}\mu H_i H_i.
$$

Die Kontinuitätsgleichung (3.8) ergibt sich aus der Vektoridentität  $-\vec{\nabla} \cdot (\vec{E} \times \vec{H})$  $\vec{E}\cdot(\vec{\nabla}\times\vec{H})-\vec{H}\cdot(\vec{\nabla}\times\vec{E})$  sowie den quellenfreien Maxwell-Gleichungen  $\vec{\nabla}\times\vec{E}=-\dot{\vec{B}}$ und  $\vec{\nabla} \times \vec{H} = \dot{\vec{D}}$ :

$$
\vec{\nabla} \cdot \vec{S} := \vec{\nabla} \cdot (\vec{E} \times \vec{H}) = -\frac{1}{2} \partial_t (E_i \epsilon_{ij} E_j + \mu H_i H_i) = -\partial_t (w_e + w_m).
$$

Es muss also gelten:  $\partial_t(E_i \epsilon_{ij} E_j) = E_i \partial_t E_j (\epsilon_{ij} + \epsilon_{ji}) \stackrel{!}{=} 2 E_i \partial_t E_j \epsilon_{ij}$ .

Damit muss  $\epsilon_{ij}$  symmetrisch sein und kann dementsprechend nur sechs unabhängige Komponenten haben.

Die optischen Eigenschaften des Kristalls sind also (bei Vernachlässigung der magnetischen Effekte  $\mu_{ij} = \delta_{ij}\mu$ ) nur durch den Dielektrizitätstensor  $\tilde{\epsilon}$  bestimmt.

Allgemein ist der Dielektrizitätstensor komplex. Da wir Absorptionseffekte (z.B. Paarproduktion) vernachlässigen, bleibt nur der Realteil übrig.

## 3.2. Der Fresnel- und der Normalenellipsoid

Für den späteren Gebrauch definiert man zwei zueinander duale Ellipsoide:

$$
E_{\mathcal{F}} := \{ \vec{x} \in \mathbb{R} \mid \vec{x} \vec{\epsilon} \vec{x} = x_i \epsilon_{ij} x_j = 1 \}
$$
\n(3.9)

$$
E_{\rm N} := \{ \vec{y} \in \mathbb{R} \mid \vec{y} \vec{\epsilon}^{-1} \vec{y} = y_i \epsilon_{ij}^{-1} y_j = 1 \}. \tag{3.10}
$$

Dual bedeutet, dass die Normalen auf  $E_F$  die Richtung von  $\vec{y} \in E_N$  geben (und umgekehrt).

Die Indizes F und N stehen für Fresnelscher Ellipsoid und Normalenellipsoid.

Ein physikalisches Beispiel ist durch die elektrische Energiedichte gegeben:  $E_{\rm F}$  ist die Menge aller  $\vec{E}$ -Vektoren mit  $w_e = \frac{1}{2}$  $\frac{1}{2}$  (denn nach der obigen Definition gilt:  $w_e = \frac{1}{2} E_i \epsilon_{ij} E_j$ .

Da  $\epsilon_{ij}$  ein symmetrischer Tensor ist, ist es immer möglich, ihn in Diagonalform zu bringen:

$$
\epsilon_{ij} \to \epsilon_i \delta_{ij}, \qquad \epsilon_{ij}^{-1} \to \frac{1}{\epsilon_i} \delta_{ij}, \qquad \epsilon_i = \text{Eigenwerte.} \tag{3.11}
$$

Damit vereinfachen sich die Definitionen der Ellipsoide, sie sind jetzt in Hauptachsengestalt:

$$
E_{\mathcal{F}} := \{ \vec{x} \in \mathbb{R} \mid \epsilon_1 x^2 + \epsilon_2 y^2 + \epsilon_3 z^2 = 1 \}
$$
 (3.12)

$$
E_{\rm N} := \{ \vec{y} \in \mathbb{R} \mid \frac{x^2}{\epsilon_1} + \frac{y^2}{\epsilon_2} + \frac{z^2}{\epsilon_3} = 1 \}
$$
 (3.13)

mit den Achsenlängen  $\frac{1}{\sqrt{6}}$  $rac{1}{\epsilon_i}$  bzw  $\sqrt{\epsilon_i}$ .

## 3.3. Optische Achsen

Wenn man ein beliebiges Ellipsoid  $\left(\frac{x^2}{a^2}\right)$  $rac{x^2}{a^2} + \frac{y^2}{b^2}$  $\frac{y^2}{b^2} + \frac{z^2}{c^2}$  $\frac{z^2}{c^2} = 1$ ) mit einer beliebigen Ebene  $(m_1x +$  $m_2y + m_3z = 0$ ) schneidet, ergibt sich als Schnittfigur eine Ellipse. Besondere Bedeutung erhalten die Spezialfälle, in denen sich als Schnittfigur ein Kreis ergibt. Die Normalen auf diese Ebenen heißen optische Achsen.

Im allgemeinen Fall  $(a \neq b \neq c \neq a)$  gibt es zwei verschiedene Schnittkreise. Also werden die anisotropen Medien noch einmal in zwei Klassen aufgeteilt:

- Anisotrope Medien mit  $\epsilon_1 \neq \epsilon_2 \neq \epsilon_3 \neq \epsilon_1$  sind optisch zweiachsige Medien, denn es existieren zwei zueinander spiegelbildliche Schnittkreise und dementsprechend zwei optische Achsen, die orthogonal auf diesen Schnittkreisen stehen.
- Wenn allerdings zwei der drei Dielektrizitätstensor-Eigenwerte identisch sind ( $\epsilon_i$  =  $\epsilon_i \neq \epsilon_k$ ), dann fallen diese beiden Schnittkreise zu einem zusammen. Damit gibt es nur noch eine Normale. Diese anisotropen Medien werden optisch einachsig genannt.

Entsprechend ihrer optischen Ein- oder Zweiachsigkeit haben diese Medien natürlich unterschiedliche Eigenschaften.

## 3.4. Die Brechungsindizes

#### 3.4.1. Allgemeiner Fall: elektrisch anisotrop und optisch zweiachsig

Zur Lösung der Maxwell-Gleichungen (3.1) und (3.2) setzt man ebene Wellen an,

$$
\vec{E} = \vec{E}_0 e^{-i(\omega t - \vec{k}\vec{x})},\tag{3.14}
$$

für  $\vec{E}, \vec{D}, \vec{B}$  und  $\vec{H}$ . Damit ergibt sich:  $\frac{\partial}{\partial t} \rightarrow i\omega$  und  $\nabla \rightarrow i\vec{k}$ .

#### Brechungsindexvektor

Der Brechungsindexvektor ist definiert durch:

$$
\vec{n} := \frac{1}{\omega}\vec{k}.\tag{3.15}
$$

Damit werden die Maxwell-Gleichungen (3.1) und (3.2) in einem quellfreien Kristall zu:

$$
\vec{n} \cdot \vec{B}_0 = 0, \qquad \vec{n} \times \vec{H}_0 = -\vec{D}_0, \qquad (3.16)
$$

$$
\vec{n} \cdot \vec{D}_0 = 0, \qquad \vec{n} \times \vec{E}_0 = \vec{B}_0. \tag{3.17}
$$

#### Wellenfläche

Der Index Null wird der Einfachheit halber von nun an weggelassen. Mit den inhomogenen Gleichungen (3.16) und (3.17) (sowie der Näherung  $\mu = 1$ ) kann man die Wellenfläche berechnen:

$$
\vec{n} \times \vec{n} \times \vec{E} = \vec{n}(\vec{n} \cdot \vec{E}) - \vec{n}^2 \vec{E}
$$

$$
= \vec{n} \times \vec{B} = -\vec{D} = -\tilde{\epsilon}\vec{E}.
$$

In Komponenten ergibt sich:

$$
(\vec{n}^2 \delta_{ij} - n_i n_j - \epsilon_{ij}) E_j = 0.
$$
\n(3.18)

Für nichttriviale  $\vec{E}$ -Vektoren erhält man damit die Gleichung für die Wellenfläche:

$$
0 \stackrel{!}{=} \det(\vec{n}^2 \delta_{ij} - n_i n_j - \epsilon_{ij})
$$
  
\n
$$
= \vec{n}^2 (\epsilon_1 n_1^2 + \epsilon_2 n_2^2 + \epsilon_3 n_3^2) + \epsilon_1 \epsilon_2 \epsilon_3
$$
  
\n
$$
- [n_1^2 \epsilon_1 (e_2 + \epsilon_3) + n_2^2 \epsilon_2 (e_1 + \epsilon_3) + n_3^2 \epsilon_3 (e_1 + \epsilon_2)].
$$
\n(3.19)

Diese Gleichung ist nur zweiter (und nicht dritter) Ordnung in  $n_i^2$ , die Wellenfläche ist also nur zweischalig. Dies entspricht der Tatsache, dass transversale elektromagnetische Wellen nur zwei unabhängige Polarisationsrichtungen haben.

Damit gibt es für festes  $\vec{n}$  zwei (i.a. verschiedene)  $\omega$  und umgekehrt. Nur an den Schnittflächen der Wellenschalen stimmen die Werte überein.

Die beiden Polarisationsrichtungen findet man, wenn man (3.18) für  $\vec{D}=\tilde{\epsilon}\vec{E}$ auswertet:

$$
\vec{n}^2 \tilde{\epsilon}^{-1} \vec{D} - \vec{n} (\vec{n} \tilde{\epsilon}^{-1} \vec{D}) = \vec{D}.
$$
\n(3.20)

Da  $\vec{n} \cdot \vec{D} = 0$ , kann man  $\vec{D}$  mit dem Projektionsoperator  $P_{\perp} = P_{\perp}^{\dagger}$  auf eine Ebene  $\overline{z}$  senkrecht zu  $\vec{n}$  beschränken. Dabei gilt  $P_{\perp} \vec{D} = \vec{D}$ , da  $\vec{D}$  bereits in dieser Ebene liegt und natürlich  $P_1\vec{n} = 0$  ist. Damit wird (3.20) zu:

$$
P_{\perp}\tilde{\epsilon}^{-1}P_{\perp}\vec{D} = \frac{1}{\vec{n}^2}\vec{D}.\tag{3.21}
$$

In dieser Ebene kann man nun eine orthonormale Basis einführen  $(\vec{e}_{\alpha}, \vec{e}_{\beta})$  und (3.21) bekommt die Form:

$$
\left(\epsilon_{\alpha\beta}^{-1} - \frac{1}{\vec{n}^2} \delta_{\alpha\beta}\right) D_\beta = 0. \tag{3.22}
$$

Die Eigenvektoren dieser Gleichung sind die beiden Polarisationsvektoren. Sie sind orthogonal zueinander, da der Operator  $\epsilon_{\alpha\beta}^{-1} - \frac{1}{\pi^2} \delta_{\alpha\beta}$  selbstadjungiert ist. Denn er besteht nur aus selbstadjungierten Anteilen:  $P_{\perp}, \tilde{\epsilon}, \mathbb{1}$ , und die Eigenvektoren selbstadjungierter Operatoren zu verschiedenen Eigenwerten stehen immer senkrecht aufeinander.

#### Strahlenvektor

Der Strahlenvektor ist definiert durch:

$$
\vec{s} := \frac{\vec{S}}{w_e + w_m} = \frac{\vec{E} \times \vec{H}}{\frac{1}{2}(\vec{E} \cdot \vec{D} + \vec{B} \cdot \vec{H})}.
$$
\n(3.23)

Denn damit gilt  $\vec{s} \cdot \vec{n} = 1$ , da:

$$
\vec{E} \cdot \vec{D} = \vec{E} \cdot (\vec{H} \times \vec{n}) = \vec{n} \cdot (\vec{E} \times \vec{H})
$$
  

$$
\vec{H} \cdot \vec{B} = \vec{H} \cdot (\vec{n} \times \vec{E}) = \vec{n} \cdot (\vec{E} \times \vec{H}).
$$

Damit werden die Maxwell-Gleichungen (3.1) und (3.2) zu:

$$
\vec{s} \cdot \vec{H} = 0 \qquad \vec{s} \times \vec{B} = -\vec{E} \qquad (3.24)
$$

$$
\vec{s} \cdot \vec{E} = 0 \qquad \vec{s} \times \vec{D} = \vec{H}.
$$
 (3.25)

#### Strahlenfläche

Analog wie oben kann man hier die Strahlenfläche berechnen:

$$
\det(\vec{s}^2 \delta_{ij} - s_i s_j - \epsilon_{ij}^{-1}) = 0. \tag{3.26}
$$

Anhand der Gleichungen sieht man nun, wie die einzelnen Vektoren zueinander stehen: Die Vektoren  $\vec{E}, \vec{D}, \vec{s}$  und  $\vec{n}$  spannen eine Ebene auf. Anders als in isotropen Kristallen sind  $\vec{E}$  und  $\vec{D}$  i.a. nicht parallel. Außerdem steht  $\vec{D}$  (und nicht  $\vec{E}$ ) senkrecht auf der Ausbreitungsrichtung ( $\|\vec{n}\|$ ). Die Energie propagiert ebenfalls in eine andere Richtung ( $\|\vec{s}\|$  als sich die Welle ausbreitet ( $\|\vec{n}\|$ .  $\vec{H}$  und  $\vec{B}$  stehen senkrecht auf dieser Ebene. Die Abbildung 3.1 veranschaulicht dies noch einmal.

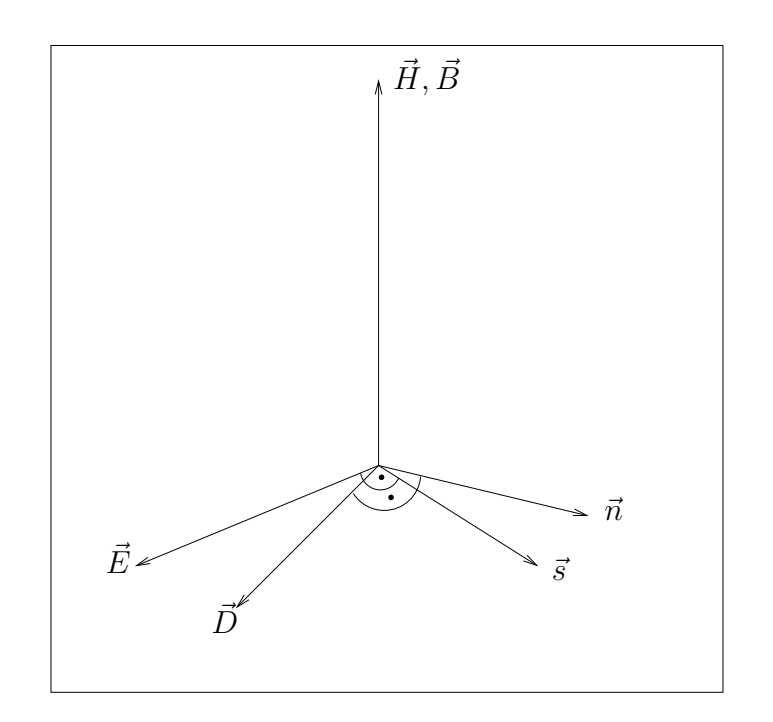

Abbildung 3.1.: Die Lage der Vektoren $\vec{B}, \vec{H}, \vec{E}, \vec{D}, \vec{n}$  und  $\vec{s}$ 

Nun werden die einzelnen Fälle genauer untersucht:

#### 3.4.2. Isotrope Kristalle

In isotropen Kristallen gilt  $\epsilon_1 = \epsilon_2 = \epsilon_3 =: \epsilon$ . Damit wird die Wellenfläche zu:

$$
0 = \vec{n}^4 \epsilon - 2\vec{n}^2 \epsilon^2 + \epsilon^3 = \epsilon(\vec{n}^2 - \epsilon)^2.
$$
\n(3.27)

Dies ist eine doppelzählige Kugel mit Radius (= Brechungsindex)  $n = \sqrt{\epsilon}$ . Dieser ist aufgrund der Kugelsymmetrie unabhängig von der Polarisation und der Einfallsrichtung. Die Strahlenfläche ergibt sich zu:

$$
0 = \frac{1}{\epsilon} \left( \vec{s}^2 - \frac{1}{\epsilon} \right)^2.
$$
\n(3.28)

Der Strahlenvektor  $\vec{s}$  ist parallel zu  $\vec{n}$ :  $\vec{s} = \vec{n}/\vec{n}^2$ .

## 3.4.3. Anisotrope Kristalle: optisch einachsig

In optisch einachsigen Kristallen sind zwei der drei Einträge im Dielektrizitätstensor identisch. O.B.d.A. gelte:  $\epsilon_1 = \epsilon_2 =: \epsilon_{\perp} < \epsilon_3$ . Damit heißt der Kristall "optisch positiv". Natürlich kann auch  $\epsilon_{\perp} > \epsilon_3$  sein, dann ist der Kristall "optisch negativ". Die Wellenflächengleichung (3.19) wird zu:

$$
0 = \vec{n}^{2}(\epsilon_{\perp}n_{\perp}^{2} + \epsilon_{3}n_{3}^{2}) - n_{\perp}^{2}\epsilon_{\perp}(\epsilon_{\perp} + \epsilon_{3}) - 2n_{3}^{2}\epsilon_{3}\epsilon_{\perp} + \epsilon_{\perp}^{2}\epsilon_{3}
$$
  
=  $(\vec{n}^{2} - \epsilon_{\perp})(\frac{n_{\perp}^{2}}{\epsilon_{3}} + \frac{n_{3}}{\epsilon_{\perp}} - 1).$  (3.29)

Dabei ist  $n_{\perp}^2 = n_1^2 + n_2^2$ . Die Wellenfläche besteht also aus einer Kugel mit Radius  $\sqrt{\epsilon}_{\perp}$ und einem Rotationsellipsoid mit den Achsenlängen  $\sqrt{\epsilon_3}$ ,  $\sqrt{\epsilon_3}$ ,  $\sqrt{\epsilon_\perp}$ , siehe Abbildung 3.2.

Analog besteht die Strahlenfläche aus einer Kugel mit Radius  $\frac{1}{\sqrt{\epsilon_{\perp}}}$  und einem Rotationsellipsoid mit den Achsen  $\frac{1}{\sqrt{\epsilon_3}}, \frac{1}{\sqrt{\epsilon_3}}, \frac{1}{\sqrt{\epsilon_\perp}}.$ 

Man muss nun also zwischen zwei verschiedenen Wellen unterscheiden:

#### Ordentlicher Strahl

Die zur Kugel gehörige Welle nennt man "ordentliche Welle" (Index o). Denn diese Welle unterscheidet sich nicht von der Welle, die durch einen isotropen Kristall läuft. Beim Auftreffen wird sie nach dem Snelliusschen Brechungsgesetz gebrochen. Ihre Energie propagiert in Ausbreitungsrichtung ( $\vec{n}_o || \vec{s}$ ). Der Brechungsindex ( $n_o = \sqrt{\epsilon_{\perp}}$ ) ist unabhängig von der Ausbreitungsrichtung im Kristall.

#### Außerordentlicher Strahl

Die Welle, die zum Rotationsellipsoid gehört, wird "außerordentliche Welle" (Index ao) genannt. Sie hat die schon im Vorfeld erwähnten Eigenschaften, die sie von einer Welle, die durch einen isotropen Kristall propagiert, unterscheidet.

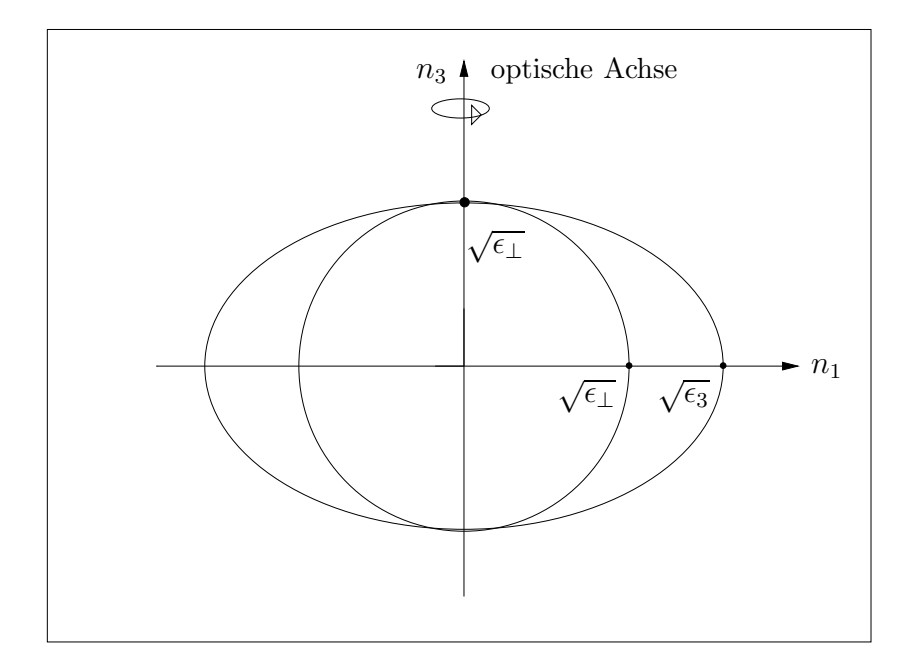

Abbildung 3.2.: Wellenflächen im optisch positiven Kristall

Beim Auftreffen auf den Kristall verletzt sie das Snelliussche Brechungsgesetz. Die Energie propagiert nicht mehr in Ausbreitungsrichtung ( $\vec{s}_{\text{ao}} \nparallel \vec{n}_{\text{ao}}$ ). Der Brechungsindex ist abhängig von der Einfallsrichtung. Er variiert zwischen  $\sqrt{\epsilon_{\perp}} \le n_{\text{ao}} \le \sqrt{\epsilon_3}$ .

Dies veranschaulicht man sich durch den "Hauptschnitt":

Der Hauptschnitt ist die Ebene im Rotationsellipsoid, die durch die optische Achse und den Brechungsindexvektor  $\vec{n}$  aufgespannt wird. Diese Ebenen sind (wie schon auf Seite 23 erwähnt) immer Ellipsen (bzw. im Spezialfall auch Kreise). Der Einfachheit halber soll nun die Welle so einfallen, dass ihr außerordentlicher Strahl in der  $n_1-n_3$ -Ebene liegt, damit ist ihr Hauptschnitt die  $n_1$ - $n_3$ -Ebene. Zur Veranschaulichung dient Abbildung 3.3. Anhand dieser ist ersichtlich, der Brechungsindex  $n_0$  des ordentlichen Strahls, der senkrecht auf diesem Hauptschnitt steht, unabhängig vom Winkel des ordentichen Strahls zur optischen Achse, immer gleich gross ist, da die zugehörige Wellenfläche eine Kugel ist.

Für den Brechungsindex  $n_{\text{ao}}$  des außerordentlichen Strahls gilt diese Winkelunabhängigkeit nicht.

Für  $\theta = 0$  (die Welle wird parallel zur optischen Achse eingeschossen) ist er minimal:  $n_{\text{ao}} = \sqrt{\epsilon_{\perp}} \equiv n_{\text{o}}$ . In diesem Fall haben  $\vec{k}_{\text{ao}}$  und  $\vec{k}_{\text{o}}$  die gleiche Richtung und auch die gleiche Phasengeschwindigkeit ( $v_{o} = v_{\text{ao}} = \frac{1}{\sqrt{\epsilon_{\perp}}}$  ( $c = 1$ )).

Für  $\theta = \frac{\pi}{2}$  $\frac{\pi}{2}$  (die Welle fällt senkrecht zur optischen Achse ein) wird er dagegen maximal  $n_{\text{ao}} = \sqrt{\epsilon_3}$ . Auch hier haben die beiden Teilwellen die gleiche Richtung, besitzen aber aufgrund der verschiedenen Brechungsindizes verschiedene Phasengeschwindigkeiten  $(v_{\text{ao}} = \frac{1}{\sqrt{\epsilon_3}} \neq \frac{1}{\sqrt{\epsilon_\perp}} = v_{\text{o}}).$ 

Für alle anderen Winkel stimmen weder die Richtungen noch die Phasengeschwindig-

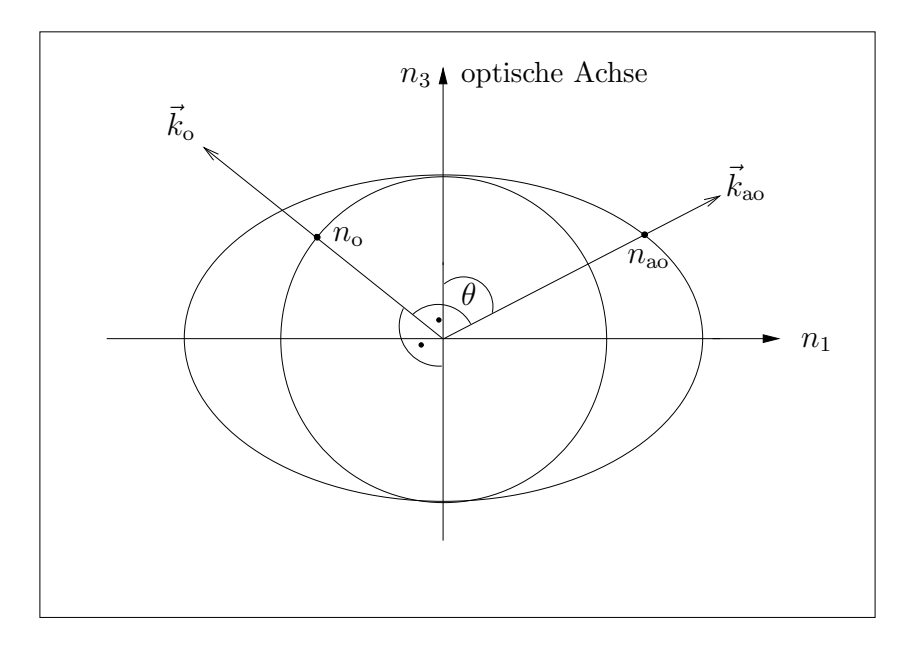

Abbildung 3.3.: Hauptschnitt: außerordentlicher Strahl und ordentlicher Strahl

keiten für die beiden Teilstrahlen überein. Es findet also Doppelbrechung statt, der einfallende Strahl wird in zwei Strahlen gebrochen. Dies liegt daran, dass eine der beiden zugehörigen Wellenflächen ein Ellipsoid ist.

#### 3.4.4. Anisotrope Kristalle: optisch zweiachsig

In optisch zweiachsigen Kristallen gilt  $\epsilon_1 \neq \epsilon_2 \neq \epsilon_3 \neq \epsilon_1$ . O.B.d.A. gelte:  $\epsilon_1 < \epsilon_2 < \epsilon_3$ . Damit bleibt die Gleichung für die Wellenfläche (3.19) in der allgemeinen Form:

$$
0 = \vec{n}^2(\epsilon_1 n_1^2 + \epsilon_2 n_2^2 + \epsilon_3 n_3^2) + \epsilon_1 \epsilon_2 \epsilon_3 - [n_1^2 \epsilon_1(\epsilon_2 + \epsilon_3) + n_2^2 \epsilon_2(\epsilon_1 + \epsilon_3) + n_3^2 \epsilon_3(\epsilon_1 + \epsilon_2)].
$$

Um eine Anschauung dieser Wellenfläche zu bekommen, berechnet man die einzelnen Schnittpunkte dieser Gleichung mit den Koordinatenachsen. Man setzt also erst  $n_1$ , dann  $n_2$  und als Letztes  $n_3$  gleich Null und erhält eine Schnittgleichung für die  $n_2-n_3$ -Ebene,  $n_1-n_3$ -Ebene sowie die  $n_1-n_2$ -Ebene. Für die  $n_2-n_3$ -Ebene ergibt sich:

$$
0 = \vec{n}^2 (\epsilon_1 n_1^2 + \epsilon_2 n_2^2) + \epsilon_1 \epsilon_2 \epsilon_3 - [n_2^2 \epsilon_2 (e_1 + \epsilon_3) + n_3^2 \epsilon_3 (e_1 + \epsilon_2)]
$$
  
=  $(\vec{n}^2 - \epsilon_1)(\epsilon_2 n_2^2 + \epsilon_3 n_3^3 - \epsilon_2 \epsilon_3).$ 

Damit erhält man einen Kreis mit Radius  $\sqrt{\epsilon_1}$ , der innerhalb einer Ellipse mit den Halbachsen  $\sqrt{\epsilon_2}$  und  $\sqrt{\epsilon_3}$  liegt, siehe Abbildung 3.4.

Die anderen Schnittgleichungen ergeben ebenfalls Kreise und Ellipsen. In der  $n_1$ - $n_2$ -Ebene  $((\vec{n}^2 - \epsilon_3)(\frac{n_1^2}{\epsilon_2} + \frac{n_2^2}{\epsilon_1} - 1) = 0$  liegt jedoch der Kreis außerhalb der Ellipse und für die  $n_1-n_3$ -Ebene  $((\vec{n}^2-\epsilon_2)(\frac{n_1^2}{\epsilon_3}+\frac{n_3^2}{\epsilon_1}-1)=0$  schneiden sich beide. Veranschaulicht in

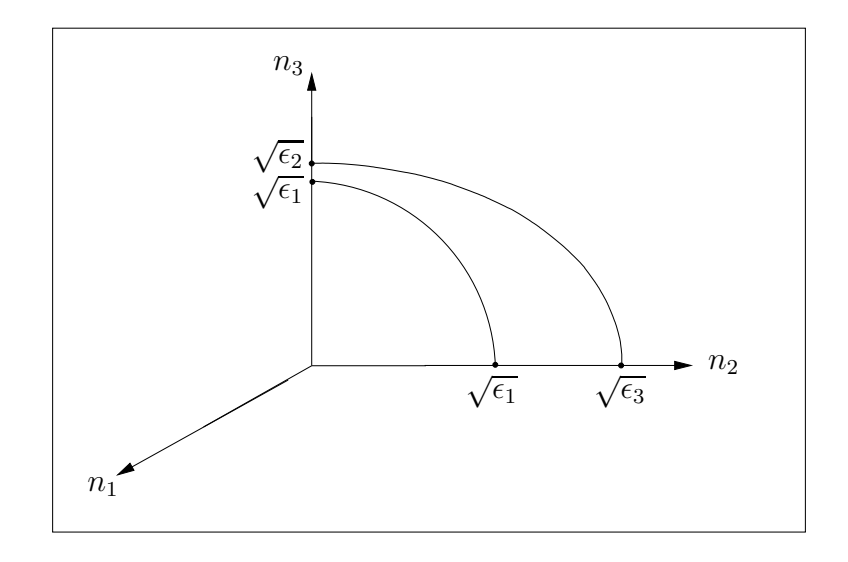

Abbildung 3.4.: Schnittfigur der Wellenflächen mit der $n_\mathrm{2^{-}} n_\mathrm{3^{-}}$ Ebene

#### Abbildung 3.5.

Man sieht also, dass hier zwei komplizierte Wellenflächen vorliegen, von denen keine eine Kugelgestalt hat. Damit sind die beiden zugehörigen Wellenvektoren außerordentlich und verletzen das Snelliusche Brechungsgesetz. Bei beiden Strahlen propagiert die Energie nicht mehr in Ausbreitungsrichtung, d.h.  $\vec{s} \nparallel \vec{n}.$ 

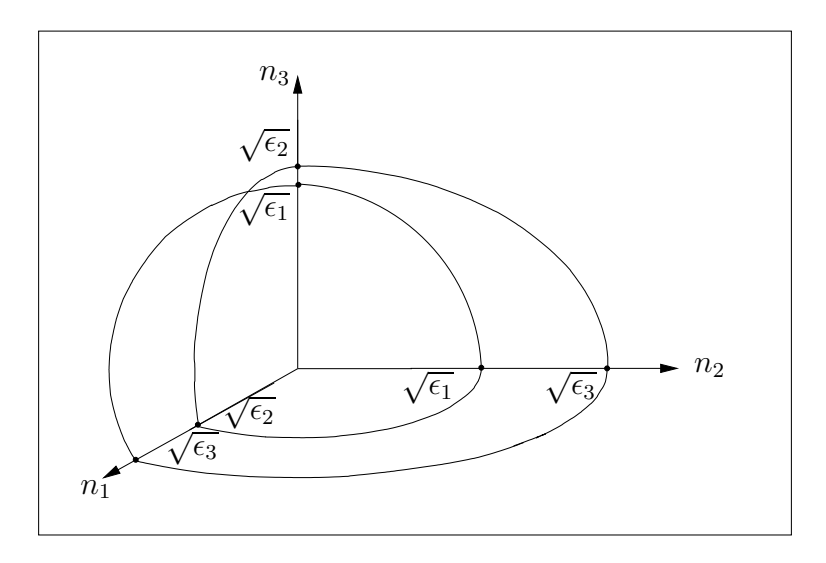

Abbildung 3.5.: Schnittfiguren der Wellenflächen mit den Koordinatenachsen

# 4. Vakuumoptik

In Anlehnung an das vorige Kapitel "Kristalloptik" wird dieses Kapitel "Vakuumoptik" genannt. Die Berechnung der Wellenfläche aus Kapitel 3 wird in einer allgemeineren Form unter Verwendung der Ergebnisse aus Kapitel 2 wiederholt.

Da die nichtkovarianten Formeln sehr kompliziert sind, leitet dieses Kapitel die beiden Brechungsindizes und damit die Doppelbrechung des "Quantenvakuums" für den Spezialfall  $B = 0$  her.

## 4.1. Magnetfeldfreier Fokus

Wenn man jetzt vom Kristall zu dem von starken Feldern durchsetzten Vakuum übergeht, muss man wie schon auf Seite 16 zuerst die einzelnen Felder unterscheiden. Zum einen gibt es die quasi konstanten Hintergrundfelder  $\vec{E}$  und  $\vec{B}$ , die von den beiden aufeinander fokussierten Lasern erzeugt werden. Durch diesen Fokus läuft dann der Probelaserstrahl, der duch die variierenden Felder  $\vec{e}$  und  $\vec{b}$  beschrieben wird.

Für die Felder des Probelaserstrahls gilt (siehe Kapitel 2.5.1 (2.30) und Kapitel 2.5.2.  $(2.33)$ :

$$
d_i = \epsilon_{ij} e_j + \alpha_{ij} b_j \quad \text{mit} \quad \begin{cases} \epsilon_{ij} = (1 + a_1 \gamma S_0) \ \delta_{ij} + a_1 \gamma E_i E_j + a_2 \gamma B_i B_j \\ \alpha_{ij} = a_1 \gamma E^i B^j + a_2 \gamma B^i E^j \end{cases} \tag{4.1}
$$

$$
h_i = \mu_{ij}^{-1} b_j + \beta_{ij} e_j \quad \text{mit} \quad \begin{cases} \mu_{ij}^{-1} = (1 + a_1 \gamma S_0) \ \delta_{ij} - a_1 \gamma B_i B_j - a_2 \gamma E_i E_j \\ \beta_{ij} = a_1 \gamma B_i E_j - a_2 \gamma E_i B_j. \end{cases} \tag{4.2}
$$

Dabei ist  $\gamma = 4\alpha^2/(45m^4)$  und die konstanten Vektoren  $\vec{D}$  in (2.30) und  $\vec{H}$  in (2.33) wurden Null gesetzt.

Um relativ einfach bereits ein paar erste Ergebnisse berechnen zu können, wird angenommen, dass im Fokus das B-Feld verschwindet. Damit vereinfachen sich  $(4.1)$  und (4.2) zu:

Specialfall : 
$$
d_i = \left( (1 + a_1 \gamma \vec{E}^2 / 2) \, \delta_{ij} + a_1 \gamma E_i E_j \right) e_j = \epsilon_{ij} e_j, \tag{4.3}
$$

$$
h_i = \left( (1 + a_1 \gamma \vec{E}^2 / 2) \, \delta_{ij} - a_2 \gamma E_i E_j \right) \, b_j = \mu_{ij}^{-1} b_j. \tag{4.4}
$$

Mit einem Ansatz ebener Wellen und dem Brechungsindexvektor  $\vec{n} = \vec{k}/\omega$  ergeben die Maxwell-Gleichungen für den Probelaserstrahl wie schon in Kapitel 3.4.1 (3.16) und (3.17):

$$
\vec{n} \cdot \vec{b} = 0, \qquad \vec{n} \times \vec{h} = -\vec{d}, \qquad (4.5)
$$

$$
\vec{n} \cdot \vec{d} = 0, \qquad \vec{n} \times \vec{e} = \vec{b}.
$$
 (4.6)

Da aber in  $d_i = \epsilon_{ij} e_j$  und  $b_i = \mu_{ij} h_j$  weder  $\epsilon_{ij} \propto \delta_{ij}$  noch  $\mu_{ij} \propto \delta_{ij}$  ist, muss man hier davon ausgehen, dass das modifizierte Vakuum weder elektrisch noch magnetisch isotrop ist. Damit muss nun, anders als in der Kristalloptik, auch noch der Fall miteinbezogen werden, dass auch  $\vec{b}$  und  $\vec{h}$  nicht mehr parallel sind.

## 4.2. Wellenfläche

Um die Wellenfläche zu berechnen, geht man analog wie in Kapitel 3.4.1 vor. Unter Verwendung von (4.3) bis (4.6) ergibt sich:

$$
\vec{n} \times \tilde{\mu}^{-1}(\vec{n} \times \vec{e}) = \vec{n} \times \tilde{\mu}^{-1}\vec{b} = \vec{n} \times \vec{h} = -\vec{d} = -\tilde{\epsilon}\vec{e}
$$
  
in Komponenten :  

$$
\epsilon_{ink} n_n \mu_{kl}^{-1} \epsilon_{lmj} n_m e_j = -\epsilon_{ij} e_j
$$

$$
\Leftrightarrow (\mu_{kl}^{-1} T_{ik,lj} + \epsilon_{ij}) e_j =: M_{ij} e_j = 0.
$$
(4.7)

Dabei ist  $T_{ik,lj} := \epsilon_{ink}\epsilon_{lmj}n_n n_m$  eine antisymmetrische Matrix in  $(i, k)$  und  $(l, n)$ . Wie im kristalloptischen Fall muss natürlich auch hier die Determinante von  $M_{ij}$  Null sein, damit die Gleichung für nichttriviale Eigenvektoren  $\vec{e}$  erfüllt ist.

Um die Berechnung der Determinante der Matrix  $M$  zu vereinfachen, wird  $M$  zunächst umgeformt. Mit  $\epsilon_{ijk}\epsilon_{lmn} = \delta_{il}\delta_{jm}\delta_{kn} + \delta_{jl}\delta_{km}\delta_{in} + \delta_{im}\delta_{jn}\delta_{kl} - \delta_{kl}\delta_{jm}\delta_{in} - \delta_{km}\delta_{jn}\delta_{il} - \delta_{jl}\delta_{im}\delta_{kn}$ ergibt sich für  $(4.7)$ :

$$
\left[\mu_{kl}^{-1}\left(n^2(\delta_{il}\delta_{kj}-\delta_{ij}\delta_{kl})+\delta_{ij}n_kn_l-\delta_{kj}n_in_l-\delta_{il}n_kn_j+\delta_{kl}n_in_j\right)+\epsilon_{ij}\right]e_j=0.\tag{4.8}
$$

Für  $\mu_{kl}^{-1} = \delta_{kl}$  stimmt diese Gleichung mit der für den magnetisch isotropen Kristall überein (vgl.  $(3.18)$  in Kapitel 3.4.1).

## 4.3. Diagonalisierung durch Orthogonalmatrizen

Der Permeabilitätstensor  $\tilde{\mu}$  sei wie der Dielektrizitätstensor (durch orthogonale Matrizen  $O^T = O^{-1} \Rightarrow O_{kl} O^{-1}_{lm} = \delta_{km}$  diagonalisierbar<sup>1</sup>:  $D_{\mu^{-1}} = O^{-1} \tilde{\mu}^{-1} O = \text{diag}(\mu_1^{-1}, \mu_2^{-1}, \mu_3^{-1})$ und  $D_{\epsilon} = O^{-1}\tilde{\epsilon}O = \text{diag}(\epsilon_1, \epsilon_2, \epsilon_3).$ 

 $\frac{1}{\mu}$  ist diagonalisierbar, wenn  $\mu$  symmetrisch ist. Annahme:  $\mu$  sei wie  $\tilde{\epsilon}$  (s.S. 23) symmetrisch.

Anwenden dieser Orthogonalmatrix auf die Matrix  $M_{ij}$  (4.7) ergibt:

$$
O_{mi}^{-1} M_{ij} O_{jn} = \mu_{kl}^{-1} O_{mi}^{-1} T_{ik,jl} O_{jn} - O_{mi}^{-1} \epsilon_{ij} O_{jn}
$$
  
= 
$$
D_{\mu^{-1},k'n'} \left( O_{n'l}^{-1} O_{mi}^{-1} T_{ik,jl} O_{kk'} O_{jn} \right) - D_{\epsilon,mn}
$$
  
= 
$$
D_{\mu^{-1},k'n'} \ T'_{mk',nn'} - D_{\epsilon,mn}.
$$
 (4.9)

Die Berechnung der einzelnen Komponenten von  $T'_{mk',nn'}$  $\stackrel{(4.9)}{=} O_{n'l}^{-1}O_{mi}^{-1}T_{ik,jl}O_{kk'}O_{jn} \stackrel{(4.8)}{=}$  $O_{nl}^{-1}O_{mi}^{-1}(n^2(\delta_{il}\delta_{kj}-\delta_{ij}\delta_{kl})+\delta_{ij}n_kn_l-\delta_{kj}n_in_l-\delta_{il}n_kn_j+\delta_{kl}n_in_j)O_{kk'}O_{jn}$  zeigt, dass sie invariant sind:

$$
O_{n'l}^{-1}O_{mi}^{-1}n^2(\delta_{il}\delta_{kj}-\delta_{ij}\delta_{kl})O_{kk'}O_{jn} = n^2(\delta_{n'm}\delta_{k'n}-\delta_{n'k'}\delta_{mn})
$$
(4.10)

$$
O_{n'l}^{-1}O_{mi}^{-1}\delta_{ij}n_kn_lO_{kk'}O_{jn} = \delta_{mn}n'_{n'}n'_{k'}.
$$
\n(4.11)

Dabei wurde  $\vec{n}$  gedreht  $\vec{n} \rightarrow \vec{n}'$ . Es gilt jedoch:  $n'^2 = n^2$ . Aus (4.10) und (4.11) ergibt sich:

$$
\overline{z} = \overline{z}
$$

$$
T'_{mk',nn'} = n'^2 \left( \delta_{n'm} \delta_{k'n} - \delta_{n'k'} \delta_{mn} \right) + \delta_{mn} n'_{n'} n'_{k'}
$$
  

$$
- \delta_{k'n} n'_{m} n'_{n'} - \delta_{mn'} n'_{k'} n'_{n} + \delta_{k'n'} n'_{m} n'_{n}
$$
  

$$
\rightarrow T_{ik,jl}.
$$
 (4.12)

Wenn man in (4.12) die Striche an den ns weglässt und die Indizes umbenennt (m  $\rightarrow$  $i, \quad k' \to k, \quad n \to j, \quad n' \to l$ , dann ergibt sich genau die selbe Matrix wie vor der Rotation (4.8). Die Matrix M (4.7) ist also rotationsinvariant.

## 4.4. Hauptachsensystem

Man rotiert die Matrix M mit der orthogonalen Matrix O ins Hauptachsensystem von  $\tilde{\epsilon}$  und  $\tilde{\mu}^{-1}$  (lässt aber der Einfachheit halber die Striche an n und T weg):

$$
(O^{-1}MO)_{mn} = D_{\mu^{-1},k'n'} T_{mk',nn'} - D_{\epsilon,mn}
$$
  
=  $n^2 (D_{\mu^{-1},mn} - D_{\mu^{-1},n'n'} \delta_{mn}) + \delta_{mn} n_{k'} D_{\mu^{-1},k'n'} n_{n'} + D_{\epsilon,mn}$   
-  $n_m D_{\mu^{-1},nn'} n_{n'} - n_{k'} D_{\mu^{-1},k'm} n_n + n_m D_{\mu^{-1},k'k'} n_n.$  (4.13)

Die Matrix besteht also aus einem diagonalen Teil (obere Zeile von (4.13) und ii-Komponenten der unteren Zeile) und einem symmetrischen nichtdiagonalen Teil (untere Zeile von (4.13), ohne ii-Komponenten). Wenn man jetzt die einzelnen Komponenten einsetzt (wobei sich vieles wegkürzt), erhält man für die beiden Matrizen:

$$
O^{-1}MO = D_M + O_M
$$
  
\n
$$
= \begin{pmatrix}\n-\frac{n_2^2}{\mu_3} - \frac{n_3^2}{\mu_2} + \epsilon_1 & 0 & 0 \\
0 & -\frac{n_1^2}{\mu_3} - \frac{n_3^2}{\mu_1} + \epsilon_2 & 0 \\
0 & 0 & -\frac{n_1^2}{\mu_2} - \frac{n_2^2}{\mu_1} + \epsilon_3\n\end{pmatrix}
$$
  
\n
$$
+ \begin{pmatrix}\n0 & \frac{n_1 n_2}{\mu_3} & \frac{n_1 n_3}{\mu_2} \\
\frac{n_1 n_2}{\mu_2} & 0 & \frac{n_2 n_3}{\mu_1} \\
\frac{n_1 n_3}{\mu_2} & \frac{n_2 n_3}{\mu_1} & 0\n\end{pmatrix}
$$
  
\n
$$
= \begin{pmatrix}\n-\frac{n_2^2}{\mu_3} - \frac{n_3^2}{\mu_2} + \epsilon_1 & \frac{n_1 n_2}{\mu_3} & \frac{n_1 n_2}{\mu_2} \\
\frac{n_1 n_2}{\mu_3} & -\frac{n_1^2}{\mu_3} - \frac{n_3^2}{\mu_1} + \epsilon_2 & \frac{n_2 n_3}{\mu_1} \\
\frac{n_1 n_3}{\mu_2} & \frac{n_2 n_3}{\mu_1} & -\frac{n_1^2}{\mu_2} - \frac{n_2^2}{\mu_1} + \epsilon_3\n\end{pmatrix}.
$$
 (4.14)

Achtung! Es handelt sich noch immer um den Speziallfall  $B = 0$ .

## 4.5. Konkretes Beispiel: Euler-Heisenberg

Die Gleichungen (4.3) und (4.4) mit der Euler-Heisenberg-Theorie ( $a_1 = 4, a_2 = 7$ ) ergeben:

$$
\epsilon_{ij} = (1 + 2\gamma \vec{E}^2) \delta_{ij} + 4\gamma E_i E_j, \qquad (4.15)
$$

$$
\mu_{ij}^{-1} = (1 + 2\gamma \vec{E}^2) \delta_{ij} - 7\gamma E_i E_j.
$$
\n(4.16)

Bringt man diese Matrizen in die Diagonalform:

$$
D_{\epsilon} = \text{diag}(1 + 2\gamma \vec{E}^2, 1 + 2\gamma \vec{E}^2, 1 + 6\gamma \vec{E}^2), \tag{4.17}
$$

$$
D_{\mu^{-1}} = \text{diag}(1 + 2\gamma \vec{E}^2, 1 + 2\gamma \vec{E}^2, 1 - 5\gamma \vec{E}^2), \tag{4.18}
$$

so sieht man, dass das von starken Feldern durchsetzte Vakuum (magnetisch wie elektrisch) optisch einachsig ist, denn es gibt nur zwei verschiedene Werte für die Eigenwerte des Dielektrizitätstensors sowie des Permeabilietätstensors,

$$
\epsilon_{\perp} \equiv 1 + 2\gamma \vec{E}^2, \qquad \epsilon_3 \equiv 1 + 6\gamma \vec{E}^2, \tag{4.19}
$$

$$
\mu_{\perp}^{-1} \equiv 1 + 2\gamma \vec{E}^2, \qquad \mu_3^{-1} \equiv 1 - 5\gamma \vec{E}^2 \tag{4.20}
$$

Wie man also hier sieht, ist die in Kristallen gemachte Annahme der magnetischen Isotropie nicht mehr gerechtfertigt.

Damit ergibt sich jetzt für die Matrix  $(4.14)$ :

$$
O^{-1}MO = \begin{pmatrix} -\frac{n_2^2}{\mu_3} - \frac{n_3^2}{\mu_1} + \epsilon_{\perp} & \frac{n_1 n_2}{\mu_3} & \frac{n_1 n_3}{\mu_1} \\ \frac{n_1 n_2}{\mu_3} & -\frac{n_1^2}{\mu_3} - \frac{n_3^2}{\mu_1} + \epsilon_{\perp} & \frac{n_2 n_3}{\mu_1} \\ \frac{n_1 n_3}{\mu_1} & \frac{n_2 n_3}{\mu_1} & -\frac{n_1^2 + n_2^2}{\mu_1} + \epsilon_3 \end{pmatrix} . \tag{4.21}
$$

Jetzt ist die Matrix in einer zur Bestimmung ihrer Determinanten sehr geeigneten Form. Da die Determinante von Orthogonalmatrizen ±1 ist, gilt

$$
0 = \det M \equiv \det(O^{-1}MO) = -\epsilon_{\perp}^2 \mu_{\perp} \epsilon_3 \Big( \frac{n_{\perp}^2}{\epsilon_{\perp} \mu_3} + \frac{n_3^2}{\epsilon_{\perp} \mu_{\perp}} - 1 \Big) \Big( \frac{n_{\perp}^2}{\mu_{\perp} \epsilon_3} + \frac{n_3^2}{\mu_{\perp} \epsilon_{\perp}} - 1 \Big). (4.22)
$$

Damit erhält man als Gleichung für die Wellenfläche zwei Ellipsoide, die ineinander liegen:

$$
\frac{n_1^2}{\epsilon_\perp \mu_3} + \frac{n_2^2}{\epsilon_\perp \mu_3} + \frac{n_3^2}{\epsilon_\perp \mu_\perp} = 1, \quad \text{Achsenlängen}: \sqrt{\epsilon_\perp \mu_3}, \sqrt{\epsilon_\perp \mu_3}, \sqrt{\epsilon_\perp \mu_\perp}, \quad (4.23)
$$

$$
\frac{n_1^2}{\mu_\perp \epsilon_3} + \frac{n_2^2}{\mu_\perp \epsilon_3} + \frac{n_3^2}{\mu_\perp \epsilon_\perp} = 1, \quad \text{Achsenlängen}: \sqrt{\mu_\perp \epsilon_3}, \sqrt{\mu_\perp \epsilon_3}, \sqrt{\epsilon_\perp \mu_\perp}. \tag{4.24}
$$

Abbildung 4.1. zeigt die ineinanderliegenden Ellipsoide:

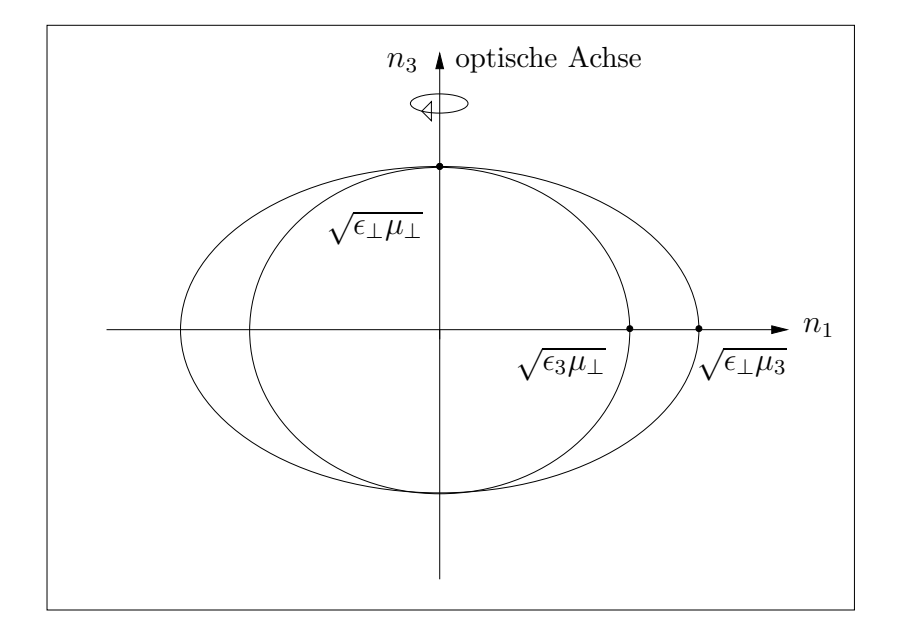

Abbildung 4.1.: Wellenflächen im modifizierten Vakuum

Man sieht also, dass der hier vorliegende Fall noch allgemeiner als der optisch einachsige Fall im Kristall ist, da beide Wellenflächen Ellipsoide sind. Es gibt somit zwei außerordentliche Strahlen.

## 4.6. Die Brechungsindizes

Mit den obigen Werten für die Diagonalelemente der beiden Tensoren kann man nun die einzelnen Brechungsindizes berechnen:

$$
n \equiv \sqrt{\epsilon_{\perp}\mu_{\perp}} = \sqrt{(1 + 2\gamma \vec{E}^2)/(1 + 2\gamma \vec{E}^2)} = 1,
$$
\n(4.25)

$$
n_1 \equiv \sqrt{\epsilon_3 \mu_{\perp}} \simeq \sqrt{(1 + 6\gamma \vec{E}^2)(1 - 2\gamma \vec{E}^2)} \simeq \sqrt{1 + 4\gamma \vec{E}^2} \simeq 1 + 2\gamma \vec{E}^2, \quad (4.26)
$$

$$
n_2 \equiv \sqrt{\epsilon_{\perp}\mu_3} \simeq \sqrt{(1+2\gamma\vec{E}^2)(1+5\gamma\vec{E}^2)} \simeq \sqrt{1+7\gamma\vec{E}^2} \simeq 1+\frac{7}{2}\gamma\vec{E}^2. \tag{4.27}
$$

Dabei wurde verwendet, dass  $\gamma \vec{E}^2 \stackrel{(2.19)}{=} \kappa \vec{E}^2 = \alpha/(45\pi) (E_{\text{BG}}/E_c)^2 \propto 10^{-14} \ll 1.$ 

Auch hier handelt es sich noch immer um den Spezialfall  $B = 0$ .

#### Bemerkungen:

- Die Abweichung der Brechungsindizes  $n_1$  und  $n_2$  von 1 ist sehr gering, da  $\gamma \vec{E}^2 \propto$  $10^{-14}$ .
- Der hier theoretisch vorkommende Brechungsindex  $n = 1$  ist unphysikalisch und wird nicht in Erscheinung treten. Auf ihn wird erst in den Bemerkungen im nächsten Kapitel eingegangen. Siehe dazu Seite 45. Die für das Experiment relevanten Brechungsindizes sind  $n_1$  und  $n_2$ .
- Wie im kristalloptisch einachsigen Fall für den außerordentlichen Strahl, variieren auch hier die Brechungsindizes, allerdings für beide Strahlen. Je nach Winkel, unter dem der Strahl zur optischen Achse eingeschossen wird, nehmen  $n_1$  und  $n_2$ die Werte von 1 bis  $1 + 2\gamma \vec{E}^2$  bzw. von 1 bis  $1 + \frac{7}{2}$  $\frac{7}{2}\gamma \vec{E}^2$  an.
- Damit diese beiden Brechungsindizes maximal werden, müsste der Probelaserstrahl senkrecht zur optischen Achse eingeschossen werden. Damit die Differenz der Brechungsindizes maximal wird, müsste  $n_1$  so klein und  $n_2$  so gross wie möglich gewählt werden. Dafür müsste die Winkelabhängigkeit des Brechungsindex genauer bekannt sein.
# 5. Dispersionsrelation

Dieses Kapitel wählt einen kovarianten Ansatz zur Bestimmung der Brechungsindizes des "Quatenvakuums". Damit ist eine allgemeinere (d.h. weder  $|E|$  noch  $|B|$  ist Null) Bestimmung der Brechungsindizes möglich, die natürlich den Spezialfall aus dem letzten Kapitel enthält.

Die Brechungsindizes folgen aus der zunächst hergeleiteten kovarianten Dispersionsrelation, mit der man dem "Quantenvakuum" eine neue Metrik zuordnen kann.

# 5.1. Der  $H_{\mu\nu}$ -Tensor

Wie schon in Kapitel 2.3 eingeführt (siehe Seite 16), besteht der Feldstärketensor  $F^{\mu\nu}$ aus einem (näherungsweise) konstanten Hintergrundfeld $F^{\mu\nu}_{\rm BG}$ und einem variierendem Photonfeld  $f^{\mu\nu}$ :

$$
F^{\mu\nu} = F^{\mu\nu}_{\text{BG}} + f^{\mu\nu} \quad \Rightarrow \quad \partial_{\mu} F^{\mu\nu} = \partial_{\mu} f^{\mu\nu}.
$$
 (5.1)

Auf Seite 12 wurde der  $H^{\mu\nu}$ -Tensor hergeleitet (2.11):

$$
H^{\mu\nu} = \partial_S \mathcal{L} F^{\mu\nu} + \partial_P \mathcal{L} \tilde{F}^{\mu\nu}, \qquad \partial_\mu H^{\mu\nu} = 0. \tag{5.2}
$$

Mit  $F^{\mu\nu} = F^{\mu\nu}_{\text{BG}} + f^{\mu\nu}$  folgt:

$$
\partial_{\mu}H^{\mu\nu} = \frac{\partial H^{\mu\nu}}{\partial F_{\alpha\beta}}\bigg|_{F=F_{\rm BG}} \partial_{\mu}F_{\alpha\beta} = \frac{\partial H^{\mu\nu}}{\partial F_{\alpha\beta}}\bigg|_{F=F_{\rm BG}} \partial_{\mu}f_{\alpha\beta} = 0.
$$
\n(5.3)

# 5.2. Der ebene Wellenansatz

Als Lösung suchen wir ein Vektorpotential in Form einer ebenen Welle:

$$
a'_{\mu} = i\epsilon_{\mu}e^{-ik\cdot x} \quad \Rightarrow \quad f_{\mu\nu} = \partial_{\mu}a'_{\nu} - \partial_{\nu}a'_{\mu} = (k_{\mu}\epsilon_{\nu} - k_{\nu}\epsilon_{\mu})e^{-ik\cdot x}.\tag{5.4}
$$

(Der Strich an  $a'$  dient nur zur Unterscheidung eines später eingeführten anderen  $a$ .) Mit (5.4) ergibt sich:

$$
\partial_{\mu} f_{\alpha\beta} = -ik_{\mu}(k_{\alpha}\epsilon_{\beta} - k_{\beta}\epsilon_{\alpha})e^{-ik\cdot x}.
$$
\n(5.5)

Auf Grund der Antisymmetrie des  $F_{\mu\nu}$ -Tensors folgt für (5.3) mit (5.5):

$$
0 = -2i \frac{\partial H^{\mu\nu}}{\partial F_{\alpha\beta}} k_{\mu} k_{\alpha} \epsilon_{\beta} e^{-ik \cdot x} \quad \Rightarrow \quad \frac{\partial H^{\mu\nu}}{\partial F_{\alpha\beta}} k_{\mu} k_{\alpha} \epsilon_{\beta} = 0. \tag{5.6}
$$

Zunächst wird unter Beachtung von Produkt- und Kettenregel  $\partial H^{\mu\nu}/\partial F_{\alpha\beta}$  berechnet:

$$
\frac{\partial H^{\mu\nu}}{\partial F_{\alpha\beta}}\Big|_{F=F_{BG}} = \partial_{F_{\alpha\beta}}(\partial_S \mathcal{L} F^{\mu\nu} + \partial_P \mathcal{L} \tilde{F}^{\mu\nu})\Big|_{F=F_{BG}}
$$
  
\n
$$
= \gamma_S(g^{\mu\alpha}g^{\nu\beta} - g^{\mu\beta}g^{\nu\alpha}) - \gamma_{SS}F_{BG}^{\alpha\beta}F_{BG}^{\mu\nu} - \gamma_{PP}\tilde{F}_{BG}^{\mu\nu}\tilde{F}_{BG}^{\alpha\beta}
$$
  
\n
$$
-\gamma_{SP}(\tilde{F}_{BG}^{\alpha\beta}F_{BG}^{\mu\nu} + F_{BG}^{\alpha\beta}\tilde{F}_{BG}^{\mu\nu}).
$$
\n(5.7)

Dabei wurden die einfach zu verifizierenden Ausdrücke und Definitionen verwendet:

$$
\partial_{F_{\alpha\beta}} S \big|_{F = F_{\text{BG}}} = -F_{\text{BG}}^{\alpha\beta}, \qquad \partial_{F_{\alpha\beta}} P \big|_{F = F_{\text{BG}}} = -\tilde{F}_{\text{BG}}^{\alpha\beta}, \qquad \partial_{F_{\alpha\beta}} F^{\mu\nu} = g^{\mu\alpha} g^{\nu\beta} - g^{\mu\beta} g^{\nu\alpha},
$$
  

$$
\gamma_S := \partial_S \mathcal{L}, \quad \gamma_p := \partial_p \mathcal{L}, \quad \gamma_{SS} := \partial_S^2 \mathcal{L}, \quad \gamma_{SP} := \partial_S \partial_P \mathcal{L}, \quad \gamma_{PP} := \partial_P^2 \mathcal{L}.
$$
 (5.8)

Ein Term  $\gamma_p = \partial_p \mathcal{L}$  tritt nicht auf, da dieser proportional zu einem verbotenen Term P wäre. (Für eine ausführliche Erklärung siehe Kapitel 2.1.2.)

Kontrahieren der Gleichung (5.7) mit  $k_{\mu}k_{\alpha}$  unter Verwendung der Abkürzungen [5]

$$
a^{\mu} := F_{\text{BG}}^{\mu\nu} k_{\nu}, \qquad \tilde{a}^{\mu} := \tilde{F}_{\text{BG}}^{\mu\nu} k_{\nu}, \qquad (5.9)
$$

ergibt:

$$
M^{\nu\beta} := \left. \frac{\partial H^{\mu\nu}}{\partial F_{\alpha\beta}} \right|_{F = F_{BG}} k_{\mu} k_{\alpha}
$$
  
= 
$$
\gamma_S(g^{\nu\beta}k^2 - k^{\nu}k^{\beta}) - \gamma_{SS}a^{\nu}a^{\beta} - \gamma_{SP}(a^{\nu}\tilde{a}^{\beta} + \tilde{a}^{\nu}a^{\beta}) - \gamma_{PP}\tilde{a}^{\nu}\tilde{a}^{\beta}.
$$
 (5.10)

# 5.3. Die "B-B-Basis"

Damit lautet die Bedingung (5.6):

$$
M^{\nu\beta}\epsilon_{\beta} = 0.\tag{5.11}
$$

Von jetzt an wird der Index BG wieder weggelassen, und  $F_{\mu\nu}$  bezeichnet nur noch das Hintergrundfeld.

Nach einer Idee von Bialynicka-Birula [5] wählt man eine Basis aus vier Vektoren  $a^{\mu}, \tilde{a}^{\mu}, k^{\mu}$  und  $b^{\mu} := F^{\mu\nu} a_{\nu}$  und setzt

$$
\epsilon_{\beta} = \tilde{\alpha} a_{\beta} + \tilde{\beta} \tilde{a}_{\beta} + \tilde{\gamma} k_{\beta} + \tilde{\delta} b_{\beta}, \qquad (5.12)
$$

um eine Bedingung für die Matrix  $M^{\nu\beta}$  zu erhalten, so dass die Gleichung (5.11) erfüllt

wird.

Um das Ausmuliplizieren zu vereinfachen, werden folgende Beziehungen benötigt:

- $k^{\nu}a_{\nu} = k^{\nu}k^{\mu}F_{\mu\nu} = 0$  (5.13)
- $k^{\nu}\tilde{a}_{\nu} = k^{\nu}k^{\mu}\tilde{F}$  $\Gamma_{\mu\nu} = 0$  (5.14)
- $k^{\nu}b_{\nu} = k^{\nu}(-F_{\mu\nu})a^{\mu} = -a_{\mu}a^{\mu} = -a^2$ (5.15)
- $a^{\nu}a_{\nu} = a^2$ (5.16)

• 
$$
a^{\nu}\tilde{a}_{\nu} = k_{\alpha}k^{\beta}F^{\nu\alpha}\tilde{F}_{\nu\beta} = k_{\alpha}k^{\beta}(-\delta^{\alpha}_{\beta}P) = -k^2P
$$
 (5.17)

• 
$$
a^{\nu}b_{\nu} = a^{\nu}a^{\mu}F_{\nu\mu} = 0
$$
 (5.18)

• 
$$
\tilde{a}^{\nu}\tilde{a}_{\nu} = \frac{1}{4} \epsilon^{\nu \lambda ab} \epsilon_{\nu \rho c d} F_{ab} F^{cd} k_{\lambda} k^{e} = \frac{1}{4} (-2F_{\mu\nu} F^{\mu\nu} k^{2} + 4F_{cb} F^{cd} k^{b} k_{d})
$$
  
=  $2Sk^{2} + a^{2}$  (5.19)

• 
$$
\tilde{a}^{\nu}b_{\nu} = \tilde{F}^{\nu\mu}F_{\nu\alpha} k_{\mu}a^{\alpha} = -\delta^{\mu}_{\alpha}P k_{\mu}a^{\alpha} = -P k_{\alpha}a^{\alpha} = 0
$$
 (5.20)

Dabei wurde verwendet:

- die "Symmetrie-Antisymmetrie ergibt Null"-Relation, in (5.13), (5.14) und (5.18),
- $F^{\nu\alpha}\tilde{F}_{\nu\beta} = -\delta^{\alpha}_{\beta}P$  (erhält man durch explizites Muliplizieren der Matrizen) in (5.17) und (5.20),
- $\epsilon_{abcd}\epsilon^{aqnm} = -g_b^q$  ${}^q_5g^n_cg^m_d-g^n_bg^m_cg^q_d-g^m_bg^q_cg^n_d+g^q_b$  ${}^q_b g^m_c g^n_d + g^m_b g^a_c g^q_d + g^n_b g^q_c g^m_d$  mit  $g^b_a = \delta^b_a$ in (5.19).

Damit ergibt sich für  $(5.11)$  nach Eigenvektoren sortiert:

$$
0 = \left[ \gamma_S (g^{\nu \beta} k^2 - k^{\nu} k^{\beta}) - \gamma_{SS} a^{\nu} a^{\beta} - \gamma_{SP} (a^{\nu} \tilde{a}^{\beta} + \tilde{a}^{\nu} a^{\beta}) - \gamma_{PP} \tilde{a}^{\nu} \tilde{a}^{\beta} \right]
$$
  
\n
$$
\cdot (\tilde{\alpha} a_{\beta} + \tilde{\beta} \tilde{a}_{\beta} + \tilde{\gamma} k_{\beta} + \tilde{\delta} b_{\beta})
$$
  
\n
$$
= a^{\nu} \left[ \tilde{\alpha} (\gamma_S k^2 - \gamma_{SS} a^2 + \gamma_{SP} k^2 P) + \tilde{\beta} (\gamma_{SS} k^2 P - \gamma_{SP} (a^2 + 2k^2 S)) \right]
$$
  
\n
$$
+ \tilde{a}^{\nu} \left[ \tilde{\alpha} (\gamma_{PP} k^2 P - \gamma_{SP} a^2) + \tilde{\beta} (\gamma_{S} k^2 + \gamma_{SP} k^2 P - \gamma_{PP} (a^2 + 2k^2 S)) \right]
$$
  
\n
$$
+ k^{\nu} \tilde{\delta} a^2
$$
  
\n
$$
+ b^{\nu} \tilde{\delta} k^2,
$$
  
\n(5.22)

bzw. in Matrixschreibweise:

$$
\begin{pmatrix}\n\gamma_S k^2 - \gamma_{SS} a^2 + \gamma_{SP} k^2 P & \gamma_{SS} k^2 P - \gamma_{SP} (a^2 + 2k^2 S) & 0 & 0 \\
\gamma_{PP} k^2 P - \gamma_{SP} a^2 & \gamma_S k^2 + \gamma_{SP} k^2 P - \gamma_{PP} (a^2 + 2k^2 S) & 0 & 0 \\
0 & 0 & 0 & a^2 \\
0 & 0 & k^2\n\end{pmatrix}\n\begin{pmatrix}\n\tilde{\alpha} \\
\tilde{\beta} \\
\tilde{\gamma} \\
\tilde{\delta}\n\end{pmatrix} = 0. (5.23)
$$

# 5.4. Dispersionsrelation

 $\bigg\}$ I I  $\mid$ 

Da die Basisvektoren (5.12) linear unabhängig sind, müssen die Koeffizienten in (5.22) verschwinden. Damit folgt:

- der Koeffizient  $\tilde{\gamma}$  ist willkürlich, da er keiner Bedingung unterliegt. Man kann ihn physikalisch Null setzen, denn durch Eichtransformation im Impulsraum  $(A_\mu \rightarrow$  $A_{\mu} + i k_{\mu} \Lambda$ ) kann man einen Basisvektor  $k_{\mu}$  immer zum Verschwinden bringen.
- $\bullet\,$ der Koeffizient $\tilde{\delta}$ ist Null, da $a^2$ und $k^2$ ungleich Null vorausgesetzt werden.
- für die Koeffizienten  $\tilde{\alpha}$  und  $\tilde{\beta}$  erhält man eine 2 × 2 Matrix, deren Determinante für nicht triviale Lösungen verschwinden muss:

$$
\gamma_{S}k^{2} - \gamma_{SS}a^{2} + \gamma_{SP}k^{2}P \qquad \gamma_{SS}k^{2}P - \gamma_{SP}(a^{2} + 2k^{2}S) \n\gamma_{PP}k^{2}P - \gamma_{SP}a^{2} \qquad \gamma_{S}k^{2} + \gamma_{SP}k^{2}P - \gamma_{PP}(a^{2} + 2k^{2}S) \n= C (k^{2} - a^{2}\lambda_{+}) (k^{2} - a^{2}\lambda_{-}) \stackrel{!}{=} 0,
$$
\n(5.24)

mit

$$
C = \gamma_{SS}^2 + 2\gamma_S(\gamma_{SP}P - \gamma_{PP}S) + P^2(\gamma_{SP}^2 - \gamma_{SS}\gamma_{PP}),
$$
 (5.25)

$$
\lambda_{\pm} = \frac{1}{-2C} \left( -\gamma_S (\gamma_{SS} + \gamma_{PP}) + 2S(\gamma_{SS}\gamma_{PP} - \gamma_{SP}^2) \pm \Delta^{\frac{1}{2}} \right), \qquad (5.26)
$$

$$
\Delta = \left[ \gamma_S (\gamma_{SS} - \gamma_{PP}) - 2S (\gamma_{SS} \gamma_{PP} - \gamma_{SP}^2) \right]^2
$$
  
+ 
$$
\left[ 2\gamma_S \gamma_{SP} - 2P (\gamma_{SS} \gamma_{PP} - \gamma_{SP}^2) \right]^2.
$$
 (5.27)

Damit hat man nun eine Bedingung für  $k$  gewonnen, also eine Dispersionsrelation:

$$
k^2 = a^2 \lambda_{\pm}.
$$
\n
$$
(5.28)
$$

#### Bemerkungen

- Für den Maxwell-Fall ist  $\mathcal{L} = \mathcal{L}_{MW} = S$ . Damit ist  $\gamma_S = 1$  und alle übringen  $\gamma_{ij}$  in (5.23) sind 0.  $a^2$  ist ebenfalls Null da im Maxwell-Fall die inhomogenen Gleichungen  $\partial_{\mu}F^{\mu\nu} = j^{\nu} = 0$  gelten. Damit wird die Matrix in (5.23) zu einer Diagonalmatrix mit einer Null und drei  $k^2$ -Einträgen auf der Diagonalen und man erhält die vertraute Dispersionsrelation  $k^2 = 0$ .
- Bei Fixierung der Eichung (Lorentz-Eichung in (5.4):  $\partial_{\mu} \tilde{a}^{\mu} = 0 \Rightarrow k^{\beta} \epsilon_{\beta} = 0$ ) entfällt der Term  $-k^{\nu}k^{\beta}$  in (5.21) und damit  $k^{\nu}\tilde{\delta}a^2$  in (5.22). Andererseits kürzen sich die  $\tilde{\gamma}$ -Terme in (5.21) nicht mehr und es bleibt ein  $k^{\nu} \tilde{\gamma} k^2$ -Term in (5.22) stehen. So erhält man für die untere  $2 \times 2$  Untermatrix in (5.23) eine Diagonalmatrix und  $\tilde{\gamma}$  darf nicht mehr willkürlich gewählt werden.

• Aus der Dispersionsrelation  $(5.28)$  kann man für das "Quantenvakuum" eine neue Metrik formulieren:

$$
0 = k^2 - a^2 \lambda_{\pm} = k_{\mu} k^{\mu} - F^{\alpha \mu} k_{\mu} F_{\alpha \beta} k^{\beta} \lambda_{\pm} = (g^{\mu \nu} - F^{\alpha \mu} F^{\nu}_{\alpha} \lambda_{\pm}) k_{\mu} k_{\nu} = g^{\mu \nu}_{\pm} k_{\mu} k_{\nu}.
$$

Ein Lichtstrahl, der durch ein von starken Feldern durchsetztes Vakuum propagiert, muss einen gekrümmten Lichtkegel beschreiten:  $g_{\pm}^{\mu\nu} k_{\mu} k_{\nu} = 0$ . Die gekrümmte Metrik wird durch die Hintergrundfelder (zur Erinnerung:  $F$  steht für  $F_{\text{BG}}$ ) erzeugt und hängt auch von ihnen ab:

$$
g_{\pm}^{\mu\nu} = g^{\mu\nu} + C_{\pm}^{\mu\nu} \qquad \text{mit} \qquad C_{\pm}^{\mu\nu} = -F^{\alpha\mu}F_{\alpha}^{\nu}\lambda_{\pm}.
$$
 (5.29)

# 5.5. Exkurs: Algebraische Methode zur Bestimmung der Eigenwerte

Eine elegante algebraische Art die Eigenwerte zu bestimmen, ist die nun folgende. Die Matrix (5.23) wird umgeformt, indem man (5.21) durch  $\gamma_S$  dividiert und  $\gamma_{IJ}/\gamma_S$ durch  $\alpha_{IJ}$  substituiert:

$$
\begin{pmatrix}\nk^{2} - \alpha_{SS} a^{2} - \alpha_{SP} a\tilde{a} & -\alpha_{SS} a\tilde{a} - \alpha_{SP}\tilde{a}^{2} & 0 & 0 \\
-\alpha_{SP} a^{2} - \alpha_{PP} a\tilde{a} & k^{2} - \alpha_{SP} a\tilde{a} - \alpha_{PP}\tilde{a}^{2} & 0 & 0 \\
0 & 0 & 0 & a^{2} \\
0 & 0 & 0 & k^{2}\n\end{pmatrix}
$$
\n(5.30)

Für die Eigenwerte  $\lambda_i$  einer beliebigen  $4 \times 4$  Matrix A gilt:

"characteristic matrix: 
$$
|A - \lambda \mathbb{1}| = \lambda^4 - p_1 \lambda^3 - p_2 \lambda^2 - p_3 \lambda - p_4
$$
 (5.31)

Polynom" 
$$
= (\lambda - \lambda_1) (\lambda - \lambda_2) (\lambda - \lambda_3) (\lambda - \lambda_4). \qquad (5.32)
$$

Für Blockdiagonalmatrizen gilt:

$$
A = \left(\begin{array}{c} A_{11} & 0\\ 0 & A_{44} \end{array}\right) \quad \Rightarrow \quad |A - \lambda \mathbb{1}| = |A_{11} - \lambda \mathbb{1}| \cdot |A_{44} - \lambda \mathbb{1}|. \tag{5.33}
$$

Mit (5.32) und (5.33) kann man schon zwei Eigenwerte ablesen, nämlich die der unteren Blockmatrix:

$$
\lambda_1 = 0 \tag{5.34}
$$

$$
\lambda_2 = k^2. \tag{5.35}
$$

Für  $\lambda = 0$  ist  $|A| = p_4$  (5.31) und da die Matrix (5.30) eine komplette Nullspalte enthält, gilt  $|A| = 0$ . Somit ist

$$
p_4 = 0. \t\t(5.36)
$$

(5.34), (5.35) und (5.36) in (5.31) und (5.32) eingesetzt ergeben:

$$
\lambda(\lambda^3 - p_1\lambda^2 - p_2\lambda - p_3) \stackrel{!}{=} \lambda(\lambda - k^2)(\lambda - \lambda_3)(\lambda - \lambda_4)
$$
  
\n
$$
\Leftrightarrow (\lambda - \lambda_3)(\lambda - \lambda_4) =: \mathcal{P}_2(\lambda) = \frac{\lambda^3 - p_1\lambda^2 - p_2\lambda - p_3}{\lambda - k^2}
$$
(5.37)

Mit (5.37) kann man nun die anderen beiden Eigenwerte  $\lambda_3$  und  $\lambda_4$  bestimmen. Dafür müssen allerdings erst die übrigen Koeffizienten  $p_i$  bestimmt werden. Hierzu verwendet man "Newtons Formel"[14]

$$
kp_k = s_k - p_1 s_{k-1} - p_2 s_{k-2} - \dots - p_{k-1} s_1,\tag{5.38}
$$

dabei ist

$$
s_k = \text{Tr} A^k. \tag{5.39}
$$

Mit der Substitution

$$
u := \frac{1}{2} (\alpha_{SS} \ a^2 + \alpha_{PP} \tilde{a}^2 + 2 \alpha_{SP} \ a \tilde{a}), \qquad (5.40)
$$

$$
v^2 := (\alpha_{SS} a_{PP} - \alpha_{SP}^2) \left[ (a\tilde{a})^2 - a^2 \tilde{a}^2 \right],
$$
 (5.41)

erhält man schließlich

$$
p_1 = 3k^2 - 2u,\tag{5.42}
$$

$$
p_2 = -3k^4 + 4k^2u + v^2, \tag{5.43}
$$

$$
p_3 = k^6 - 2k^4u - k^2v^2. \tag{5.44}
$$

Einsetzen von  $p_1$ ,  $p_2$  und  $p_3$  in (5.37) liefert die anderen beiden Eigenwerte:

$$
P_2(\lambda) = \lambda^2 + 2(u - k^2)\lambda + k^4 - 2uk^2 - v^2 = 0
$$
  
\n
$$
\Leftrightarrow \lambda_{3/4} = k^2 - u \pm \sqrt{u^2 + v^2}
$$
 (5.45)

Durch Null setzten dieser beiden Eigenwerte erhält man schließlich die selbe Dispersionsrelation für  $k^2$  wie in (5.28) auf Seite 40.

# 5.6. Phasen- und Gruppengeschwindigkeit

Jetzt verlassen wir die kovariante Notation und spalten die Vierervektoren bezüglich ihrer Raum- und Zeitkoordinaten auf.

Durch das Einsetzen von 0 und *i*- Komponenten in  $F_{\mu\nu}$  (siehe Kapitel 2.1.1 (2.2)) erhält man für  $a^2$ :

$$
a^{2} = a_{\nu}a^{\nu} = F_{\nu\mu}k^{\mu} F^{\nu\alpha}k_{\alpha} = (\vec{E} \cdot \vec{k})^{2} - \omega^{2}\vec{E}^{2} - (\vec{k} \times \vec{B})^{2} - 2\omega\vec{k}(\vec{B} \times \vec{E}).
$$
 (5.46)

Setzt man  $a^2$  in (5.28) ein und löst nach  $\omega$  auf, so erhält man:

$$
\omega_{\pm} = \frac{-\lambda_{\pm} k^i \epsilon^{ijk} E^j B^k}{1 + \lambda_{\pm} E^i E^i} \pm \sqrt{\frac{\lambda_{\pm}^2 (k^i \epsilon^{ijk} B^j E^k)^2}{(1 + \lambda_{\pm} E^i E^i)^2} + \frac{k^j k^j + \lambda_{\pm} [(E^j k^j)^2 - (\epsilon^{ijk} k^j B^k)^2]}{1 + \lambda_{\pm} E^i E^i}} (5.47)
$$

Um den Ausdruck für  $\omega_{\pm}$  zu vereinfachen, entwickelt man ihn in  $E_i$  und  $B_i$  bzgl. der kritischen Feldstärke  $E_c$ . Wie in Kapitel 2.4.3 (siehe Seite 18) diskutiert wurde, liegt die Feldstärke des Hintergrundfeldes fünf Größenordnungen unter der kritischen. Somit ist es eine hinreichend gute Approximation für  $\omega_{\pm}$ , nur lineare und quadratische Terme in der Taylorentwicklung mitzunehmen.

Um einem negativen  $\omega_{\pm}$  vorzubeugen, wurde nur die positive Wurzel betrachtet.Das  $\pm$ von $\omega_\pm$  bezieht sich also nur auf $\lambda_\pm,$ nicht auf die verschiedenen Vorzeichen der Wurzel. Daraus folgt also

$$
\omega_{\pm} \simeq |\vec{k}| \left( 1 - \frac{1}{2} \lambda_{\pm} \vec{Q}^2 \right), \tag{5.48}
$$

$$
\overrightarrow{Q} := \overrightarrow{n} \times \overrightarrow{E} + \overrightarrow{n} \times (\overrightarrow{n} \times \overrightarrow{B}), \tag{5.49}
$$

$$
\vec{Q}^2 = \vec{E}^2 + \vec{B}^2 + 2(\vec{E} \times \vec{B}) \cdot \vec{n} - (\vec{n} \cdot \vec{E})^2 - (\vec{n} \cdot \vec{B})^2 \quad (5.50)
$$

 $und$ 

$$
\vec{n} := \frac{\vec{k}}{|\vec{k}|}.\tag{5.51}
$$

Achtung! Der Vektror  $\vec{n}$  beschreibt die Ausbreitungsrichtung des Probelaserstrahls und nicht des Hintergrundlasers, der die Felder  $\vec{E}$  und  $\vec{B}$  erzeugt!

Jetzt lässt sich die Phasen- und Gruppengeschwindigkeit bestimmen:

$$
\vec{v}_{ph} = \frac{\omega_{\pm}}{|\vec{k}|} \vec{n} = \left(1 - \frac{1}{2}\lambda_{\pm}\vec{Q}^{2}\right) \vec{n},
$$
\n
$$
\vec{v}_{gr} = \frac{\partial \omega_{\pm}}{\partial k_{i}} = \left[1 - \frac{1}{2}\lambda_{\pm}\left((\vec{E}\cdot\vec{n})^{2} + (\vec{B}\cdot\vec{n})^{2} + \vec{E}^{2} + \vec{B}^{2}\right)\right] \vec{n},
$$
\n
$$
+ \lambda_{\pm}\left[(\vec{n}\cdot\vec{E})\vec{E} + (\vec{n}\cdot\vec{B})\vec{B} + \vec{E}\times\vec{B}\right].
$$
\n(5.53)

Bildet man von (5.52) und (5.53) den Betrag, so stellt man fest, dass die Phasen- und Gruppengeschwindigkeit betragsmäßig gleich groß sind [5]:

$$
|\vec{v}_{ph}| = 1 - \frac{1}{2}\lambda_{\pm}\vec{Q}^2 = |\vec{v}_{gr}|.
$$
\n(5.54)

# 5.7. Approximation für  $\lambda_{\pm}$

Um  $\lambda_{\pm}$  zu berechnen, benötigt man die Lagrangedichte, da  $\gamma_S$ ,  $\gamma_{SP}$  etc. berechnet werden müssen. Wie schon in den vorherigen Kapiteln beschränken wir uns hier auf die quadratische Lagrangedichte

$$
\mathcal{L}_{NL} = S + \frac{\gamma}{2} (a_1 S^2 + a_2 P^2). \tag{5.55}
$$

Da  $\kappa S$  bzw.  $\kappa P$  proportional zu  $\kappa E_{\text{BG}}^2 \propto 10^{-14}$  sind (vgl. Kapitel 4.6), genugt es in  $\lambda_{\pm}$ Terme erster Ordnung in  $\kappa S$  bzw.  $\kappa P$  zu betrachten.

Durch Vernachlässigung der quadratischen  $\kappa S$  und  $\kappa P$  Terme in  $\lambda_{\pm}$  erhält man in der niedrigsten Approximation für  $\lambda_{\pm}$ :

$$
\lambda_{\pm} \simeq \frac{1}{2} \left[ (\gamma_{SS} + \gamma_{PP}) \mp \sqrt{(\gamma_{SS} - \gamma_{PP})^2 + 4\gamma_{SP}^2} \right] \ge 0, \tag{5.56}
$$

$$
\Rightarrow \qquad \lambda_+ \simeq a_1 \kappa, \qquad \lambda_- \simeq a_2 \kappa. \tag{5.57}
$$

#### Bemerkungen

• In (5.57) offenbart sich die erste Auswirkung der verschiedenen Vorfaktoren der beiden in Kapitel 2.2.2 diskutierten Lagrangedichten (siehe Seite 15). Für den Euler-Heisenberg-Lagrangian ist  $a_1 = 4$  und  $a_2 = 7$ . Damit ergeben sich für  $\lambda_{\pm}$ zwei verschiedene Werte:  $\lambda_+ \simeq 4\kappa$  und  $\lambda_- \simeq 7\kappa$ . Somit erhält man auch zwei Dispersionsrelationen  $k^2 = a^2 \lambda_{\pm}$  (5.28).

Für die Lagrangedichte von Born-Infeld dagegen gilt  $a_1 = a_2 = 1$ . Damit gibt es nur einen Wert für  $\lambda_{\pm}$  und somit nur eine Dispersionsrelation (5.28).

• Aus Kausalitätsgründen muss  $k^2 \geq 0$  sein (Propagation findet innerhalb des Lichtkegels statt). Da  $a^2 > 0$ , muss gelten  $\lambda_{\pm} \geq 0$ . Diese Forderung wird von beiden Theorien erfüllt.

## 5.8. Brechungsindex

In Kapitel 3.4.1 (vgl. Seite 24) wurde der Brechungsindexvektor wie folgt definiert:

$$
\vec{n} := \frac{1}{\omega} \vec{k} \qquad \Leftrightarrow \qquad \omega = \frac{|\vec{k}|}{|\vec{n}|}. \tag{5.58}
$$

Mit (5.48) ergibt sich damit

$$
\omega_{\pm} \simeq |\vec{k}_{\pm}| \left( 1 - \frac{1}{2} \lambda_{\pm} \vec{Q}^2 \right) \equiv |\vec{k}_{\pm}| |\vec{n}_{\pm}|^{-1}.
$$
 (5.59)

Somit hat man also  $|\vec{k}_{\pm}| \simeq \omega_{\pm} n_{\pm}$ .

Mit den eben berechneten Approximationen  $\lambda_+ \simeq 4\kappa$  und  $\lambda_- \simeq 7\kappa$  und der Tatsache, dass  $\vec{Q}^2 \kappa \propto \kappa E_{\text{BG}}^2 \propto 10^{-14} \ll 1$ , lässt sich nun der Bruch umschreiben,

was die Berechnung der beiden Brechungsindizes erlaubt:

$$
n_{+} = \frac{1}{1 - \frac{1}{2}\lambda_{+}\vec{Q}^{2}} \simeq 1 + \frac{1}{2}\lambda_{+}\vec{Q}^{2} = 1 + \frac{\alpha}{2}\kappa\vec{Q}^{2}
$$
(5.60)

$$
n_{-} = \frac{1}{1 - \frac{1}{2}\lambda_{-}\vec{Q}^{2}} \simeq 1 + \frac{1}{2}\lambda_{-}\vec{Q}^{2} = 1 + \frac{\beta}{2}\kappa\vec{Q}^{2}
$$
(5.61)

#### Bemerkungen

- Auch hier wird wieder deutlich, dass die Lagrangedichte von Born und Infeld ein anderes Ergebnis als die von Euler und Heisenberg liefert. W¨ahrend die letztere die schon in Kapitel 4.6 berechnete Doppelbrechung des "Quantenvakuums" liefert  $(n_{+} \neq n_{-})$ , verhält sich in der Theorie von Born und Infeld das Vakuum so wie wir es kennen, da es nur einen Brechungsindex  $(n_{+} = n_{-})$  besitzt.
- Setzt man in (5.60) und (5.61)  $|\vec{B}| = 0$  ein, so ergibt sich mit dem Euler-Heisenberg-Lagrangian

$$
n_{+} = 1 + 2\kappa \vec{E}^{2} \sin^{2}(\angle(\vec{E}, \vec{n})), \qquad n_{-} = 1 + \frac{7}{2}\kappa \vec{E}^{2} \sin^{2}(\angle(\vec{E}, \vec{n})).
$$

Somit stimmen also für den Fall, dass der Probestrahl orthogonal zum äußeren Feld eingeschossen wird  $(\Rightarrow \sin^2(\angle(\vec{E}, \vec{n})) = 1)$ ,  $n_1$  aus (4.26) mit  $n_+$  und  $n_2$  aus  $(4.27)$  mit  $n_$  überein.

Ansonsten hat man durch (5.60) und (5.61) eine Winkelabhängigkeit der beiden Brechungsindizes von der Ausbreitungsrichtung des Probelasers zum äußeren Feld gegeben, und es ist zu vermuten, dass die optische Achse durch den  $\vec{E}$ - und  $\vec{B}$ -Vektor aufgespannt wird.

Und auch für den in Kapitel 4 sehr kompliziert erscheinenden Fall  $|\vec{B}|\neq 0$  hat man mit (5.60) und (5.61) zwei recht einfache Ergebnisse bekommen.

#### Zusammenfassung

In dieser vierdimensionalen Rechnung wurden vier Eigenwerte gefunden:

$$
\lambda_1 = 0 \tag{5.62}
$$

$$
\lambda_2 = k^2 \tag{5.63}
$$

$$
\lambda_3 = k^2 - u + \sqrt{u^2 + v} \tag{5.64}
$$

$$
\lambda_4 = k^2 - u - \sqrt{u^2 + v} \tag{5.65}
$$

Durch Null setzen der Eigenwerte  $\lambda_3$  und  $\lambda_4$  erhält man die in Kapitel 5.4 hergeleitete Dispersionsrelation (5.28) und damit die beiden Brechungsindizes  $n_+$  sowie  $n_-$ . Null setzen von  $\lambda_2$  liefert, wie auch in Kaptitel 4.6, den unphysikalischen Brechungsindex  $n = 1$ :  $k^2 = k_\mu k^\mu = \omega^2 - \vec{k}^2 = 0 \Rightarrow n = 1$ . (Vergleiche (4.25).) Da  $\lambda_1 = 0$  ist, sind  $k^2$  und der vierte Brechungsindex willkürlich.

Die vier Freiheitsgrade in der kovarianten Rechnung kommen durch die vier Freiheitsgrade des Vierer-Vektorpotentials  $a'_{\mu}$  zustande.

Kurze QED-Erklärung [27]:

Da das Photon (das Feldquantum der QED) die Masse Null hat, werden seine Einstellmöglichkeiten nicht durch den Spin, sondern durch die Helizität beschrieben. Diese Werte sind  $h = 1$  und  $h = -1$ . Es hat es also nur zwei Polarisationszustände. Oder in einfachen Worten: EM-Wellen sind Transversalwellen und benötigen nur zwei Freiheitsgrade für ihre Beschreibung (nämlich das  $\vec{E}$ - und  $\vec{B}$ -Feld).

Kurze Erläuterung: Ein masseloses Teilchen besitzt kein Ruhesystem und bewegt sich immer mit Lichtgeschwindigkeit. Sein Viererimpuls ist lichtartig  $p^2 = p_\mu p^\mu = 0$ , im Gegenteil zu einem massiven Teilchen, dessen Viererimpuls zeitartig ist  $(p^2 = m^2 > 0)$ . Damit ist der Spin eines masselosen Teilchen anders definiert als der eines massiven Teilchens, nämlich über die Helizität<sup>1</sup>:  $h = (\vec{J} \cdot \vec{p})/|\vec{p}|$  (die Projektion des Bahndrehimpulses auf den räumlichen Impuls ergibt effektiv die Projektion des Spins auf die Flugbahn). Man definiert nun  $s = |h|$ . Da die Helizität  $h$  ein Pseudoskalar ist<sup>2</sup>, gibt es für den Spin zwei Polarisationszustände: +h und −h. Für Photonen (Spin = 1) entsprechen diese beiden Zustände den rechts- bzw. linkspolarisierten ebenen Wellen. Es gibt also vier Freiheitsgrade, wovon aber nur zwei benötigt werden.

Damit hat man zwei Möglichkeiten:

Man kann nun entweder (wie in Kapitel 5.1 bis einschließlich 5.5) trotzdem kovariant rechnen, hat aber zwei unphysikalische Freiheitsgrade, die erst verschwinden, wenn man die eigentlichen Observablen berechnet.

Man kann aber auch die unphysikalischen Freiheitsgrade schon im Vorfeld durch Eichung vernichten. Ein unphysikalischer Freiheitsgrad verschwindet durch die Lorentz-Eichung  $\partial_{\mu}A^{\mu} = 0$  und ein weiterer durch Coulombeichung (auch Transversaleichung genannt, weil er den longitudinalen Freiheitsgrad des Photonfelds vernichtet)  $\vec{\nabla} \cdot \vec{A} = 0$ . Dadurch erreicht man, dass die Theorie an jeder Stelle physikalisch interpretierbar ist. Der Nachteil dieser Variante ist, dass man die Kovarianz verlässt, was die Rechnungen schwieriger werden lässt (siehe Kapitel 4).

Am Ende der beiden Wege, wenn man dann die physikalischen Observablen berechnet, stimmen diese natürlich überein.

# 5.9. Polarisationsvektoren

Wie in der Zusammenfassung erläutert wurde, kann es nur zwei Polarisatinsvektoren geben (EM-Wellen sind transversal und benötigen nur zwei Freiheitsgrade).

Die Rechnungen in 5.4. zeigen, dass (in dieser Basiswahl) wegen  $\delta = 0$  und  $\tilde{\gamma} = 0$  die Polarisationsvektoren  $a_{\mu}$  und  $\tilde{a}_{\mu}$  sein müssen. In der niedrigsten Approximation erhält man dann [5]:

$$
\epsilon_{+}^{\mu}(k) = \alpha(k) \tilde{a}^{\mu}(k), \qquad \epsilon_{-}^{\mu}(k) = \alpha(k) a^{\mu}(k). \tag{5.66}
$$

<sup>&</sup>lt;sup>1</sup>von Helix = spirale Struktur  $\rightarrow$  Drehsinn

<sup>&</sup>lt;sup>2</sup>Er ändert unter Raumspiegelung sein Vorzeichen ( $\vec{J}$  ist invariant,  $\vec{p}$  nicht).

# 6. Gaußsche Wellen

In diesem Kapitel wird die Gaußsche Wellenoptik hergeleitet [25] [4]. Sie hat eine große Bedeutung, da sie dem Ideal des Lichtstrahls am nächsten kommt. Die stabile Form Gaußscher Strahlen ist hervorragend geeignet, die Propagation eines Laserstrahls zu beschreiben.

Die Gaußschen Wellengleichungen werden im nächsten Kapitel benötigt, um eine realistischere Form als nur ebene Wellen in die Ergebnisse aus Kapitel 5 einzusetzen.

# 6.1. Herleitung des  $E$ -Felds

Die Wellengleichung für das  $\vec{E}$ -Feld lautet:

$$
\left[\Delta - \frac{\partial^2}{\partial t^2}\right] \vec{E}(\vec{r}, t) = 0. \tag{6.1}
$$

Die im Experiment benutzen Laser emittieren linear polarisierte EM-Wellen. Daher kann man für das /vecE-Feld einen skalaren Ansatz wählen:  $\vec{E} = (E_x, 0, 0)$ . Durch Separieren der Zeitkomponente ergibt sich damit:

$$
\vec{E}(\vec{r},t) \to E_x(\vec{r},t) = E(\vec{r})e^{i\omega t}.
$$
\n(6.2)

Mit der Dispersionrelation  $\omega^2 = \vec{k}^2$  führt dieser Ansatz zur Helmholtzgleichung:

$$
\left[\Delta + k^2\right]E(\vec{r}) = 0.\tag{6.3}
$$

Desweiteren nehmen wir an, dass sich die Welle in  $z$ -Richtung ausbreitet. Als Ansatz für  $E$  wählt man deshalb eine paraxiale ebene Welle  $e^{ikz}$ , die durch eine komplexe Amplitude A moduliert wird

$$
E(\vec{r}) = A(\vec{r}) \cdot e^{ikz}.\tag{6.4}
$$

Setzt man nun (6.4) in (6.3) ein, so ergibt sich

$$
\Delta_{\perp}A + \frac{\partial^2 A}{\partial z^2} - 2ik\frac{\partial A}{\partial z} = 0, \tag{6.5}
$$

dabei ist  $\Delta_{\perp} = \partial_x^2 + \partial_y^2$  der transversale Teil des Laplace-Operators.  $\mathrm{Da}$ es sich hier um eine paraxiale Näherung handelt, kann man davon ausgehen, dass sich die Amplitude in z-Richtung nicht sehr stark ändert und die zweite Ableitung gegenüber der ersten vernachlässigbar ist:

$$
\frac{\partial^2 A}{\partial z^2} \ll 2ik \frac{\partial A}{\partial z}.\tag{6.6}
$$

Damit vereinfacht sich (6.5) zu

$$
\Delta_{\perp}A - 2ik\frac{\partial A}{\partial z} = 0. \tag{6.7}
$$

Ein Ansatz zur Lösung von  $(6.7)$  ist eine parabolische Welle:

$$
A(\vec{r}) = \frac{A_0}{z} \exp\{-ik\frac{r^2}{2z}\}, \qquad r^2 = x^2 + y^2, \qquad A_0 = \text{const.}
$$
 (6.8)

Dies bestätigt sich sofort durch Einsetzten von  $(6.8)$  in  $(6.7)$ .

Eine weitere Lösung von (6.7) sind Gaußsche Wellen. Diese erhält man durch die Transformation  $z \to q = z - \xi$ , welche die parabolische Welle um den Zentrumspunkt  $z = 0$ auf den Punkt  $z = \xi$  = const verschiebt. Besonders interessante Eigenschaften haben Wellen, die um eine rein imaginäre Konstante  $\xi = iz_0$  verschoben werden. Damit ergibt sich für  $(6.8)$ :

$$
A(\vec{r}) = \frac{A_0}{q(z)} \exp\{-ik\frac{r^2}{2q(z)}\}, \qquad q(z) = z + iz_0.
$$
 (6.9)

Da  $q(z)$  nur im Zähler steht, zerlegt man  $1/q(z)$  in Realteil und Imaginärteil:

$$
\frac{1}{q(z)} = \frac{1}{R(z)} - i \frac{\lambda}{\pi W^2(z)}.
$$
\n(6.10)

Dabei ist

$$
R(z) := z \left[ 1 + \left( \frac{z_0}{z} \right)^2 \right], \tag{6.11}
$$

$$
W(z) := W_0 \sqrt{1 + \left(\frac{z}{z_0}\right)^2}, \tag{6.12}
$$

$$
W_0 := \sqrt{\frac{\lambda z_0}{\pi}}.\tag{6.13}
$$

Einsetzen von (6.10) in (6.9) mit

$$
\frac{i}{q} = \frac{1}{-z_0 + iz} = \frac{1}{\sqrt{z_0^2 + z^2} e^{-i \tan^{-1}(z/z_0)}} = \frac{z_0}{\sqrt{1 + (\frac{z}{z_0})^2}} e^{i \tan^{-1}(\frac{z}{z_0})},\tag{6.14}
$$

sowie  $k = 2\pi/\lambda$  und  $\phi := \tan^{-1}\left(\frac{z}{z}\right)$  $z_0$ ) ergibt für  $A(\vec{r})$ :

$$
A(\vec{r}) = -iA_0 z_0 \frac{W_0}{W} e^{-\frac{r^2}{W^2}} e^{-i \left(k \frac{r^2}{2R} - \phi\right)},
$$
\n(6.15)

und damit für  $E(\vec{r})$ :

$$
E(\vec{r}) = E_0 \frac{W_0}{W} e^{-\frac{r^2}{W^2}} e^{-i \left(k \frac{r^2}{2R} + kz - \phi\right)},
$$
\n(6.16)

mit  $E_0 = \Re(-iA_0z_0)$ . Die einzigen Parameter dieser Gleichung,  $E_0$  und  $z_0$ , müssen experimentell durch Randwertbedingungen bestimmt werden.

Berechnet man den Realteil von (6.16), so zeichnet Maple für  $\Re(E)/E_0$ :

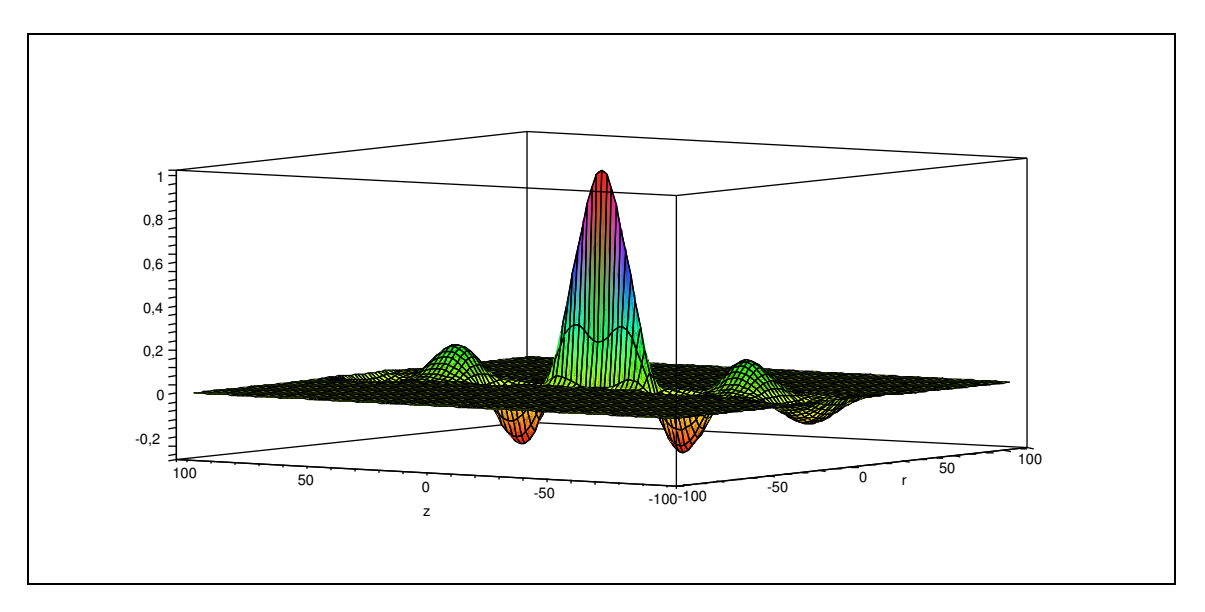

Abbildung 6.1.: Dreidimensionale Ansicht auf das (normierte) E-Feld;  $z, r$  in  $[\mu m]$ 

## 6.2. Die Bedeutung der Parameter  $W, W_0$  und  $R$

Zunächst werden die einzelnen Bestandteile von (6.16) auf ihre physikalische Bedeutung untersucht.

### 6.2.1. Die Intensität und die Wellenweite  $W(z)$

Die Intensität des Laserstrahls ergibt sich aus

$$
I(r,z) = \frac{|E(\vec{r})|^2}{4\pi} \stackrel{(6.16)}{=} \left(\frac{E_0}{\sqrt{4\pi}} \frac{W_0}{W(z)}\right)^2 e^{-\frac{2r^2}{W(z)^2}} = I_0 \left(\frac{W_0}{W(z)}\right)^2 e^{-\frac{2r^2}{W(z)^2}}.
$$
 (6.17)

Dabei ist  $I_0 = I(0,0) = E_0^2/4\pi$ .

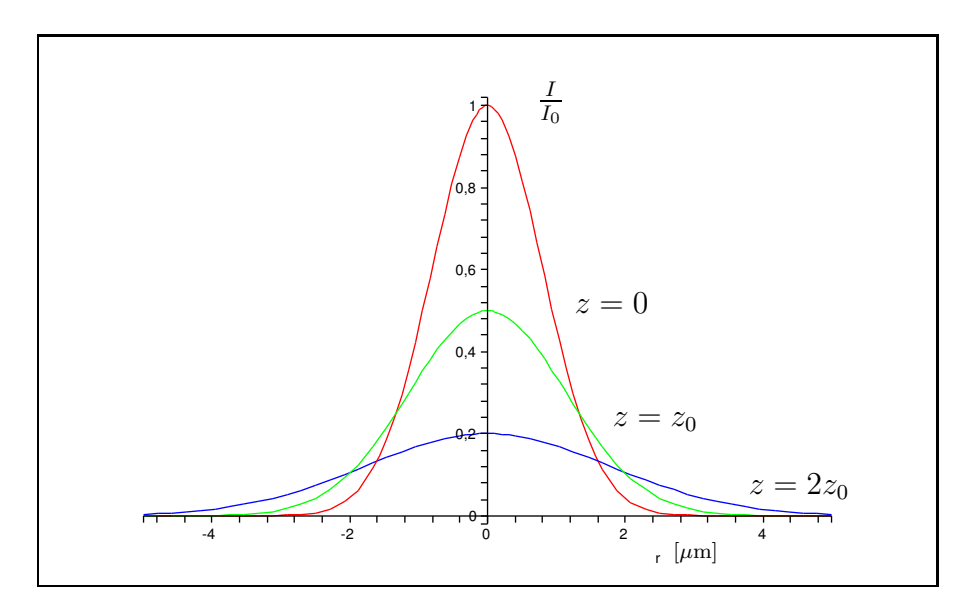

Abbildung 6.2.: Die radiale Verteilung der Intensität entlang der Ausbreitungsrichtung

Anhand von (6.17) bzw. der Abbildung 6.2 ist erkennbar, dass die Intensität für jeden Wert von z eine Gaußsche Funktion des radialen Abstandes r ist. Aus diesem Grund werden diese Wellen Gaußsche Wellen genannt.

Die optische Leistung, die innerhalb einer Ebene im Abstand z vom Ursprung entfernt im Laserstrahl vorhanden ist, hängt nicht von diesem Abstand  $z$  ab:

$$
P_0 = \int_0^\infty \int_0^{2\pi} I(r, z) r dr d\varphi = \frac{1}{2} I_0(\pi W_0^2). \tag{6.18}
$$

Sie ist die halbe Maximalintensität  $I_0$  multipliziert mit der (minimalen) Strahlfläche  $\pi W^2_0$ .

Beschränkt man diese Ebene auf einen Kreis mit Radius  $r_0$ , so ergibt sich für das Verhältnis der Leistung in dieser Kreisfläche zur absoluten Leistung  $P_0$ :

$$
\frac{P(r_0)}{P_0} = \frac{1}{P_0} \int_0^{r_0} I(r, z) r dr d\varphi = 1 - e^{-\frac{2r_0^2}{W(z)^2}}
$$
(6.19)

Für den Radius  $r_0 = W(z)$  ergibt sich für  $P(W)/P_0$  ungefähr 0.86. D.h. 86 % der gesamten Energie liegen innerhalb eines Schlauches mit Radius W(z) um die z-Achse. Deshalb definiert man  $W(z)$  (6.12) als die Strahlweite,

$$
W(z) = W_0 \sqrt{1 + \left(\frac{z}{z_0}\right)^2}.
$$

Sie ist minimal im Fokuspunkt  $z = 0$ :  $W(0) = W_0$  und steigt dann für  $z \gg z_0$  linear mit

z an:  $W \simeq (W_0/z_0)z$ , siehe Abb. 6.3.

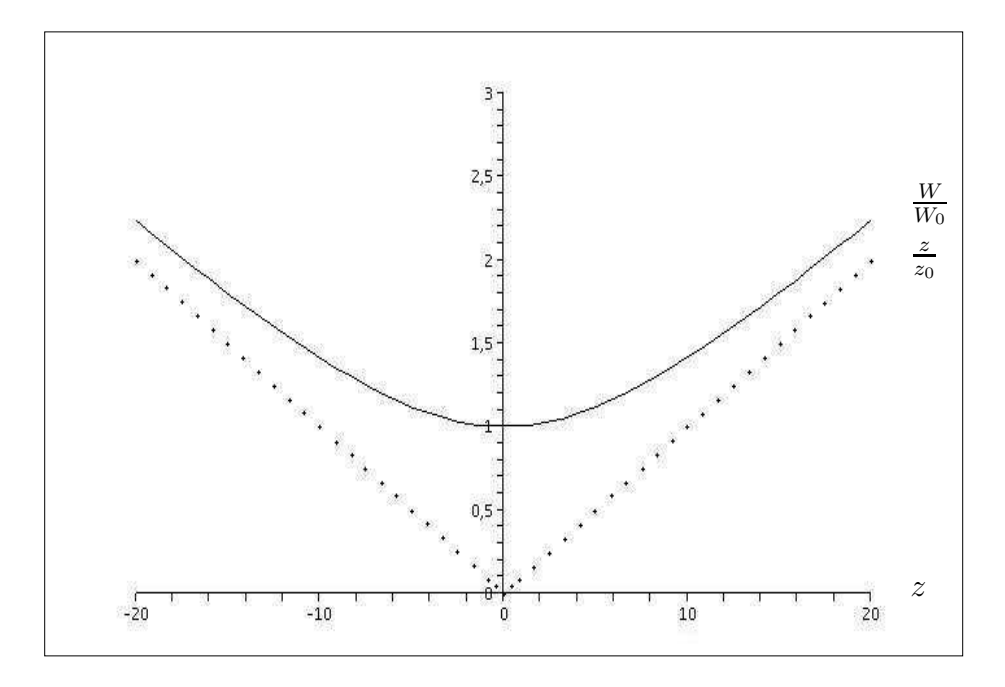

Abbildung 6.3.: Die Strahlweite in Abhängigkeit von z in  $[\mu m]$ 

Die axiale Länge z, in der das Minimum der Strahlweite  $W_0$  um nicht mehr als einen Faktor  $\sqrt{2}$  überschritten wird, nennt man Fokustiefe. Aus dieser Forderung,  $W(z) = \sqrt{2}W$  ersitt sich für die Fokustiefe  $z = z$ . Man nonnt  $z$ , auch Bayleighlänge. Mit  $\sqrt{2}W_0$ , ergibt sich für die Fokustiefe  $z = z_0$ . Man nennt  $z_0$  auch Rayleighlänge. Mit (6.13) ergibt sich damit für die gesamte Fokustiefe (Symmetrie um  $z = 0$ )

$$
2z_0 = \frac{2\pi W_0^2}{\lambda}.
$$

Anhand dieser Formel sieht man, dass die Fokustiefe (möglichst lang) und die Fokusfläche (möglichst klein) nicht gleichzeitig optimiert werden können.

#### 6.2.2. Der Krümmungsradius R und die Phasenverschiebung  $\phi$

Im Vergleich zu einer ebenen Welle, deren Phase nur durch kz beschrieben wird, gibt es im Fall (6.16) drei Terme, für die folgende Beziehung gelten muss, um Orte konstanter Phase zu erhalten:

$$
k\left(\frac{r^2}{2R} + z\right) - \phi \stackrel{!}{=} n2\pi, \qquad n \in \mathbb{Z}
$$
  

$$
\Leftrightarrow z = n\lambda + \frac{\lambda}{2\pi}\phi - \frac{r^2}{2R}.
$$
 (6.20)

Der erste Term in (6.20) kommt durch die Phase der ebenen Welle zustande und gibt den konstanten Abstand zwischen  $n$  Wellenfronten an. Auf den zweiten, ebenfalls näherungsweise konstanten Term wird gleich eingegangen. Der dritte Term ist verantwortlich für die gekrümmten Wellenfronten des fokussierten Laserstrahls.  $R$  ist also der Krümmungsradius der Wellenfront

$$
R(z) = z \Big[ 1 + \Big(\frac{z_0}{z}\Big)^2 \Big].
$$

Im Fokus ist  $R(0) = \lim_{z\to 0} (z_0^2/z) = \infty$  und entspricht damit ebenen Wellen. Entfernt man sich vom Fokus, so nimmt R zunächst ab, um bei  $z = z_0$  seinen Minimalwert  $2z_0$ anzunehmen. Bei noch weiterer Entfernung steigt R dann wieder an und für  $z \gg z_0$  dann sogar linear:  $R \simeq z$ . D.h. im Unendlichen sind die Wellenfronten wieder eben, siehe Abb. 6.4.

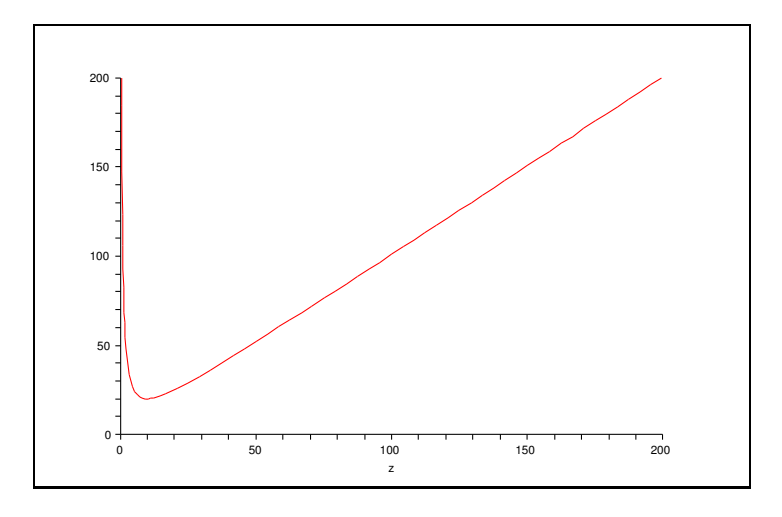

Abbildung 6.4.: Die Funktion R in Abhängigkeit von z in  $[\mu m]$ 

Der zweite Term in  $(6.20)$  entspricht dem Faktor  $\exp(i\phi)$  in  $(6.16)$ . Dieser gibt eine zusätzliche Phasenverzögerung an. Wie Abb. 6.5 zeigt, springt die Phase von  $\phi =$  $\tan^{-1}(-\infty) = -\pi/2$  über  $\phi = \tan^{-1}(0) = 0$  bis zu  $\phi = \tan^{-1}(\infty) = \pi/2$ , siehe Abb. 6.5. Die Phasenverschiebung erklärt sich durch eine Verzögerung der fokussierten Wellenfronten der Gaußwelle im Vergleich zu den Wellenfronten einer Kugelwelle, siehe Abb. 6.6. Dieser Phasenverzug ist unter dem Namen Guoy-Effekt bekannt [25].

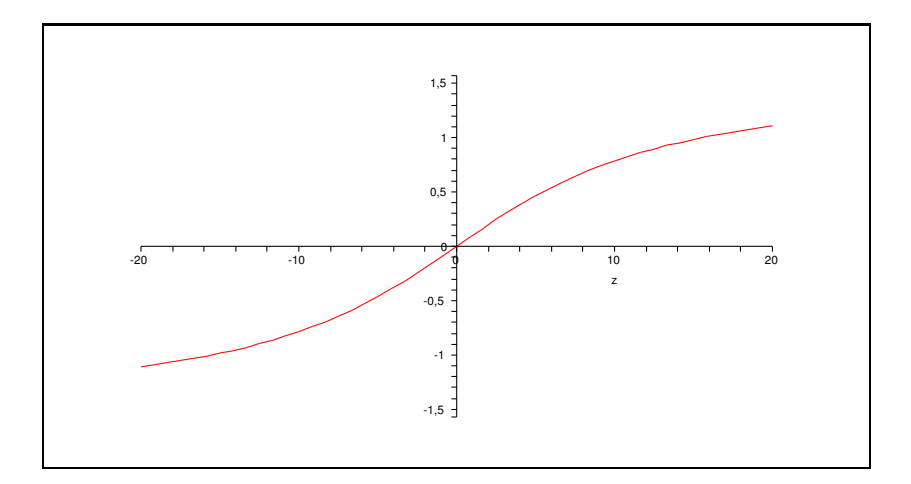

Abbildung 6.5.: Die Phasenverzögerung $\varphi$ der Gaußwelle

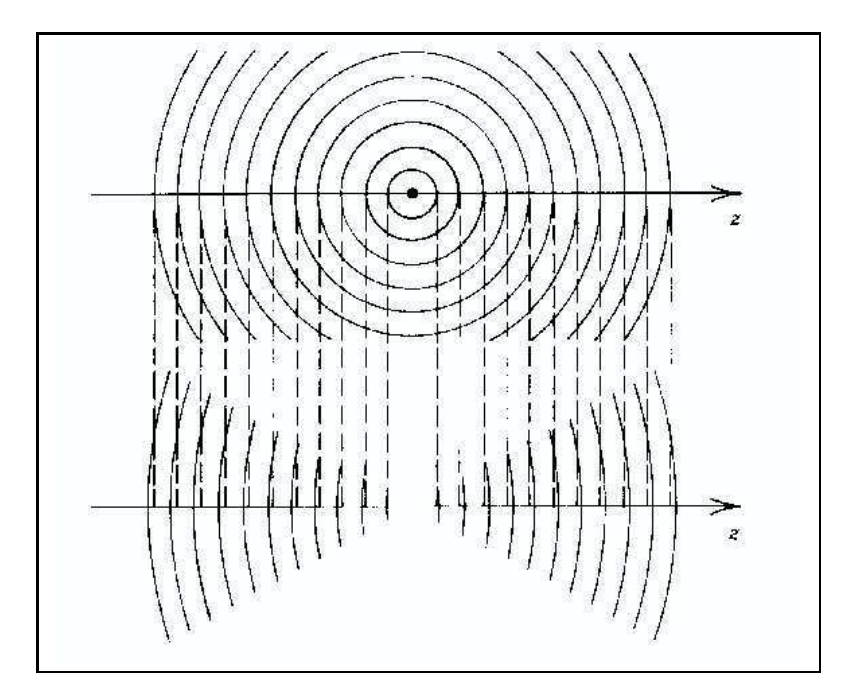

Abbildung 6.6.: Verzögerung der Wellenfronten: oben Kugelwelle, unten Gaußwelle

## 6.3. Herleitung des  $B$ -Felds

Das  $\vec{B}$ -Feld bestimmt man mit Hilfe der Maxwell-Gleichung  $\vec{\nabla} \times \vec{E} = -\partial_t \vec{B}$ . Da  $\vec{E}$  nur eine x-Komponente hat (6.2), ergibt sich für die Rotation  $(0, \partial_z E_x, -\partial_y E_x)$ , also

$$
-\frac{\partial B_y(\vec{r},t)}{\partial t} = \frac{\partial E_x(\vec{r},t)}{\partial z} = \frac{\partial E(\vec{r})}{\partial z}e^{i\omega t}, \qquad \frac{\partial B_z(\vec{r},t)}{\partial t} = \frac{\partial E_x(\vec{r},t)}{\partial y} = \frac{\partial E(\vec{r})}{\partial y}e^{i\omega t}. \tag{6.21}
$$

Zuerst wird die  $B_y$ -Komponente berechnet. Differenzieren von  $(6.16)$  nach z ergibt:

$$
\frac{\partial E(\vec{r})}{\partial z} = \left[ -\frac{1}{W^2} \partial_z W - \partial_z \left( \frac{r^2}{W^2} + ik \frac{r^2}{2R} + ikz - i \tan^{-1} \left( \frac{z}{z_0} \right) \right) \right] \cdot E(\vec{r})
$$
\n
$$
= \left[ \frac{W_0^2}{W^2} \frac{z}{z_0^2} \left( \frac{2r^2}{W^2} - 1 \right) + ik \left( \frac{r^2}{2R^2} \left[ 1 - \left( \frac{z_0}{z} \right)^2 \right] + \frac{W_0^2}{k z_0 W^2} - 1 \right) \right] \cdot E(\vec{r})
$$
\n
$$
=: \left[ kC + ikD \right] \frac{E_0 W_0}{W} e^{-\frac{r^2}{W^2}} e^{-iA}, \tag{6.22}
$$

wobei  $A := \frac{kr^2}{2R} + \frac{kt - \tan^{-1}(z/z_0)}{R}$  und C und D direkt aus (6.22) abgelesen werden können.

Damit ergibt sich also für  $B_y$ :

$$
B_y(\vec{r},t) = -\int \frac{\partial E_x(\vec{r},t)}{\partial z} dt
$$
  
=  $-k \left[ C + iD \right] \frac{E_0 W_0}{W} e^{-\frac{r^2}{W^2}} e^{-iA} \int e^{i\omega t} dt$   
=  $\left[ iC - D \right] \frac{E_0 W_0}{W} e^{-\frac{r^2}{W^2}} e^{-iA} e^{i\omega t}.$  (6.23)

Die Komponente  $B_z$  in (6.21) ist der Grund, dass Gaußsche Wellen außerhalb der Rayleighlänge  $z_0$  nicht mehr transversal sind. Schon auf den ersten Blick ist ersichtlich, dass die Ableitung von E nach y nicht Null ergibt. In der Nähe des Fokus (d.h.  $|z| \le z_0$ ) geht die Gaußwelle in eine ebene Welle über (siehe Seite 60). Da nur in diesem Bereich experimentiert wird und ebene Wellen transversal sind, kann die  $B<sub>z</sub>$ -Komponente in den folgenden Rechnungen vernachlässigt werden.

# 6.4. Die Anwendung auf das Experiment

#### 6.4.1. Das Hintergrundfeld

Das Hintergrundfeld besteht aus zwei aufeinander fokussierten Laserstrahlen. Damit ist das Gesamtfeld durch eine Superposition eines sich in  $+z$ -Richtung und eines sich in  $-z$ -Richtung ausbreitenden  $\vec{E}$ -Felds gegeben:

$$
E^{\pm}(\vec{r}) = E_0 \frac{W_0}{W} e^{-\frac{r^2}{W^2}} e^{\mp iA}, \qquad (6.24)
$$

$$
E_{\rm ges}(\vec{r}) = E^+ + E^- = 2E_0 \frac{W_0}{W} e^{-\frac{r^2}{W^2}} \cos(A). \tag{6.25}
$$

(Beachte:  $z \to -z$  liefert  $R \to -R$  und damit  $A \to -A$ .) Für eine laufende (d.h. nicht gepulste) Welle ergibt sich:

$$
E_x(\vec{r}, t) = 2E_0 \frac{W_0}{W} e^{-\frac{r^2}{W^2}} \cos(A) e^{i\omega t}.
$$
 (6.26)

Wenn man nur den Realteil betrachtet, bleibt

$$
Re(E_x) = 2E_0 \frac{W_0}{W} e^{-\frac{r^2}{W^2}} \cos(A) \cos(\omega t).
$$
 (6.27)

Das selbe gilt für das  $\vec{B}$ -Feld (aus  $A \to \pm A$  folgt  $D \to \pm D$ , auch die Ableitung von A hat zwei Vorzeichenmöglichkeiten):

$$
B^{\pm} = \left[ iC \mp D \right] \frac{E_0 W_0}{W} e^{-\frac{r^2}{W^2}} e^{\mp iA}.
$$
 (6.28)

Für das gesamte  $\vec{B}$ -Feld ergibt sich damit:

$$
B_{\rm ges}(\vec{r}) = B^+ + B^- = \frac{E_0 W_0}{W} e^{-\frac{r^2}{W^2}} \Big[ e^{-iA} (iC - D) + e^{iA} (iC + D) \Big] \tag{6.29}
$$

$$
= 2i \frac{E_0 W_0}{W} e^{-\frac{r^2}{W^2}} [C \cos(A) + D \sin(A)], \qquad (6.30)
$$

bzw.

$$
B_y(\vec{r}, t) = 2i \frac{E_0 W_0}{W} e^{-\frac{r^2}{W^2}} [C \cos(A) + D \sin(A)] e^{i\omega t}.
$$
 (6.31)

Hier folgt für den Realteil:

$$
\operatorname{Re}(B_y) = 2 \frac{E_0 W_0}{W} e^{-\frac{r^2}{W^2}} [C \cos(A) + D \sin(A)] \sin(\omega t). \tag{6.32}
$$

Zum kurzen Überblick:  $\vec{B} = (0, B_{\text{ges}}(\vec{r}), 0) = (0, B_{y}(\vec{r}, t), 0)$  und  $\vec{E} = (E_{\text{ges}}(\vec{r}), 0, 0) =$  $(E_x(\vec{r}, t), 0, 0).$ 

Einige Bilder illustrieren im Folgenden für feste Zeiten (Annahme  $t=t_0 = \text{const}$  mit  $\sin(\omega t_0) = \cos(\omega t_0)$ .

Während die Detailbilder Abb. 6.7 und Abb. 6.8 exakt sind, schlägt bei den Überblickbildern Abb.6.9 bis Abb.6.12 das Sampling-Theorem zu. Es müssten wesentlich mehr Schwingungen entlang der z-Achse zu sehen sein. (Numerisches Maple Problem. Mehr

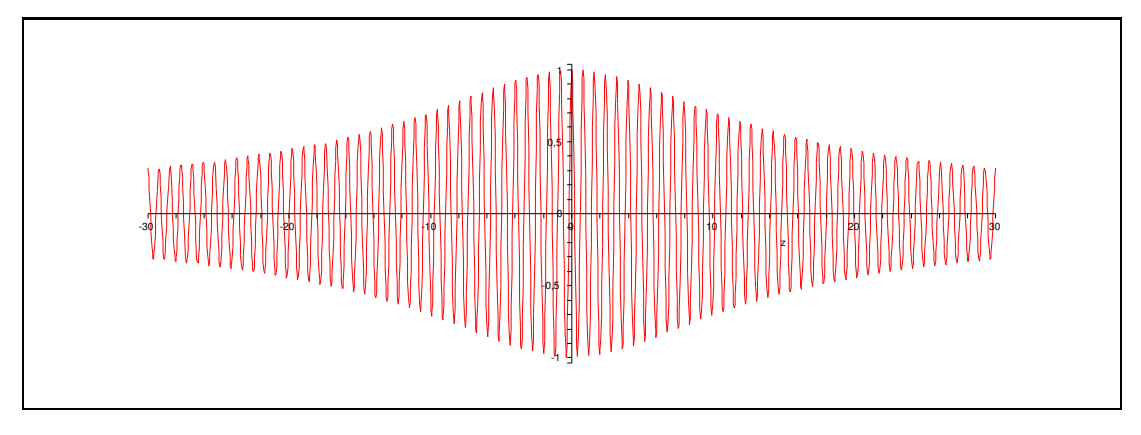

Abbildung 6.7.:  $\Re(E)/(2E_0)$  auf der z-Achse  $(r = 0)$ 

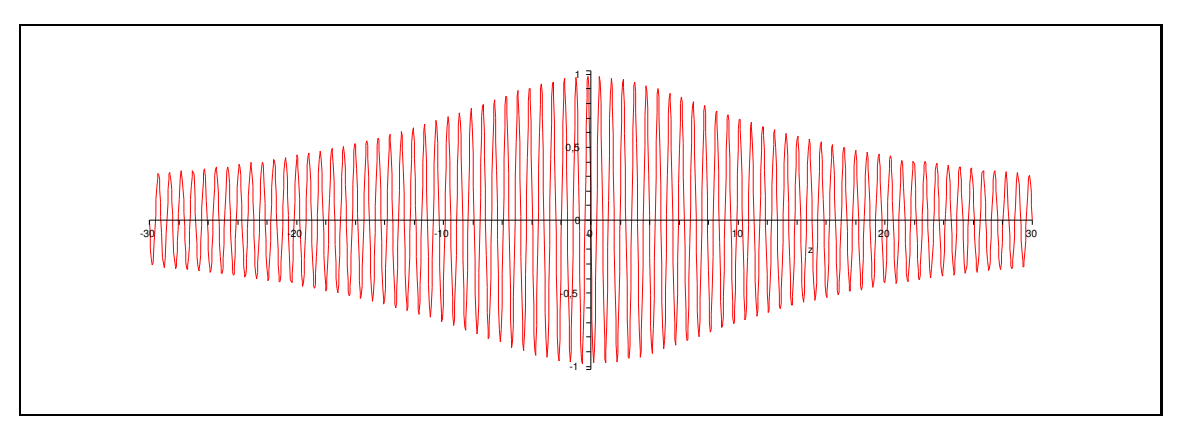

Abbildung 6.8.:  $\Re(B)/(2E_0)$  auf der z-Achse  $(r = 0)$ 

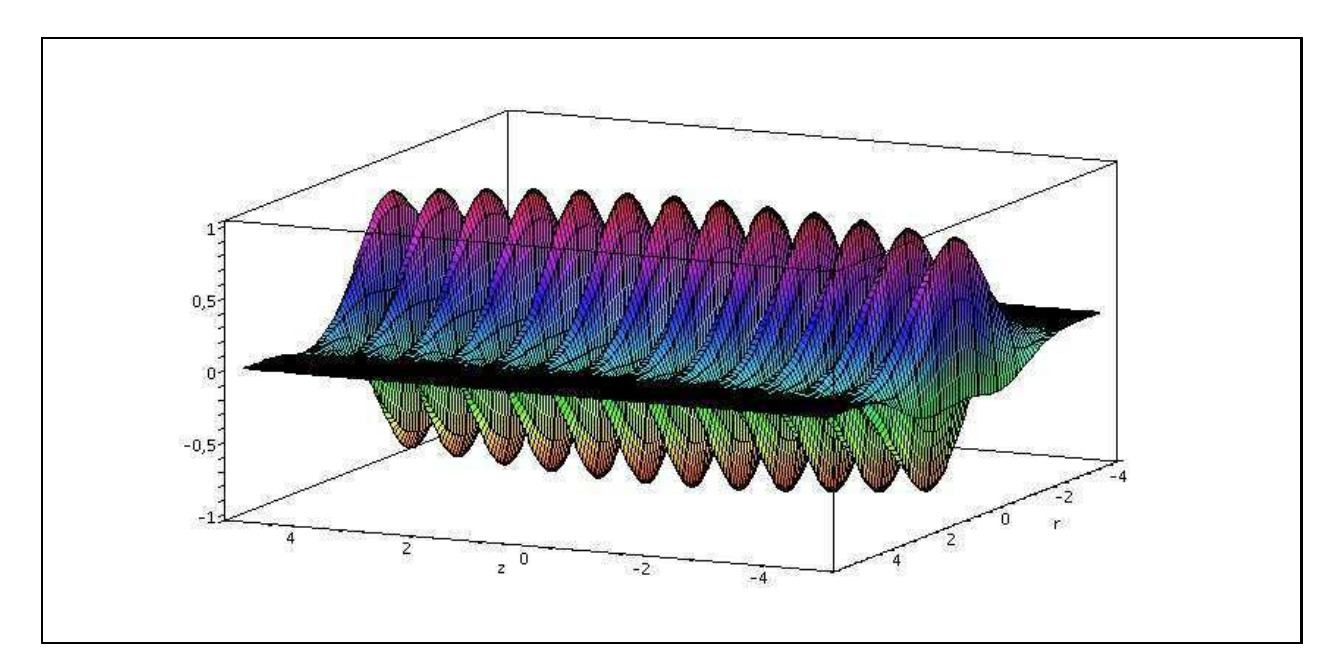

Abbildung 6.9.: Detailbild $\Re(E)/(2E_0)$  für  $r$  und  $z\in[-5\mu{\rm m},5\mu{\rm m}]$ 

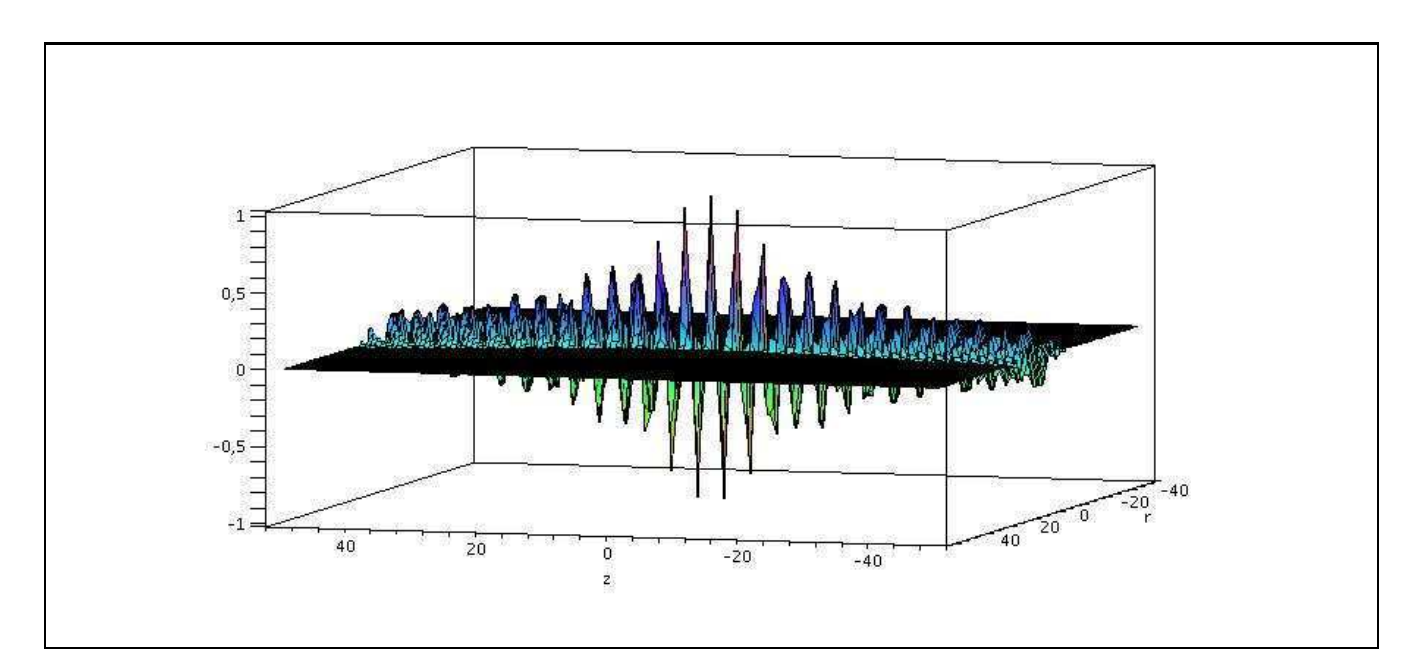

Abbildung 6.10.: Überblickbild $\Re(E)/(2E_0)$  für  $r$  und  $z\in[-50\mu{\rm m},50\mu{\rm m}]$ 

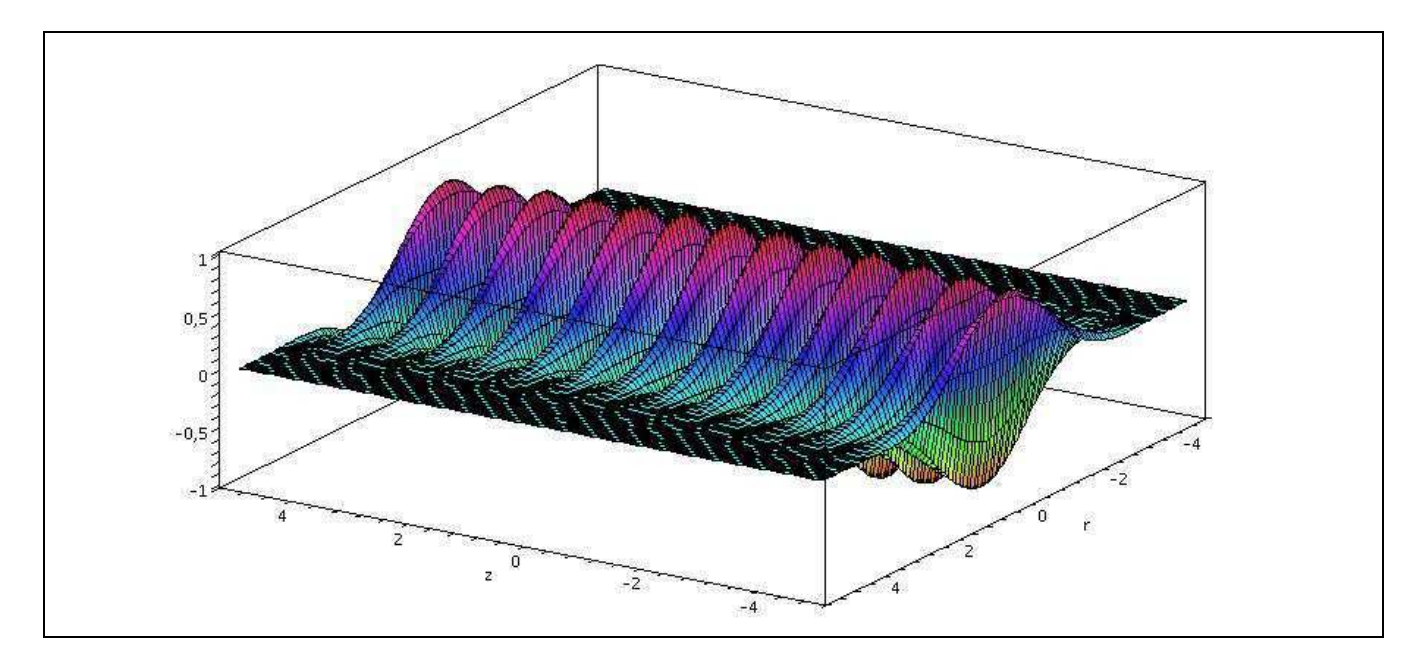

Abbildung 6.11.: Detailbild $\Re(B)/(2E_0)$  für  $r$  und  $z\in[-5\mu{\rm m},5\mu{\rm m}]$ 

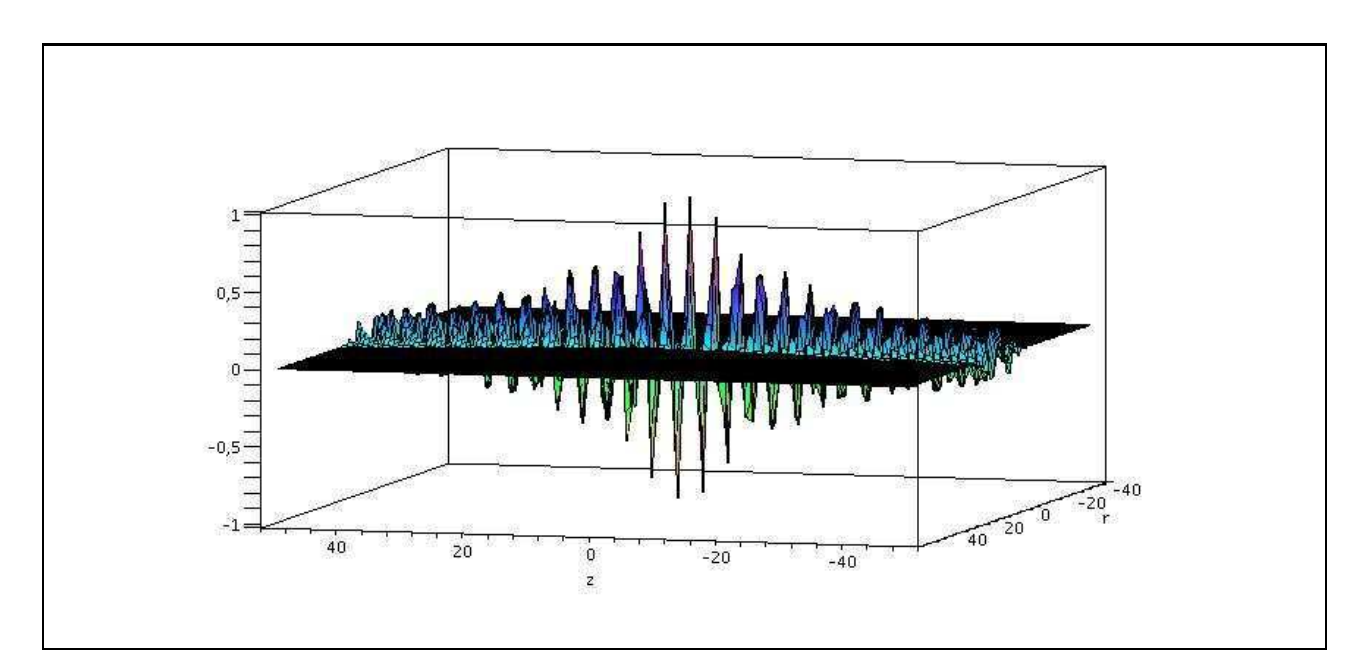

Abbildung 6.12.: Überblickbild $\Re(B)/(2E_0)$  für  $r$ und  $z\in[-50\mu{\rm m},50\mu{\rm m}]$ 

#### 6.4.2. Gepulste Gaußwellen

Um große Feldstärken zu erzeugen, verwendete man einen gepulsten Laser. Damit werden die links und rechts einlaufenden Komponenten des  $E$ -Felds  $(6.24)$  nicht nur mit  $\exp(i\omega t)$ , sondern auch mit einem zeitlichen Gauß  $\exp(-t^2/\tau^2)$  multipliziert, um die Zeitabhängigkeit zu berücksichtigen:

$$
E_x^{\pm}(\vec{r},t) = E_0 \frac{W_0}{W} e^{-\frac{r^2}{W^2}} e^{\mp iA} e^{i\omega t} e^{-\frac{t^2}{\tau^2}}.
$$
 (6.33)

 $\tau$  ist die Pulsbreite, die sich aus der Forderung  $|I|/|I_0| = 1/e$  ergibt und für den Hintergrundlaser 40 fs beträgt. Die gesamte Pulsbreite ist somit 80 fs.

Da sich die gepulste Welle mit der Gruppengeschwindigkeit  $v_{qr} = c = 1$  bewegt, muss das  $t^2$  in (6.33) durch  $t'^2 = (t - z/c)^2 = (t - z)^2$  ersetzt werden.

Aus  $E_{x,\text{ges}} = E_x^+ + E_x^-$  muss dann wie in Kapitel 6.3 das  $\vec{B}$ -Feld bestimmt werden.

Da die zeitliche Gaußfunktion die Formel aber sehr unübersichtlich macht, werden die folgenden Rechnungen mit einer laufenden Gaußwelle gemacht. D.h. man benutzt weiterhin die Formeln (6.27) und (6.32) um das Hintergrundfeld zu beschreiben, muss aber beachten, dass es sich in Wirklichkeit um einen Puls handelt.

#### 6.4.3. Fokusnäherung

In der Nähe des Fokus gilt  $z, r \ll 1$ . Quadratische Ordnungen dieser Größen sind also vernachlässigbar. Mit  $k = 2\pi/\lambda_{BG} \approx 8 \ \mu m^{-1}$  und  $z_0 = 10 \ \mu m$  kann auch  $z_0 k = 80 \gg 1$ im Nenner vernachlässigt werden. Damit können folgende Annahmen gemacht werden:

$$
R = \lim_{z \to 0} z \left[ 1 + \left(\frac{z_0}{z}\right)^2 \right] = \infty, \tag{6.34}
$$

$$
A = \lim_{r,z \to 0} \left( k \frac{r^2}{2R} + kz - \tan^{-1}(\frac{z}{z_0}) \right) = kz - \frac{z}{z_0},\tag{6.35}
$$

$$
C = \lim_{r,z \to 0} \frac{W_0^2}{W^2} \frac{z}{k z_0^2} \left(\frac{2r^2}{W^2} - 1\right) = 0,\tag{6.36}
$$

$$
D = \lim_{r,z \to 0} \left( \frac{r^2}{2R^2} \left[ 1 - \left( \frac{z_0}{z} \right)^2 \right] + \frac{W_0^2}{k z_0 W^2} - 1 \right) = -1. \tag{6.37}
$$

Damit ergibt sich für  $(6.27)$ :

$$
Re(E_x) = 2E_0 \frac{W_0}{W} e^{-\frac{r^2}{W^2}} \cos(\tilde{k}z) \cos(\omega t),
$$
\n(6.38)

mit  $\tilde{k} := k - 1/z_0$ .

Und für  $(6.32)$ :

$$
\text{Re}(B_y) = -2E_0 \frac{W_0}{W} e^{-\frac{r^2}{W^2}} \sin(\tilde{k}z) \sin(\omega t). \tag{6.39}
$$

#### Bemerkungen

- Das  $\vec{B}\text{-}\mathsf{Feld}$ verschwindet im Fokus ( $z=0)$  für alle Zeiten.
- Das  $\vec{E}$ -Feld (6.38) ist in der Nähe des Fokus bis auf den Faktor exp $-(r^2/W^2)$  nur noch von z abhängig. Da $r \ll 1$ , ist auch die r-Abhängigkeit in der e-Funktion zu vernachlässigen. Damit ist  $\nabla \vec{E} = \partial_x E_x + 0 + 0 = 0$  und  $\vec{E}$  steht im Fokus senkrecht auf der Ausbreitungsrichtung  $\vec{k}$ .

Damit folgt, dass die Komponente  $B_z$ aus (6.21) identisch Null ist, da $\partial_y E_x$ im Fokus verschwindet.

Also kann man sagen, dass Gaußsche Wellen im Fokus transversal sind.

# 7. Drehung der Polarisationsebene

Dieses Kapitel befasst sich mit einem weiteren nichtlinearen Effekt, der Drehung der Polarisationsebene eines Laserstrahls, der durch das von starken EM-Feldern durchsetzte Vakuum geht. Dieser Effekt beruht auf der Doppelbrechung. Dieses Kapitel verwendet die Ergebnisse aus Kapitel 5 (Brechungsindizes) und 6 (Gaußsche Wellen).

Es wird der Drehwinkel des Probelaserstrahls für verschiedene Annahmen (d.h. verschiedene Einschusswinkel) konkret berechnet um herauszufinden unter welcher Bedingung er seinen Maximalwert annimmt.

# 7.1. Phasenverschiebung

Zunächst betrachten wir die Situation in einem gewöhnlichen Medium. In einem Medium mit Brechungsindex  $n > 1$  wird eine EM-Welle langsamer und ihre Wellenlänge kürzer:

$$
v' = \frac{1}{n}, \qquad \lambda' = \frac{\lambda}{n}.
$$
\n(7.1)

Damit wird die Wellenzahl  $k$  größer, während ihre Frequenz unverändert bleibt:

$$
|\vec{k}'| = \frac{2\pi}{\lambda'} = |\vec{k}|n, \qquad \omega' = \frac{c'}{\lambda'}2\pi = \omega. \tag{7.2}
$$

In doppelbrechenden Medien gibt es zwei verschiedene Brechzahlen. Im folgenden wird eine ebene Welle in der y-z-Ebene betrachtet, die sich in die x-Richtung durch ein solches Medium ausbreitet, siehe Abbildung 7.1.

Bevor die Welle in das Medium eintritt gilt

$$
\vec{E} = \vec{E}_0 e^{i(\omega t - kx)} \quad \text{mit} \quad \vec{E}_0 = (0, E_{0y}, E_{0z}). \tag{7.3}
$$

Im Medium hat dann auch die Wellenzahl verschiedene Komponenten:

$$
k'_y = \frac{2\pi}{\lambda} n_y \quad \text{und} \quad k'_z = \frac{2\pi}{\lambda} n_z. \tag{7.4}
$$

Damit ergibt sich zwischen der  $y$  und $z$  Komponente des  $\vec{E}\text{-}\mathsf{Felds}$ auf der Strecke $\Delta d$ durch das Medium ein Phasenunterschied von:

$$
e^{i\Delta\varphi} = \frac{E_y}{E_z} = e^{-i(k'_y - k'_z)\Delta d} = e^{i\frac{2\pi}{\lambda}\Delta d\Delta n} \qquad \Rightarrow \qquad \Delta\varphi = \frac{2\pi}{\lambda}\Delta d\Delta n. \tag{7.5}
$$

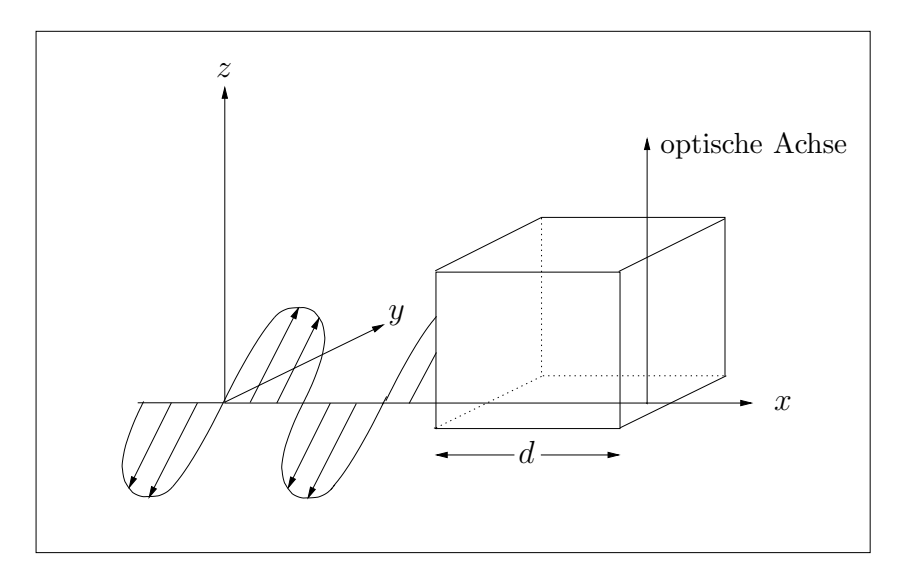

Abbildung 7.1.: EM-Welle, die in ein Medium eintritt

Dabei ist ∆n die Differenz der beiden Brechungsindizes.

# 7.2. Brechungsindex

In Kapitel  $4.8$  wurden die Brechungsindizes  $(5.60)$  und  $(5.61)$  für das doppelbrechende Vakuum hergeleitet:

$$
n_{+} = \frac{1}{1 - \frac{1}{2}\lambda_{+}\vec{Q}^{2}} \simeq 1 + \frac{1}{2}\lambda_{+}\vec{Q}^{2} = 1 + \frac{a_{1}}{2}\kappa\vec{Q}^{2},
$$
\n(7.6)

$$
n_{-} = \frac{1}{1 - \frac{1}{2}\lambda_{-}\vec{Q}^{2}} \simeq 1 + \frac{1}{2}\lambda_{-}\vec{Q}^{2} = 1 + \frac{a_{2}}{2}\kappa\vec{Q}^{2},
$$
\n(7.7)

$$
\vec{Q}^2 = \vec{E}^2 + \vec{B}^2 + 2(\vec{E} \times \vec{B}) \cdot \vec{n} - (\vec{n} \cdot \vec{E})^2 - (\vec{n} \cdot \vec{B})^2.
$$
 (7.8)

Damit lässt sich nun für den Euler-Heisenberg-Lagrangian  $\Delta n$  in (7.5) berechnen:

$$
\Delta n = \frac{1}{2}(7 - 4)\kappa \vec{Q}^2 = \frac{3}{2}\frac{\alpha}{45\pi} \frac{\vec{Q}^2}{E_c^2} = \frac{\alpha}{30\pi} \frac{\vec{Q}^2}{E_c^2}
$$

# 7.3. Drehwinkel

Damit ergibt sich für den Drehwinkel (7.5):

$$
\Delta \varphi = \frac{2\pi}{\lambda_P} \Delta d \frac{\alpha}{30\pi} \frac{\vec{Q}^2}{E_c^2} = \frac{\alpha}{15} \frac{\Delta d}{\lambda_P} \frac{\vec{Q}^2}{E_c^2}.
$$
\n(7.9)

.

#### Erste Abschätzung

Um eine erste Abschätzung für (7.9) zu bekommen, nehmen wir an, dass der Probelaser senkrecht zum Hintergrundfeld, welches nur aus einem  $\vec{E}$ -Feld bestehen soll, eingeschossen wird. Damit folgt  $\vec{Q}^2 = E_{\text{BG}}^2$  mit  $E_{\text{BG}} = 1.9 \cdot 10^{13} \text{ V/m}$ . Diesen Wert soll es nur auf der Strecke ∆d annehmen und sonst Null sein.

Für einen Problelaser der Wellenlänge  $\lambda_{\rm P} = 0.16$  Å ergibt sich mit  $\alpha = 1/137$  und  $E_c = 1.3 \cdot 10^{18}$  V/m ein Drehwinkel von  $\Delta \varphi = 3.25 \cdot 10^{-8}$  rad =  $1.86 \cdot 10^{-6}$  °.

### 7.4. Maximieren des Drehwinkels

Die Feldstärken der aufeinander fokussierten Laserstrahlen besitzen jedoch kein Kastensondern ein Gaußprofil. Man muss also in (7.8) für  $\vec{E}$  und  $\vec{B}$  Gaußsche Wellen einsetzen.

Der Vektor  $\vec{n}$  (mit  $|\vec{n}| = 1$ ) in (7.8) beschreibt die Ausbreitungsrichtung des Probelaserstrahls, siehe (5.51). Da Gaußsche Wellen im Fokus transversal sind, stehen die Vektoren  $\vec{E}$  und  $\vec{B}$  aus (7.8) senkrecht auf der Ausbreitungsrichtung  $\vec{N}$  (mit  $|\vec{N}| = 1$ ) des Hintergrundfelds.

Damit kann  $\vec{Q}^2$  bezüglich der Lage des eingeschossenen Probestrahls parametrisiert werden

$$
\vec{n} \cdot \vec{E} = \sin \theta \cos \phi \, E, \qquad E = |\vec{E}|,\tag{7.10}
$$

$$
\vec{n} \cdot \vec{B} = \sin \theta \sin \phi B, \qquad B = |\vec{B}|,\tag{7.11}
$$

siehe Abbildung 7.2. und beachte die Bemerkung auf Seite 69. Damit ergibt sich für  $(7.8)$ 

$$
\vec{Q}^2 = (1 - \sin^2 \theta \cos^2 \phi) E^2 + (1 - \sin^2 \theta \sin^2 \phi) B^2 + 2EB \cos \theta.
$$
 (7.12)

Mit (6.38) und (6.39) folgt

$$
\vec{Q}^2(r, z, t, \theta, \phi) = 4\left(E_0 \frac{W_0}{W(z)}\right)^2 e^{-\frac{2r^2}{W^2(z)}} \left[\left(1 - \sin^2 \theta \cos^2 \phi\right) \cos^2(\tilde{k}z) \cos^2(\omega t)\right. \left. + \left(1 - \sin^2 \theta \sin^2 \phi\right) \sin^2(\tilde{k}z) \sin^2(\omega t)\right. \left. - 2 \cos \theta \cos(\tilde{k}z) \sin(\tilde{k}z) \cos(\omega t) \sin(\omega t)\right].
$$
\n(7.13)

Wie in Kapitel 6.4.2. diskutiert wurde, handelt es sich bei den Lasern um gepulste Laserstrahlen. Während einer Pulsdauer von  $\Delta t = 80$  fs schwingt das Hintergrundfeld  $N = \Delta t \omega_{\text{BG}} \simeq 189 \text{ mal. Um die Zeitabhängigkeit zu eliminieren, mitteln wir (7.13) mit$  $\langle \sin^2(\omega t) \rangle = \langle \cos^2(\omega t) \rangle = \frac{1}{2}$  $\frac{1}{2}$  und  $\langle \sin(\omega t) \cos(\omega t) \rangle = 0$  und erhalten

$$
\vec{Q}^2(\vec{r}, \vec{n}) = 2 \left( E_0 \frac{W_0}{W(z)} \right)^2 e^{-\frac{2r^2}{W^2(z)}} \left[ 1 - \sin^2 \theta \left( \cos^2 \phi \cos^2(\tilde{k}z) + \sin^2 \phi \sin^2(\tilde{k}z) \right) \right]. \tag{7.14}
$$

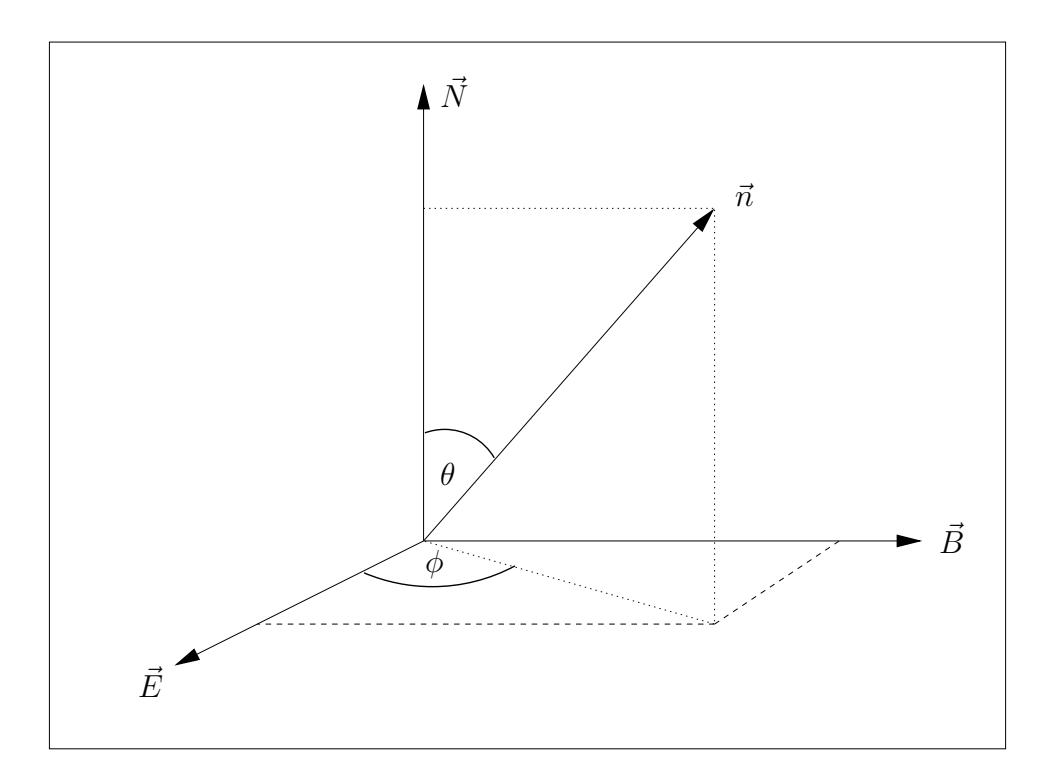

Abbildung 7.2.: Die Lage des Vektors  $\vec{n}$  im Hintergrundfeld

 $\vec{Q}^2$  hängt also nicht nur vom räumlichen Abstand  $r$  und $z$ ab, sondern auch von der Lage  $\vec{n}$  des Probelasers.

Wird der Probelaserstrahl durch dieses Gaußprofil geschickt, dann trägt jedes Wegelement  $d\tau$  seiner Strecke mit einer Gewichtung proportional  $\vec{Q}^2(\vec{r}, \vec{n})$  zur Drehung des Polarisationsebenenwinkels  $\varphi$  bei. Damit ergibt sich für (7.9) in einem nicht konstanten Hintergrundfeld:

$$
d\varphi = \frac{1}{15} \frac{\alpha}{\lambda_P} \frac{\vec{Q}^2(\vec{r}, \vec{n})}{E_c^2} d\tau.
$$
\n(7.15)

Für einen beliebigen Weg des Probestrahls entlang einer Strecke von $\tau_1$ nach $\tau_2$ ergibt sich für  $\varphi$ :

$$
\Delta \varphi = \varphi(\tau_1) - \varphi(\tau_2) = \frac{1}{15} \frac{\alpha}{\lambda_P} \frac{1}{E_c^2} \int_{\tau_1}^{\tau_2} \vec{Q}^2(\vec{r}, \vec{n}) d\tau.
$$
 (7.16)

Um einen möglichst großen Effekt zu beobachten, sollte der Weg des Probelaserstrahls so gewählt werden, dass das Integral sein Maximum annimmt.

Wir betrachten zunächst zwei Spezialfälle:

#### Spezialfall 1

Der Probestrahl wird parallel zum Hintergrundfeld eingeschossen:  $\theta = 0$ . Damit vereinfacht sich (7.14) sofort zu

$$
\vec{Q}^2(\vec{r}, \vec{n}) = 2 \left( E_0 \frac{W_0}{W(z)} \right)^2 e^{-\frac{2r^2}{W^2(z)}} \stackrel{(r=0)}{=} 2E_0^2 \left( \frac{W_0}{W(z)} \right)^2. \tag{7.17}
$$

Da der maximale Winkel gesucht ist, schießt man den Probestrahl ohne radialen Abstand genau entlang der z-Achse, d.h.  $r = 0$ . (Dabei sei der Probelaserstrahl unendlich dünn.) Damit wird  $d\tau$  zu dz und für (7.16) ergibt sich

$$
\Delta \varphi = \frac{\alpha}{\lambda_P} \frac{2}{15} \left(\frac{E_0}{E_c}\right)^2 \int_{-z_1}^{z_1} \left(\frac{W_0}{W(z)}\right)^2 dz = \frac{\alpha}{\lambda_P} \frac{4}{15} \left(\frac{E_0}{E_c}\right)^2 z_0 \arctan\left(\frac{z_1}{z_0}\right). \tag{7.18}
$$

In (7.18) muss jetzt berücksichtigt werden, dass es sich bei dem Hintergrundfeld um einen Puls handelt. Rechnet man die zeitliche Pulsdauer von 80 fs in eine räumliche um, so beträgt die Ausdehnung des Hintergrundfelds 24  $\mu$ m. Der Probelaser hat eine mindestens genauso große, wenn nicht längere Pulsdauer. Somit ist das Integrationsinterval durch den Hintergrundlaserpuls eingeschränkt und läuft von  $z = -12 \mu m$  bis  $z = 12 \mu m$ . Setzt man auch die anderen Werte ein  $(E_0 = E_{BG})$ , so ergibt sich

$$
\Delta \varphi = 2.28 \cdot 10^{-7} \text{ rad} = 1.30 \cdot 10^{-5} \text{ } \text{ } \text{ } \text{.} \tag{7.19}
$$

Für andere Werte von  $z_1$  siehe Abb. 7.3:

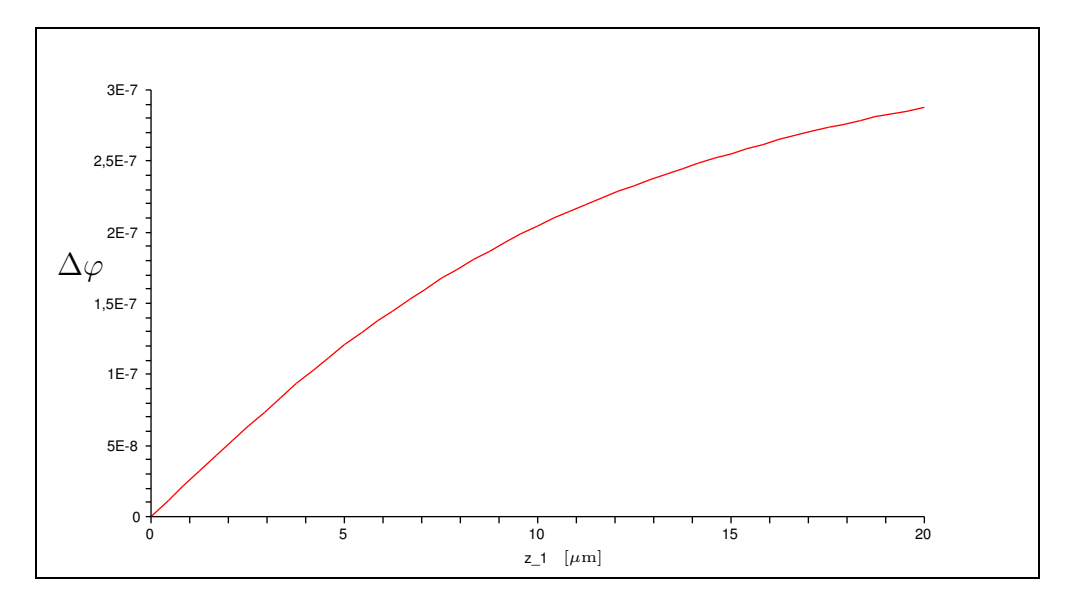

Abbildung 7.3.:  $\Delta\varphi$  in Abhängigkeit der halben Länge des Hintergrundpulses  $z_1$ 

#### Spezialfall 2

Der Probestrahl wird durch den Ursprung, senkrecht zum Hintergrundfeld eingeschossen:  $z=0, \ \theta=\frac{\pi}{2}$  $\frac{\pi}{2}$ . Damit vereinfacht sich (7.14) sofort zu

$$
\vec{Q}^2(\vec{r}, \vec{n}) = 2E_0^2 e^{-\frac{2r^2}{W_0^2}} (1 - \cos^2 \phi)^{\frac{(\phi = \frac{\pi}{2})}{2}} 2E_0^2 e^{-\frac{2r^2}{W_0^2}}.
$$
\n(7.20)

Als zusätzliche Forderung muss der Probelaser also parallel zum B-Feld des Hintergrundlasers eingeschossen werden. Siehe auch Bemerkung Seite 69. Diesmal wird  $d\tau$  zu dr und für (7.16) ergibt sich

$$
\Delta \varphi = \frac{\alpha}{\lambda_P} \frac{2}{15} \left(\frac{E_0}{E_c}\right)^2 \int_{-r_1}^{r_1} e^{-\frac{2r^2}{W_0^2}} dr = \frac{\alpha}{\lambda_P} \frac{2}{15} \left(\frac{E_0}{E_c}\right)^2 \sqrt{\frac{\pi}{2}} W_0 \text{ erf}\left(\sqrt{2}\frac{r_1}{W_0}\right). \tag{7.21}
$$

Auch in (7.21) muss man berücksichtigen, dass das Hintergrundfeld nur für eine Pulsdauer von 80 fs existiert. D.h. der Probestrahl hat 80 fs Zeit seine Polarisationsebene zu drehen. Damit wird auch die r-Integration auf ein symmetrisches Intervall von 24  $\mu$ m eingeschränkt und für den Drehwinkel ergibt sich

$$
\Delta \varphi = 2.60 \cdot 10^{-8} \text{ rad} = 1.49 \cdot 10^{-6} \text{ } \text{.}
$$
 (7.22)

Diesmal hat die Länge des Hintergrundpulses einen weniger gravierenden Einfluss. Sobald die halbe Länge des Hintergrundpulses einen Wert von 2  $\mu$ m überschreitet ändert sich der Drehwinkel nicht mehr, siehe Abb. 7.4:

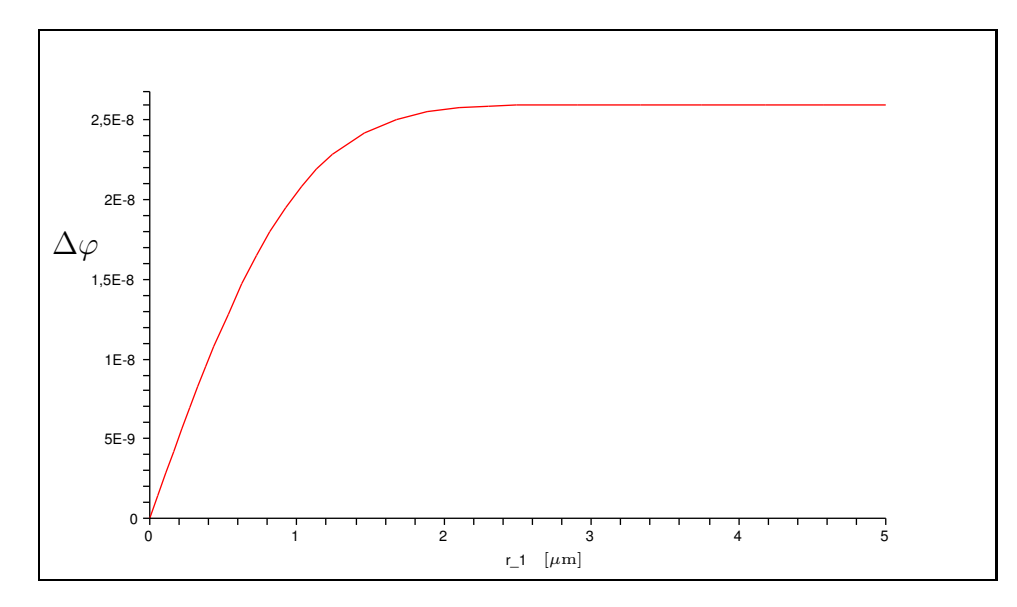

Abbildung 7.4.:  $\Delta\varphi$  in Abhängigkeit der halben Länge des Hintergrundpulses  $r_1$ 

Nach diesen beiden Spezialfällen wollen wir jetzt versuchen (7.14) allgemeiner auszuwerten. Dazu kann man auf zwei verschiedene Weisen vorgehen.

#### Ansatz 1

Durch Mittelung der räumlichen Schwingungen cos $^{2}$ ( $\tilde{k}z)$  und sin $^{2}$ ( $\tilde{k}z)$  in (7.14) (auf einer Strecke von  $\Delta x = 24 \mu$ m schwingt das Feld  $N = \Delta x/\lambda = 30 \text{ mal}$  ergibt sich

$$
\vec{Q}^2(\vec{r}, \vec{n}) = 2 \left( E_0 \frac{W_0}{W(z)} \right)^2 e^{-\frac{2r^2}{W^2(z)}} \left[ 1 - \frac{1}{2} \sin^2 \theta \right]. \tag{7.23}
$$

Dieses Ergebnis ist unabhängig von  $\phi$ . Dadurch hängt die Lage des Integrationswegs also nur noch von  $\theta$  ab. Man parametrisiert  $r$  und  $z$  in (7.23) durch  $r \to r' = R \sin \theta$  und  $z \to z' = R \cos \theta$ . Einsetzen von diesem  $\vec{Q}^2(R, \theta)$  in (7.16) liefert

$$
\Delta \varphi = \frac{z_0^2}{15} \frac{\alpha}{\lambda_P} \left(\frac{E_0}{E_c}\right)^2 e^{-\frac{2z_0^2}{W_0^2}} \int \frac{2 - \sin^2(\theta)}{z_0^2 + R^2 \cos^2(\theta)} e^{-\frac{R^2 \sin^2(\theta)}{z_0^2 + R^2 \cos^2(\theta)}} dR.
$$
 (7.24)

Dieses Integral ist analytisch nicht lösbar, so dass man es mit Hilfe von Maple numerisch berechnen muss. Die Abhängigkeit des Drehungswinkels  $\Delta\varphi$  vom Einschießwinkel  $\theta$  kann anhand des Graphen in Abb. 7.5 abgelesen werden:

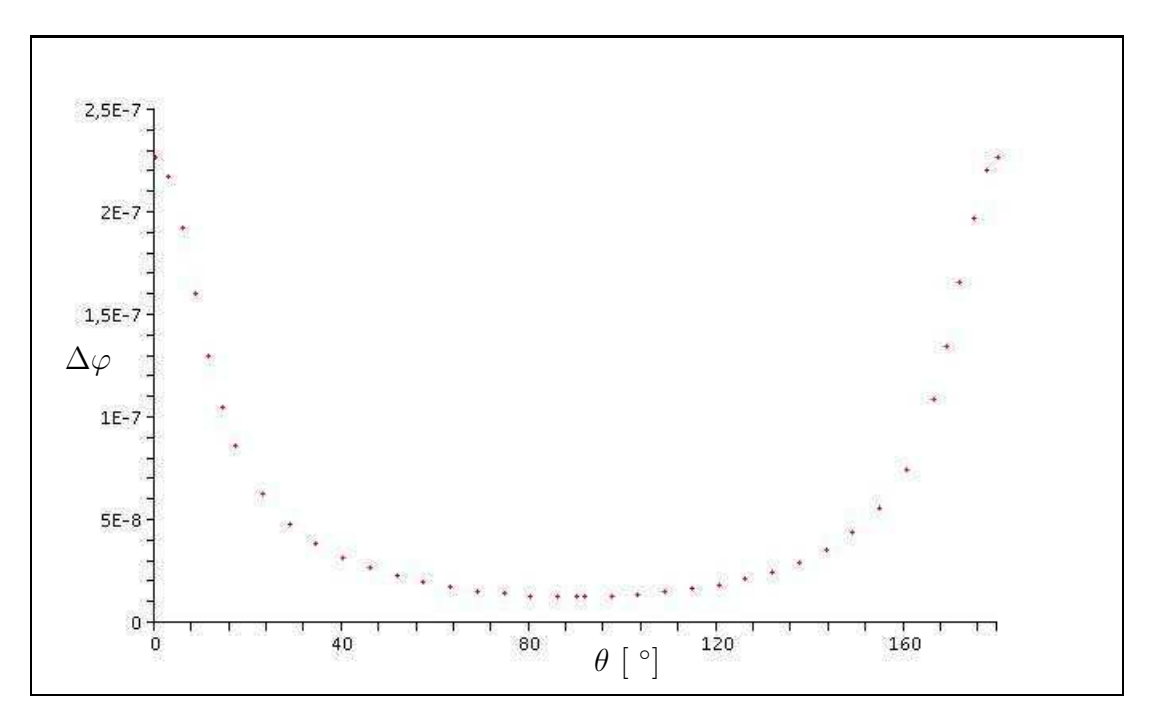

Abbildung 7.5.:  $\Delta\varphi$  in Abhängigkeit vom Einschusswinkel  $\theta$  bei Ansatz 1

Die Werte der Extremstellen sind

$$
\theta = 0 \quad \to \quad \Delta \varphi_{max} = 2.28 \cdot 10^{-7} \text{ rad} = 1.30 \cdot 10^{-5} \text{ }^{\circ} \tag{7.25}
$$

$$
\theta = \frac{\pi}{2} \rightarrow \Delta \varphi_{min} = 1.30 \cdot 10^{-8} \text{ rad} = 7.45 \cdot 10^{-7} \text{ }^{\circ} \text{.} \tag{7.26}
$$

Wie man sieht, stimmt der Maximalwert dieser Rechnung (7.25) mit dem Wert (7.19) aus dem ersten Spezialfall überein. So sollte es auch sein, da in beiden Fällen die selbe Annahme gemacht wurde: der Probelaserstrahl propagiert entlang der z-Achse mit  $\theta = 0$ . Dadurch entfällt in (7.23) der Term sin<sup>2</sup> $\theta$  und man hat die gleiche Ausgangslage wie in der Rechnung von Spezialfall 1.

Der Minimalwert (7.26) beträgt nur die Hälfte von (7.22), obwohl in beiden Fällen senkrecht zum Hintergrundfeld eingeschossen wird. Dies liegt an den verschiedenen Ansätzen. In (7.23) wird durch den Term  $\sin^2 \theta$  die Funktion mal den Faktor 1/2 genommen, während in der Rechnung zu Spezialfall 2 der sin<sup>2</sup> $\theta$ -Term gar nicht auftaucht.

#### Ansatz 2

Bei diesem Anatz gehen wir davon aus, dass der Probelaserstrahl innerhalb der Ebene liegt, die durch die Ausbreitungsrichtung des Hintergrundfeldes (z-Achse) und Richtung des  $\vec{E}$ -Feldes (x-Achse) aufgespannt wird, d.h.  $\phi = 0$ . Damit vereinfach sich (7.14) zu

$$
\vec{Q}^2(\vec{r}, \vec{n}) = 2\left(E_0 \frac{W_0}{W(z)}\right)^2 e^{-\frac{2r^2}{W^2(z)}} \left[1 - \sin^2\theta \cos^2(\tilde{k}z)\right].\tag{7.27}
$$

Auch hier kann man jetzt die gleiche Parametrisierung  $r \to r' = R \sin \theta$  und  $z \to z' =$  $R \cos \theta$  einsetzten und erhält wieder ein nur numerisch lösbares Integral,

$$
\Delta \varphi = \frac{2z_0^2}{15} \frac{\alpha}{\lambda_P} \left(\frac{E_0}{E_c}\right)^2 e^{-\frac{2z_0^2}{W_0^2}} \int \frac{1 - \sin^2(\theta) \cos^2(\tilde{k}z)}{z_0^2 + R^2 \cos^2(\theta)} e^{-\frac{R^2 \sin^2(\theta)}{z_0^2 + R^2 \cos^2(\theta)}} dR.
$$
 (7.28)

Eine "do"-Schleife in Maple berechnet die Werte des zu dieser Funktion gehörigen Graphen in Abb. 7.6, der auf der nächsten Seite abgebildet ist.

Diesmal sind die Werte der Extremstellen

$$
\theta = 0 \quad \to \quad \Delta \varphi_{max} = 2.28 \cdot 10^{-07} \text{ rad} = 1.30 \cdot 10^{-05} \text{°}
$$
 (7.29)

$$
\theta = \frac{\pi}{2} \quad \to \quad \Delta \varphi_{min} = 3.17 \cdot 10^{-40} \text{ rad} = 1.82 \cdot 10^{-38} \text{°}. \tag{7.30}
$$

Auch hier stimmt der Maximalwert (7.29) wieder mit (7.19) überein. Denn auch hier verschwindet beim parallelen Einfall  $(\hat{\theta} = 0)$  der sin<sup>2</sup> $\theta$ cos<sup>2</sup>( $\tilde{k}z$ )-Term in (7.27), womit sich die selbe Ausgangslage wie in den anderen beiden Rechnungen ergibt. Der Minimalwert (7.30) weicht diesmal auf Grund des  $\sin^2 \theta \cos^2(\tilde{k}z)$ -Terms in (7.27) viele Größenordnungen von (7.19) ab.

#### Bemerkungen

• Wie zu erwarten war, ist der Drehwinkel ∆ϕ maximal, wenn man den Probelaserstrahl genau entlang der z-Achse einschießt, siehe (7.25). Anhand der Formen für  $E$  (6.38) und  $B$  (6.39) sieht man, dass die Intensitäten  $E<sup>2</sup>$  und  $B<sup>2</sup>$  entlang der z-Achse nur proportional  $1/z^2$  abfallen, wohingegen sie in Richtung r exponentiell wie exp $(-r^2)$  abklingen.

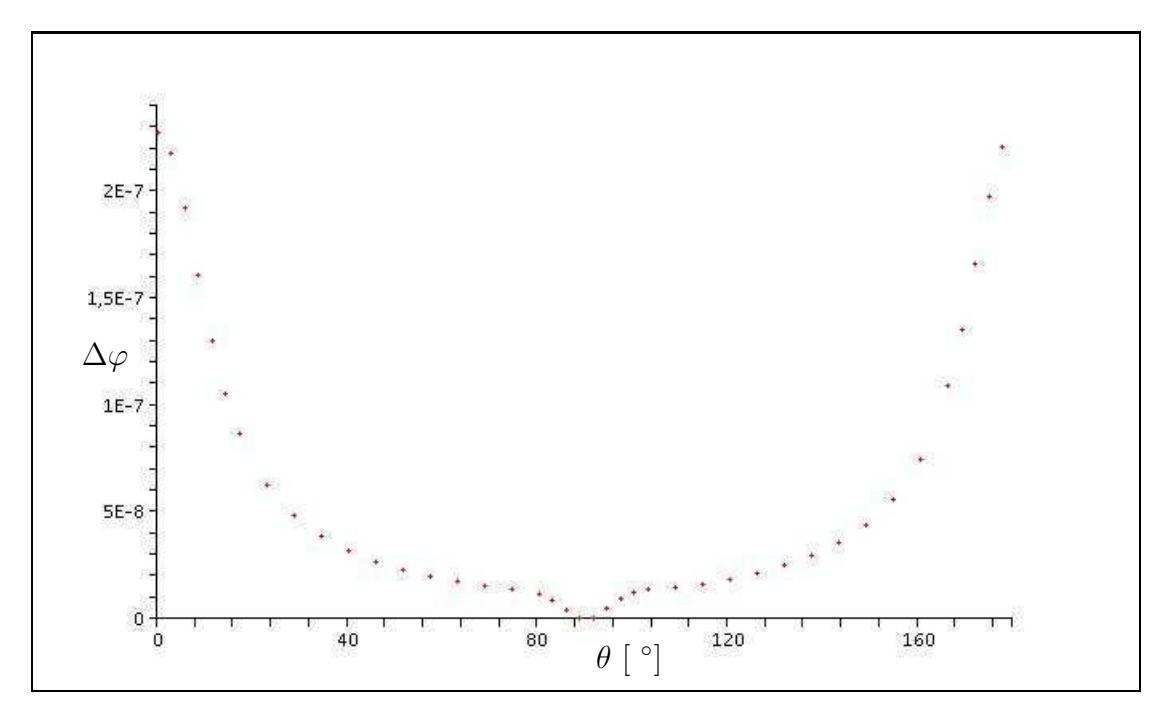

Abbildung 7.6.:  $\Delta\varphi$  in Abhängigkeit vom Einschusswinkel  $\theta$  bei Ansatz 2

Es ist auch vom experimentellen Aufbau her möglich, den Probelaserstrahl parallel zu den Hintergrundlaserstrahlen zu schicken. Dies geschieht indem man in einen der Parabolspiegel ein kleines Loch bohrt und dann durch dieses den Probelaserstrahl schickt. Dadurch wird jedoch der Fokus ein bisschen schlechter, was eine Verminderung der Intensität zur Folge hat. Aber diese Verminderung ist so gut wie vernachlässigbar.

- Dass es verschiedene Lösungen für den senkrechten Einfall gibt, liegt an der Tatsache, dass es mehere Möglichkeiten gibt, ihn zu beschreiben. Man muss sich also uberlegen, welche Annahme am besten mit den experimentellen Bedingungen übereinstimmt. Diese Uberlegung ist aber eigentlich unötig, da der Drehwinkel  $\Delta\varphi$  bei parallelem Einfall mindestens eine Größenordnung über dem senkrechten Einfall liegt. Man sollte beim Experiment mit diesem Winkel (der in allen Fällen identisch war) arbeiten.
- Der zweite Spezialfall  $z = 0$  lieferte als Bedingung, dass der Probelaserstrahl entlang des B-Feldes geschossen werden soll. Hätte man in der Abbildung 7.2. die Achsen E~ und B~ vertauscht gewählt, so ergäbe sich als Forderung, dass der Probelaserstrahl parallel zum E-Feld eingeschossen werden soll. Die Forderung  $\vec{n} \parallel \vec{B}$ folgt also nur aus der gewählten Parametrisierung  $(7.10)$  und  $(7.11)$ .

Wie Abb. 7.7. zeigt, ist die Wahl der Richtung von  $\vec{E}$  und  $\vec{B}$  in Abbildung 7.2. auf Seite 63 nicht immer richtig. Denn da B durch  $\sin(kz)$  und E durch  $\cos(kz)$ beschrieben wird, vertauschen nach allen Nullstellen E und B. Innerhalb einer

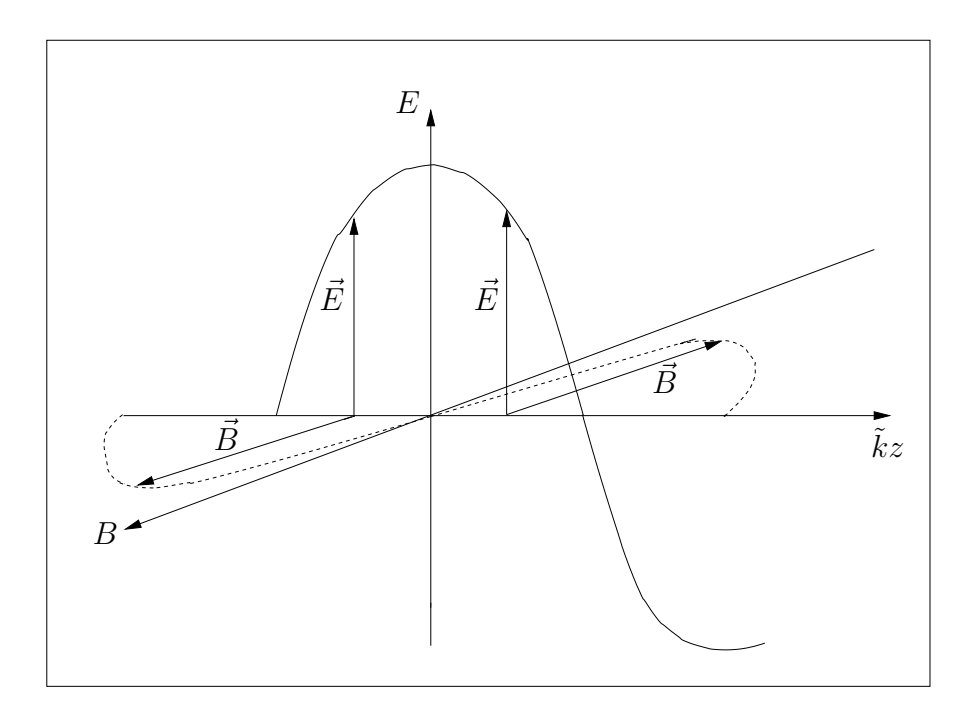

Abbildung 7.7.: $\vec{E}$  und  $\vec{B}$  im Ursprung

Strecke von 24  $\mu$ m schwingen die Felder 189 mal, damit ist es also egal, welche Parametrisierung gewählt wird.

Allgemeiner sollte man sagen, dass in dem Fall  $z = 0$  der Probelaserstrahl entlang eines der beiden Felder  $\vec{E}$  oder  $\vec{B}$  laufen sollte. Schließlich gilt auch  $|\vec{E}|^2 = |\vec{B}^2|$ wenn man die sin- und cos-Funktionen in (6.38) und (6.39) zeitlich wie räumlich zu  $1/2$  mittelt. Es sollte also egal sein, entlang welchen äußeren Feldes eingeschossen wird.

# 8. Zusammenfassung und Ausblick

# 8.1. Zusammenfassung

Im zweiten Kapitel dieser Diplomarbeit wurden, unter überprüften Annahmen, die nichtlinearen inhomogenen (linearisierten) Bewegungsgleichungen für ein von starken elektromagnetischen Feldern durchsetztes Vakuum hergeleitet:

$$
\vec{\nabla} \cdot \vec{d} = 0 \quad \text{und} \quad \vec{\nabla} \times \vec{h} - \dot{\vec{d}} = 0 \quad \text{mit} \quad \begin{cases} \quad d_i = \epsilon_{ij} e_j + \alpha_{ij} b_j, \\ \quad h_i = \mu_{ij}^{-1} b_j + \beta_{ij} e_j. \end{cases}
$$

Die Tensoren  $\epsilon_{ij}, \mu_{ij}^{-1}, \alpha_{ij}$  und  $\beta_{ij}$  hängen von den äußeren Feldern  $\vec{E}$  und  $\vec{B}$  ab, siehe (4.1) und (4.2).

Man kann die nichtlinearen inhomogenen Bewegungsgleichungen im "Quantenvakuum" als lineare inhomogene Bewegungsgleichungen in einem Medium interpretieren. Jedoch sind hier die Materialgleichungen komplizierter, da das  $\vec{d}$ -Feld nicht nur durch das  $\vec{e}$ sondern auch durch das  $\dot{b}$ -Feld erzeugt wird. Analoges gilt für das  $\dot{h}$ -Feld.

Anschließend wurden auf zwei verschiedenen Wegen die Brechungsindizes für dieses Vakuum hergeleitet.

Der erste Ansatz (Kapitel 4) verallgemeinerte die nichtkovarianten Rechnungen der Kristalloptik und lieferte für den Spezialfall  $B = 0$  zwei Ellipsoide für die Wellenflächen und somit zwei außerordentliche Brechungsindizes. Diese Berechnung war zwar recht mühsam, lieferte aber dafür einen anschaulichen Anschluss an die Kristalloptik: das "Quantenvakuum" verh¨alt sich wie ein optisch einachsiger Kristall, der einen einfallenden Strahl in zwei außerordentliche Strahlen spaltet.

Der zweite Weg (Kapitel 5) beruhte auf Ideen von Bialynicka-Birula und durch eine größtensteils kovariante Rechnung erhielt man

$$
n_{+} = 1 + \frac{a_{1}}{2} \kappa \vec{Q}^{2},
$$
  
\n
$$
n_{-} = 1 + \frac{a_{2}}{2} \kappa \vec{Q}^{2},
$$
  
\n
$$
\text{mit } \vec{Q}^{2} = \vec{E}^{2} + \vec{B}^{2} + 2(\vec{E} \times \vec{B}) \cdot \vec{n} - (\vec{n} \cdot \vec{E})^{2} - (\vec{n} \cdot \vec{B})^{2}.
$$

Dieses Ergebnis enthält auch den in Kapitel 4 berechneten Spezialfall. Für  $a_1 \neq a_2$ , wie es im Euler-Heisenberg-Lagrangian der Fall ist, verhält sich das "Quantenvakuum" doppelbrechend und ist damit in der Lage, die Polarisationsebene eines durch es durchgeschossenen Probelaserstrahls zu drehen.

In Kapitel 7 wurde der Drehwinkel für Gaußsche Strahlen optimiert. Es wurden Drehwinkel für Probestrahlen unter verschiedenen Einfallswinkeln zum äußeren Feld, die radial durch den Ursprung geschickt wurden, berechnet. Der maximale Winkel wurde bei Einschuss parallel zur Ausbreitungsrichtung des äußeren Feldes gefunden:

$$
\Delta \varphi = 2.28 \cdot 10^{-7} \text{ rad} = 1.30 \cdot 10^{-5} \text{ } \text{ } \text{.}
$$
 (8.1)

Im Vergleich zu anderen Winkeln liegt dieser Wert mindestens eine Größenordnung über dem senkrechten Einschuss, siehe Kapitel 7.4., und insbesondere Abb. 7.5 und Abb. 7.6.

Es ist nachvollziehbar, dass der maximale Winkel bei Einschuss entlang der z-Achse, welche die Ausbreitungsrichtung des Hintergrundlaserstrahls ist, gefunden wurde. Denn betrachtet man die Gleichungen für die Gaußschen Strahlen (6.38) und (6.39), so stellt man fest, dass diese mit z sehr viel langsamer als mit r abfallen.

Man sollte im Experiment also versuchen, den Probelaserstrahl möglichst parallel zum äußeren Feld einzuschießen.

## 8.2. Ausblick

Der Drehwinkel (8.1) in Abhängigkeit der Wellenlänge beträgt:  $\Delta \varphi = 3.7 \cdot 10^{-18}$  rad $/\lambda_P$ , wobei  $\lambda_P$  in [m] eingesetzt werden muss. Man sollte also eine möglichst kleine Wellenlänge für den Probelaserstrahl wählen. Je nach Wellenlänge des Probelaserstrahls gibt es verschiedene Verfahren, die mit unterschiedlichen Auflösungen Drehwinkel bestimmen können. Polarimeter für Röntgenstrahlen haben die beste Auflösung, sie beträgt  $70 \mu$ rad [16]. Damit sprechen also zwei Gründe dafür, eine Röntgenquelle als "Probelaser" zu verwenden.

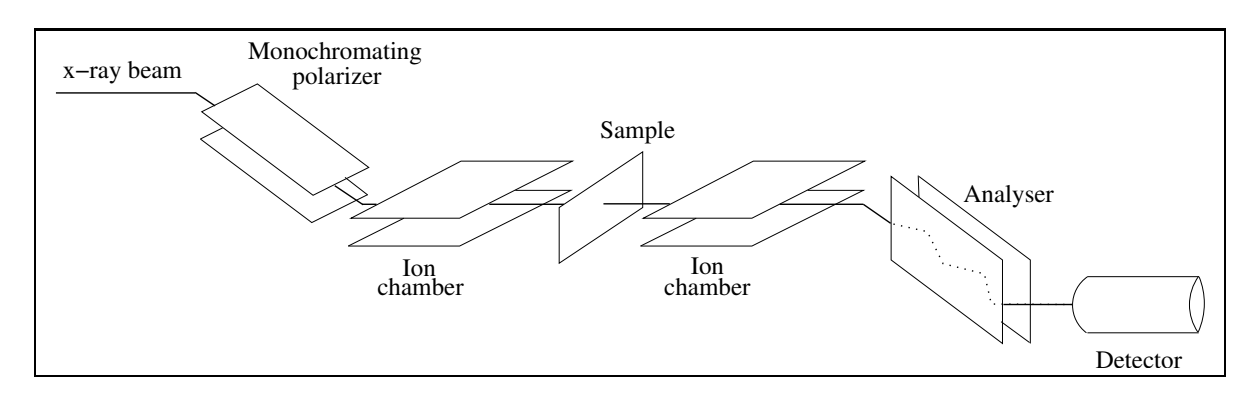

Abbildung 8.1.: Aufbau des Röntgenstrahl-Polarimeters

Das Polarimeter funktioniert folgendermaßen (siehe Abb. 8.1): Man erzeugt in einem Polarisator (mit Hilfe der Braggwinkeleigenschaft<sup>1</sup>) einen linearpolarisierten Röntgenstrahl. Dieser läuft zuerst durch eine Ionenkammer, in der seine Intensität gemessen

<sup>&</sup>lt;sup>1</sup>Für den Braggwinkel  $\theta$  gilt:  $R^{\sigma} \simeq 1$  und  $R^{\pi} \simeq \cos(2\theta)$  (für perfekte Kristalle).
wird. Danach durchläuft er die Probe (hier: das starke Hintergrundfeld), in welcher sich seine Polarisationsebene dreht. Anschließend wird ein zweites Mal seine Intensität mit einer zweiten Ionenkammer gemessen. Um den Drehwinkel zu bestimmen durchläuft er als letztes einen drehbaren Analysator, bevor er im Detektor aufgefangen wird. In diesem werden dann für verschiedene Winkeleinstellungen des Analysators die Intensitäten gemessen.

Den Drehwinkel erhält man durch den Vergleich zweier Kurven: einer Messung ohne Probe (d.h. Hintergrundfeld "ausgeschaltet") und einer mit Probe (Hintergrundfeld "angeschaltet").

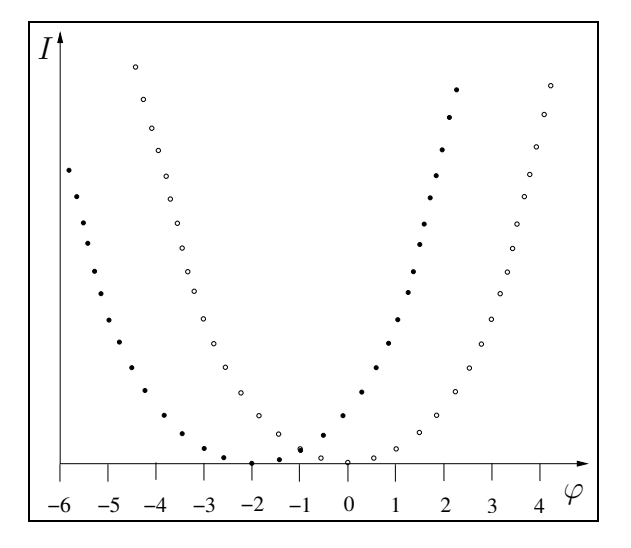

Abbildung 8.2.: Hypothetisches Messergebnis,  $\varphi$  in  $10^{-7}$  rad

Die Abb. 8.2 veranschaulicht ein hypo thetischen Messergebnis. Ohne Probe ist die im Analysator durchgehende Intensität bei senkrechter Ausrichtung (dies entspricht  $\varphi = 0$ ) minimal und steigt symmetrisch mit zu- bzw. abnehmendem Winkel an. Mit Probe (d.h. mit starkem Hintergrundfeld) ist das Minimum auf Grund der Drehung in der Polarisationsebene verschoben. Die Differenz der beiden Minima ergibt den Drehwinkel.

Die Genauigkeit der Kurven, d.h. die Höhe der Fehlerbalken der einzelnen Punkte im Graphen, kommt durch die Ungenauigkeit des Detektors (Impulsstatistik<sup>2</sup> ) zustande.

Doch wie man an den Zahlen sieht ( $\Delta\varphi_{\text{max}} \propto 10^{-7}$  rad, Auflösung  $\propto 10^{-5}$  rad, d.h. es fehlen noch zwei Größenordnungen), so ist es auch unter diesen besten Vorraussetzungen unwahrscheinlich, in unmittelbarer Zukunft (d.h. in den nächsten Monaten) einen Winkel dieser Größenordnung zu messen.

Es besteht aber die Hoffnung, dass es in mittelfristiger Zukunft (d.h. in den nächsten zehn Jahren) möglich sein wird. Denn erstens könnte durch eine Verbesserung der Messtechnik eine höhere Auflösung erziehlt werden und zweitens könnte der Drehwinkel durch stärke Laserintensitäten um einige Größenordnungen zunehmen (siehe Seite 74).

Wenn alle Vorraussetzungen erfüllt wären, und das Experiment trotzdem keine Drehung der Polarisationsebene beobachtet, dann könnte das bedeuten, dass der von Euler und Heisenberg hergeleitete Lagrangian falsch ist und somit der von Born und Infeld berechnete Lagrangian die nichtlineare Theorie beschreibt. Wobei auch das noch experimentell uberprüft werden müsste, denn schließlich könnte auch ein noch nicht entwickelter, dritter Lagrangian die QED beschreiben.

Es könnte aber auch bedeuteten, dass die in dieser Diplomarbeit verwendeten idealistisierten Annahmen (wie die Transversalität der Gaußschen Strahlen im Fokus, der Wert

<sup>&</sup>lt;sup>2</sup>Für N detektierte Photonen gilt:  $\Delta N/N = \sqrt{N}/N$ . Man muss also gerade im Minimum der Kurve sehr lange messen um ein präzises Ergebnis zu bekommen.

der Feldstärke im Fokus) nicht ausreichend mit der Realität übereinstimmen. Ein Ausweg, um ein evtl. realistischeres Ergebnis zu bekommen, könnte die Beschreibung der Eund  $\hat{B}$ -Felder durch die in [7] und [22] beschriebenen nicht transversalen Strahlen sein.

Dies bedeutet aber nichts anderes, als dass die Laserintensität zu schwach ist. Denn wie man anhand der Formel für den Drehwinkel der Polarisationsebene  $(7.16)$  sieht, geht  $Q~$ und damit die Feldstärke des Hintergrundfeldes quadratisch und damit die Intensität linear ein.

Betrachtet man die Abb. 8.3 [28], so könnte es schon in den nächsten zehn Jahren möglich sein, eine um fünf Größenordnungen höhere Laserintensität zu erzeugen, und damit auch einen um fünf Größenordnungen größeren Wert für den Drehwinkel zu erwarten, der dann auch messbar sein sollte.

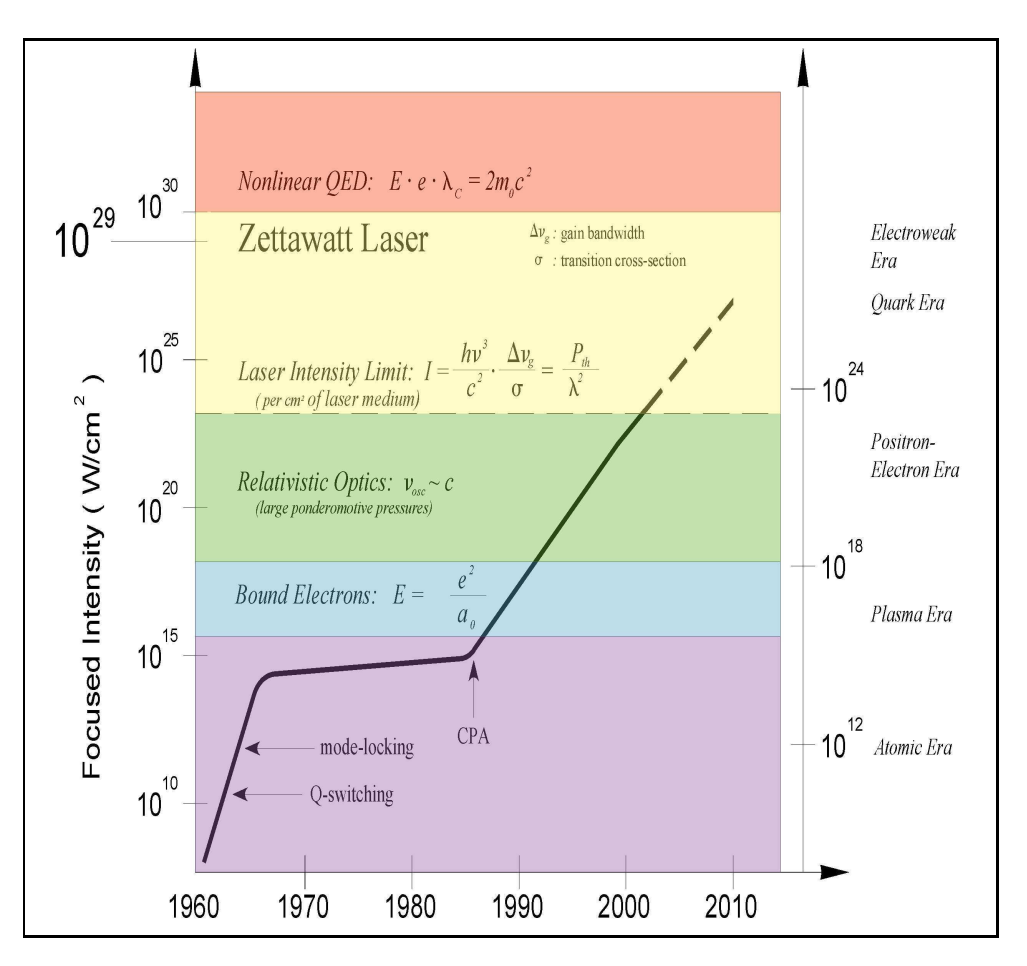

Abbildung 8.3.: Die Entwicklung der Intensität der "table-top"-Laser

Kurze Erläuterung zu Abb. 8.3<sup>3</sup>: Seit ihrer Erfindung stiegen die durch Laser erzeugbaren Intensitäten dank "Q-swichting" und "mode-locking" (Modenkopplung) (Mittel um sehr kurze Pulse zu erzeugen) in den ersten 10 Jahren linear an und erreichten 1970 einen

<sup>3</sup>"table top"-Laser sind Laser, die auf einem Labortisch Platz finden.

Sättigungswert der fast 20 Jahre lang nicht weiter anstieg. Es konnten keine größeren Intensitäten erzeugt werden, weil diese im Laser ungewollte nichtlineare (zerstörerische) Effekte auf die optischen Bestandteile hatten. Erst die "chirped pulse amplification"- (CPA-) Technik lieferte einen Ausweg aus dieser Sackgasse. Ein intensiver Laserpuls wird erst durch einen Strecker auseinandergezogen (d.h. sein Spektrum wird auseinandergezogen), wodurch er geschw¨acht wird. Anschließend wird er durch das optisch aktive Medium verstärkt und dann durch einen Kompressor wieder verkürzt, wodurch seine Intensität noch eimal vergrößert wird.

Wenn man die erzeugbaren Laserintensitäten extrapoliert, so könnte es also bald möglich sein, genügend große Intensitäten zu erzeugen, um diesen nichtlinearen Effekt zu messen.

Selbst wenn dieser Winkel in den nächsten Monaten nicht gemessen werden kann, so besteht die Hoffnung ihn in den nächsten Jahren messen zu können. Mit einer um fünf Größenordnungen höheren Intensität wird der in Kapitel 7.4 berechnete maximale Drehwinkel zu

$$
\Delta \varphi = 2.28 \cdot 10^{-2} \text{ rad} = 1.30^{\circ} \quad . \tag{8.2}
$$

Für den senkrechten Einschuss (Spezialfall 2) ergäbe sich ein Winkel von

$$
\Delta \varphi = 2.60 \cdot 10^{-3} \text{ rad} = 0.15 \text{°} \tag{8.3}
$$

Da dieses Experiment ein Unterprojekt des Transregio 18 ist und für die nächsten 12 Jahre finanziell gefördert wird, besteht also die Hoffnung, dass es in diesem Zeitrahmen ein erfolgreiches Ergebnis geben wird.

# A. Appendix

#### A.1. Herleitung des Euler-Heisenberg-Lagrangian

Diese Herleitung basiert auf einer Vorlesung von Holger Gies, welche vom 5.-7. 11. 2004 im Rahmen der "Physik-Combo" in Jena stattfand.

### A.2. Vorbetrachtungen

Um den nichtlinearen Lagrangian herzuleiten, muss zuerst überlegt werden, welche physikalische Bedingungen er erfüllen muss:

- Da er auch in der relativistischen Theorie seine Gültigkeit behalten soll, muss er eine Lorentzinvariante sein.
- Da die Theorie eichinvariant ist, kann er nur von eichkovarianten Kombinationen von  $A_\mu$ , d.h.  $F_{\mu\nu}$ , abhängen.
- Da die Wirkung  $S = \int d^4x \mathcal{L}$  dimensionslos ist, muss er die Massendimension vier haben.
- Da er keine schwache Wechselwirkung beschreibt, muss er CP-invariant sein.

Als nächstes muss man eine geeignete Parametrisierung wählen. Eine generische Wahl ist den Lagrangian bzgl. der Feldstärken und deren Ableitungen (bzw. Kombinationen dieser) zu parametrisieren:

$$
\mathcal{L} = \mathcal{L}(F_{\mu\nu}, \partial_{\mu}). \tag{A.1}
$$

Die einzigen Lorentzskalare in Ordnung  $\partial^0_\mu$  des Feldstärketensors  $F_{\mu\nu}$  sind:

• 
$$
S = \frac{1}{4} F_{\mu\nu} F^{\mu\nu} = \frac{1}{2} (\vec{B}^2 - \vec{E}^2),
$$
  
\n•  $P = \frac{1}{4} F_{\mu\nu} \tilde{F}^{\mu\nu} = -\vec{E} \cdot \vec{B}.$ 

Es sind nur zwei, da die Kontraktion von  $F^{\mu}_{\mu}$  Null ist und alle weiteren Kombinationen (wie z.B.  $F_{\mu\alpha}F^{\alpha\beta}\tilde{F}_{\beta\gamma}$  ...  $F^{\nu\mu}$ ) durch zwei fundamentale algebraische Identitäten  $(F^{\mu\alpha}\bar{F}^{\nu}_{\alpha} - \tilde{F}^{\mu\alpha}\tilde{F}^{\nu}_{\alpha} = -2Sg^{\mu\nu}$  und  $F^{\mu\alpha}\tilde{F}^{\nu}_{\alpha} = -Pg^{\mu\nu}$  ) auf S und P zurückgeführt werden können.

Damit ergibt sich als Gradientenentwicklung für  $\mathcal{L}$ ,

$$
\mathcal{L} = S + c_1 S^2 + c_2 P^2 + \mathcal{O}(S^3, S P^2) + d_1 F_{\mu\nu} \partial^2 F^{\mu\nu} + \mathcal{O}(F^2 \partial^4, F^4 \partial^2). \tag{A.2}
$$

Wie schon auf Seite 14 abgeschätzt wurde, werden die Beiträge zum Lagrangian (geteilt durch die Frequenz  $\omega^4$ ) mit steigender Ordnung von S bzw. P immer kleiner:  $\frac{\mathcal{L}}{\omega^4} \sim$  $-\frac{1}{4} + 10^{-24} + 10^{-47} \cdots$  (vgl. (2.18)). Daher beschränken wir uns auf Terme zweiter Ordnung in S und P. Da außerdem ein konstantes EM-Feld vorrausgesetzt wird, werden also nur die Konstanten  $c_1$  und  $c_2$  hergeleitet.

## A.3. Elemente der QFT: n-Punkt-Funktion und Schwingerfunktional

In der QFT werden die Felder durch ihre Erwartungswerte beschrieben:

$$
\phi = \langle \varphi \rangle . \tag{A.3}
$$

Dabei steht  $\phi$  stellvertretend für  $\vec{E}$  und  $\vec{B}$  und  $\varphi$  beschreibt die fluktuierenden Fermionfelder<sup>1</sup>. Man spricht deshalb von einem "effektiven Lagrangian"  $\mathcal{L}_{\text{eff}}$ , der die Dynamik der über alle Quantenfluktuationen gemittelten Erwartungswerte der Felder beschreibt.

Die Erwartungswerte werden mit Hilfe der n-Punkt-Funktionen berechnet,

$$
\langle \varphi(x_1) \dots \varphi(x_n) \rangle = \mathcal{N} \int \mathcal{D}\varphi \varphi(x_1) \dots \varphi(x_n) e^{-iS[\varphi]}, \qquad (A.4)
$$

wobei  $\mathcal N$  die Normierungskontante (<  $1 > = 1$ ) ist.

Mit dem Schwingerfunktional,

$$
Z[J] = \int \mathcal{D}\varphi \ e^{i\mathcal{S}[\varphi] - i \int J\varphi}, \tag{A.5}
$$

lässt sich die n-Punkt-Funktion (allerdings ohne Quelle  $J$ , da wir uns im ladungsfreien

<sup>&</sup>lt;sup>1</sup>In der QED gibt es zwei Felder: das Fermionfeld und das Eichfeld. Jedes dieser beiden Felder besteht aus seinem klassischen Erwartungswert (sogenanntes Hintergrundfeld) und einem fluktuierenden Feld (auf 1-Loop Niveau entspricht dies der Vakuumpolarisation). Da es keinen klassischen Erwartungswert für das fermionische Feld gibt, wird das fermionische Hintergrundfeld gleich Null gesetzt. Damit beschreibt  $\phi$  also nur das klassische Eichfeld  $A_\mu$ . Andererseits entsteht im 1-Loop Niveau kein virtuelles Photon. Damit wird  $\varphi$  also nur durch fluktuierende Fermionfelder beschrieben. Um die später folgende Pfadintegralrechnung zu vereinfachen, nimmt man statt einem komplexen Fermionfeld ein reelles Skalarfeld an.

Vakuum befinden) schreiben als

$$
\langle \varphi(x_1) \dots \varphi(x_n) \rangle = \frac{1}{Z[0]} i^n \frac{\delta^n Z[J]}{\delta J(x_1) \dots \delta J(x_n)} \bigg|_{J=0}, \qquad \mathcal{N} = \frac{1}{Z[0]}.
$$
 (A.6)

Aus der Nebenbedingung, dass das Vakuum wieder in das Vakuum übergeht, folgt

$$
<0|0>_{J}=\frac{Z[J]}{Z[0]}=\qquad\Rightarrow\qquad Z[J]=e^{-iW[J]},\tag{A.7}
$$

wobei  $W[J]$  das erzeugende Funktional der zusammenhängenden Greenschen Funktionen ist. Oder anders: man kann analog zur freien Energie in der Thermodynamik ein erzeugendes Funktional W definieren,  $W := i \ln Z$ .

Für den Erwartungswert in Gegenwart von Quellen ( $J \neq 0$ ) ergibt sich für  $n = 1$ 

$$
\phi = \langle \varphi_1 \rangle_J \stackrel{(A.6)}{=} \frac{i}{Z[J]} \frac{\delta Z[J]}{\delta J} \stackrel{(A.7)}{=} \frac{\delta W}{\delta J},\tag{A.8}
$$

also  $\phi = \phi[J]$ , womit sich implizit  $J = J[\phi]$  ergibt.

### A.4. Die effektive Wirkung

Die effektive Wirkung Γ ergibt sich durch Legendre-Transformation (analog wie in der klassischen Mechanik der Hamiltonoperator  $H = \sum \dot{q}_i p_i - L$  konstruiert wird).

$$
\Gamma[\phi] := \int J\phi - W[J] \quad \text{mit} \quad J = J[\phi]. \tag{A.9}
$$

Damit lässt sich  $J(x)$  explizit berechnen,

$$
\frac{\delta\Gamma[\phi]}{\delta\phi(x)} \stackrel{(A.9)}{=} J(x) + \int \frac{\delta J}{\delta\phi} \phi - \frac{\delta W[J]}{\delta\phi(x)} \n= J(x) + \int \frac{\delta J}{\delta\phi} \phi - \int dy \frac{\delta W}{\delta J(y)} \frac{\delta J(y)}{\delta\phi(x)} \n\stackrel{(A.8)}{=} J(x).
$$
\n(A.10)

Damit kann nun  $\Gamma(\phi)$  bestimmt werden. Durch den Vergleich von

$$
Z[J] \stackrel{(A.7)}{=} e^{-iW[J]} \stackrel{(A.9)}{=} e^{i\Gamma[\phi]-i\int J\phi} \stackrel{(A.10)}{=} e^{i\Gamma[\phi]-i\int \frac{\delta\Gamma}{\delta\phi}\phi}
$$
\n(A.11)

und

$$
Z[J] \stackrel{(A.5)}{=} \int \mathcal{D}\varphi \; e^{iS[\varphi] - i \int J\varphi} \stackrel{(A.10)}{=} \int \mathcal{D}\varphi \; e^{iS[\varphi] - i \int \frac{\delta\Gamma}{\delta\phi}\varphi} \tag{A.12}
$$

ergibt sich

$$
e^{i\Gamma[\phi]} = \int \mathcal{D}\varphi \ e^{i\mathcal{S}[\varphi] - i\int \frac{\delta\Gamma}{\delta\phi}(\varphi - \phi)} \stackrel{(\varphi \to \phi + \varphi)}{=} \int \mathcal{D}\varphi \ e^{i\mathcal{S}[\phi + \varphi] - i\int \frac{\delta\Gamma}{\delta\phi}\varphi}.
$$
 (A.13)

An dieser Stelle müssen nun zwei Warnungen ausgesprochen werden:

- Das Integral (A.13) enthält beliebig hohe Impulsmoden. Diese können Divergenzen erzeugen. Es ist daher notwendig, den Integrationsbereich zu regularisieren, z.B. indem man nur über Impulse  $p^2$  kleiner als  $\Lambda^2$  (sogenannter Ultraviolett "cutoff") integriert:  $\int_{\Lambda} \mathcal{D}\varphi \varphi(p) : p^2 < \Lambda^2$ .
- Die Parameter von  $S$  bestimmen das Verhalten des Systems bis zu beliebig hohen Impulsen  $p^2 = \Lambda^2$ . Die physikalischen Werte dieser Parameter werden bei der Messskala  $\mu$  fixiert (die Wahl von  $\mu$  als Buchstabe ist willkürlich). Aber  $m_e, \alpha|_{\Lambda}$ und  $m_e, \alpha|_\mu$  sind numerisch nicht unbedingt äquivalent.

Die Minkowski-QFT wird nur Phasen ( $e^{iS}$  etc.) beschrieben. Durch eine analytische Fortsetzung erhalten wir aus der Minkowski-QFT eine kausale<sup>2</sup> euklidische QFT:  $\eta^{\mu\nu} = (-, +, +, +) \rightarrow \delta^{\mu\nu} = (+, +, +, +)$ 

$$
it\Big|_{\mathcal{M}} = x_4 \Big|_{\mathcal{E}} \qquad \Rightarrow \qquad \int d^4x \Big|_{\mathcal{M}} = -i \int d^4x \Big|_{\mathcal{E}}.
$$
 (A.14)

Wir definieren die Minkowski-Korrelatoren durch analytische Fortsetzung aus dem Euklidschen. Damit ergibt sich für die Wirkungen

$$
i\mathcal{S}[\varphi] \bigg|_{\mathcal{M}} = i \int d^4x \, \mathcal{L} \bigg|_{\mathcal{M}} = -\mathcal{S}[\varphi] \bigg|_{\mathcal{E}} \qquad \text{und} \qquad i\Gamma[\varphi] \bigg|_{\mathcal{M}} = -\Gamma[\varphi] \bigg|_{\mathcal{E}} . \tag{A.15}
$$

Eingesetzt in  $(A.13)$  erhält man schließlich

$$
e^{-\Gamma[\phi]} = \int \mathcal{D}\varphi \ e^{-\mathcal{S}[\phi + \varphi] + \int \frac{\delta \Gamma}{\delta \phi} \varphi}.
$$
 (A.16)

[Der Index E wurde der Übersichtlichkeit halber weggelassen. Man sieht durch die An-(bzw. Ab)wesenheit von i ob man sich im Minkowski- oder im euklidischen Raum befindet.]

<sup>&</sup>lt;sup>2</sup>Die Rotation ins Euklidische ist verträglich mit der Konstruktion von kausalen Propagatoren mit der  $i\epsilon$  Vorschrift.

#### A.5. Die Loop-Entwicklung

Durch die Substitution von  $\varphi \to \sqrt{\hbar}\varphi$  (der Buchstabe  $\hbar$  ist wieder einmal willkürlich  $g$ ewählt) ergibt sich für  $(A.16)$ 

$$
e^{-\Gamma[\phi]} = \int \mathcal{D}\varphi \ e^{-\mathcal{S}[\phi + \sqrt{\hbar}\varphi] + \int \frac{\delta\Gamma}{\delta\phi} \sqrt{\hbar}\varphi}.
$$
 (A.17)

 $(A.17)$  kann man nun in  $h$  entwickeln (Loop-Entwicklung):

• Ordnung  $\hbar^0$ 

In nullter Ordnung liest man sofort ab

$$
\Gamma[\phi] = \mathcal{S}[\phi] + \mathcal{O}(\hbar), \qquad \text{``tree-level''}. \tag{A.18}
$$

Der Term in führender Ordnung ist somit genau die klassische Wirkung  $\Gamma^0[\phi] =$  $\mathcal{S}[\phi]$ , wie es auch sein sollte.

• Ordnung  $\hbar^1$ 

In erster Ordnung muss man zunächst den Exponenten in  $(A.17)$  entwickeln,

$$
\mathcal{S}[\phi + \sqrt{\hbar}\varphi] - \int \frac{\delta \Gamma}{\delta \phi} \sqrt{\hbar} \varphi = \mathcal{S}[\phi] + \underbrace{\left(\frac{\delta \mathcal{S}[\phi]}{\delta \phi} - \int \frac{\delta \Gamma}{\delta \phi}\right)}_{\propto \hbar \text{ wegen}} \sqrt{\hbar} \varphi + \frac{1}{2} \varphi \frac{\delta^2 \mathcal{S}}{\delta \phi_a \delta \phi_b} \hbar \varphi + \mathcal{O}(\hbar^{\frac{3}{2}}).
$$

Da  $\phi$  ein einkomponentiger Skalar ist, bezeichnen die Indizes a und b keine Komponenten, sonder sind "kollektive Indizes", die auch Impuls- und Ortskoordinaten miteinschliessen. Damit liest man ab:

$$
\Gamma[\phi] = \mathcal{S}[\phi] + \frac{\hbar}{2} \varphi \frac{\delta^2 \mathcal{S}}{\delta \phi_a \delta \phi_b} \varphi + \mathcal{O}(\hbar^{\frac{3}{2}}). \tag{A.19}
$$

Wir brechen die Entwicklung an dieser Stelle ab, da wir nur an dem 1-Loop-Term interessiert sind. Mit  $(A.19)$  erhält man für  $(A.17)$ ,

$$
e^{-\Gamma[\phi]} = e^{S[\phi]} \int_{\Lambda} \mathcal{D}\varphi \ e^{-\frac{\hbar}{2}\varphi S^{(2)}\varphi} + \mathcal{O}(\hbar^{\frac{3}{2}})
$$
  
=  $e^{-S[\phi]} \mathcal{N} \Big( \det_{\Lambda} S^{(2)}[\phi] \Big)^{-\frac{1}{2}} +$  " higher loops". (A.20)

Dabei ist  $S^{(2)} := \frac{\delta^2 S}{(\delta \phi_a \delta \phi_b)}$  und  $\mathcal{N} = (\det S^{(2)}[0])^{-\frac{1}{2}}$  eine Normierungskontante, die sich aus der Bedingung  $\Gamma[\phi = 0] = 0$  ergibt. Die Umwandlung des Integrals (wobei die Integration bis zum "cutoff" Implus  $\Lambda$  eingeschränkt wird) in eine Determinante mit

Hilfe der Eigenwerte kann man genauer in [29] nachlesen.

Die effektive Wirkung in 1-Loop-Näherung ist also gegeben durch

$$
\Gamma[\phi] = \Gamma^0[\phi] + \Gamma^1[\phi] \quad \text{mit} \quad \Gamma^1 = \frac{1}{2} \ln \det_{\Lambda} \left( \frac{\mathcal{S}^{(2)}[\phi]}{\mathcal{S}^{(2)}[0]} \right). \tag{A.21}
$$

An dem Faktor 1/2 in (A.21) erkennt man, dass mit einem reellen Skalarfeld gerechnet worden ist. Da diese Annahme aber nur zur Vereinfachung gemacht wurde (siehe Fußnote Seite 77) muss an dieser Stelle der Vorfaktor  $1/2$  zu  $-2 \cdot 1/2 = -1$  wegen des komplexen Feldes und der Grassmanneigenschaft korrigiert werden.

#### A.6. Mikroskopische Theorie

Um  $S^{(2)} = \frac{\delta^2 S}{(\delta \phi_a \delta \phi_b)}$  für die QED berechnen zu können, benötigen wir den Lagrangian, der die Wechselwirkung zwischen Photonen und Elektronen beschreibt:

$$
\mathcal{L}_{\text{QED}} = \bar{\psi} i \gamma_{\mu} (\partial^{\mu} - ieA^{\mu}) \psi - m \bar{\psi} \psi - \frac{1}{4} F_{\mu\nu} F^{\mu\nu}.
$$
 (A.22)

Er besteht aus einem kinetischen Term, einer Kopplung an das Photonfeld, einem Elektronmassenterm und dem Maxwell-Lagrangian.

Für  $\phi_a$  und  $\phi_b$  in  $\delta^2 \mathcal{S}/(\delta \phi_a \delta \phi_b)$  muss man also  $A_\mu$  und  $\psi, \bar{\psi}$  einsetzen:

$$
S^{(2)} = \frac{\delta^2 S}{\delta \phi_a \delta \phi_b} = \begin{pmatrix} S_{\psi\psi} & S_{\psi\bar{\psi}} & S_{\psi A} \\ S_{\bar{\psi}\psi} & S_{\bar{\psi}\bar{\psi}} & S_{\bar{\psi}A} \\ S_{A\psi} & S_{A\bar{\psi}} & S_{AA} \end{pmatrix} \qquad \text{(symbolische Schreibweise)}.\tag{A.23}
$$

Dabei ergeben  $\mathcal{S}_{\bar{\psi}\psi}$  und  $\mathcal{S}_{\psi\bar{\psi}} = -i\rlap{\,/}D + m = -i\gamma_\mu D^\mu + m = -i\gamma_\mu(\partial^\mu - ieA^\mu) + m$  die einzigen nicht verschwindenden Beiträge. Es ergibt sich schließlich für  $(A.21)$ 

$$
\Gamma^{1}[A] = -i \ln \det \left( \frac{-i \not{D} + m}{-i \not{d} + m} \right).
$$
 (A.24)

Das i taucht durch die Minkowskimetrik auf.

#### A.7. Struktur der Loop-Entwicklung

Um ein anschauliches Bild der effektiven 1-Loop-Wirkung aus Feynmangraphen zu bekommen, muss (A.24) zunächst noch mit ein paar Tricks vereinfacht werden.

$$
\Gamma^{1}[A] = -i \ln \det \left( \frac{-i \not{D} + m}{-i \not{D} + m} \right) = -i \text{Tr} \ln \left( \frac{-i \not{D} + m}{-i \not{D} + m} \right)
$$
  

$$
= -i \text{Tr} \ln \left( 1 - \frac{e \not{A}}{-i \not{D} + m} \right) = i \text{Tr} \sum_{n=1}^{\infty} \frac{1}{n} \left( \frac{e \not{A}}{-i \not{D} + m} \right)^{n}
$$
  

$$
= i \Omega \int \frac{d^{4}p}{(4\pi)^{4}} \text{Tr}_{\gamma} \sum_{n=1}^{\infty} \frac{1}{n} \left( \frac{e \gamma_{\mu} A^{\mu}}{\not{p} + m} \right)^{n} \tag{A.25}
$$

 $\Omega = \int d^4x$  ist das Raumzeitvolumen. Somit ergeben sich folgende Diagramme:

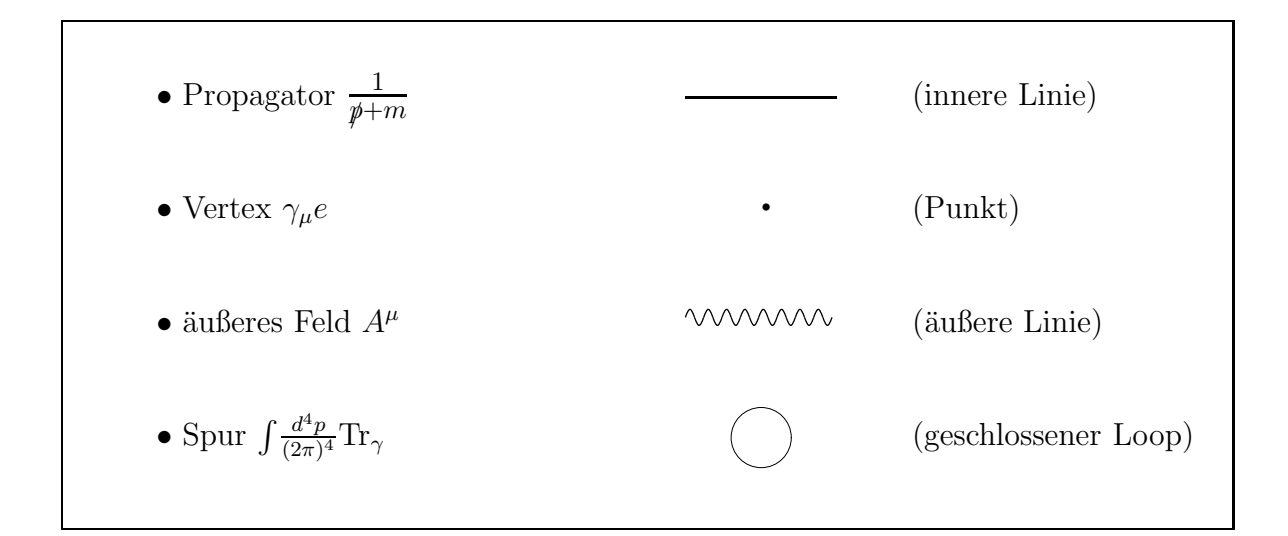

Γ <sup>1</sup> besteht also aus einer unendlichen Summe von Feynmangrafen.

$$
\Gamma^1 = i\Omega \left( \begin{matrix} 1 \\ 0 \end{matrix} \begin{matrix} 1 \\ 0 \end{matrix} \begin{matrix} 1 \\ 0 \end{matrix
$$

#### Bemerkungen

- Nach Furry's Theorem verschwinden alle Diagramme mit einer ungeraden Anzahl von  $A^{\mu}$ .
- Die gesamte Loop-Entwicklung lässt sich mit Diagrammen darstellen. Der 2-Loop-Term besteht aus nur einem Diagrammtyp, welches 1975 von Ritus berechnet wurde. Sein rechnerisches Ergebnis ist sehr umfangreich. Für den 3-Loop-Beitrag existieren drei Diagrammtypen. Diese sind noch nie berechnet worden.

#### A.8. Berechnung von ln det

Um der Euler-Heisenberg-Lagrangedichte wieder einen Schritt näher zu kommen, wird jetzt ln det( $-iD + m$ ) aus (A.24) berechnet.

$$
\ln \det(-i\not{D} + m) = \frac{1}{2} [\ln \det(-i\not{D} + m) + \ln \det(-i\not{D} + m)]
$$
  
=  $\frac{1}{2} \ln \det(\vec{D}^2 + m^2) = \frac{1}{2} \text{Tr} \ln(\vec{D}^2 + m^2)$   
=  $\text{Tr} \ln(-D^2 + m^2 - \frac{e}{2} \sigma_{\mu\nu} F^{\mu\nu})$  (A.26)

Dabei wurde verwendet, dass  $\phi^2 = \frac{1}{2}$ 2  $\Bigl( \bigl\{ \gamma_\mu, \gamma_\nu \bigr\} + \bigl\{ \gamma_\mu, \gamma_\nu \bigr\} \Bigr) D^\mu D^\nu = - D^2 - i \sigma_{\mu\nu} D^\mu D^\nu =$  $-D^2-\frac{i}{2}$  $\frac{i}{2}[D^{\mu}, D^{\nu}]\sigma_{\mu\nu} = -D^2 - \frac{e}{2}$  $\frac{e}{2}\sigma_{\mu\nu}F^{\mu\nu}$ . Mit  $(A.26)$  ergibt sich für  $(A.24)$ 

$$
\Gamma^{1} = -\frac{i}{2} \text{Tr} \ln \left( \underbrace{-D^{2} + m^{2}}_{\text{K.-G.}} - \underbrace{\frac{e}{2} \sigma_{\mu\nu} F^{\mu\nu}}_{\text{P.}} \right) + \mathcal{N}. \tag{A.27}
$$

Dabei ist  $\mathcal{N} = \frac{i}{2} \text{Tr} \ln(-\partial^2 + m^2)$  natürlich wieder die Normierungskonstante. Desweiteren sieht man in (A.27) zwei bekannte Terme: den Klein-Gordon Operator eines geladenen skalaren Teilchens im EM-Feld sowie den Pauli-Term, der die Kopplung des Spins an das Feld beschreibt.

Als Nächstes wenden wir Frullanis Formel

$$
\ln\left(\frac{A}{B}\right) = -\int_0^\infty \frac{dT}{T} \left(e^{-AT} - e^{-BT}\right)
$$

auf (A.27) an. Die Variable T interpretiert man als Eigenzeit ("fifth coordinate")

$$
\Gamma^{1} = -\frac{i}{2} \text{Tr} \det \left( \frac{-D^{2} + m^{2} - \frac{e}{2} \sigma_{\mu\nu} F^{\mu\nu}}{-\partial^{2} + m^{2}} \right)
$$
\n
$$
= \frac{i}{2} \int_{0}^{\infty} \frac{dT}{T} e^{-m^{2}T} \text{Tr} \left( e^{-(-D^{2} + m^{2} - \frac{e}{2} \sigma_{\mu\nu} F^{\mu\nu})T} - e^{+\partial^{2}T} \right). \tag{A.28}
$$

#### A.9. Reines Magnetfeld

Der Einfachheit halber setzen wir ein reines, konstantes Magnetfeld in z-Richtung voraus. Damit ist  $F_{12} = B = -F_{21}$  die einzige nichtverschwindende Komponente im Feldstärketensor  $F_{\mu\nu}$ .

Um (A.28) für diese Annahme weiter berechnen zu können, spalten wir zunächst die

Spur auf:

$$
\operatorname{Tr}\left(e^{-(-D^2+m^2-\frac{e}{2}\sigma_{\mu\nu}F^{\mu\nu})T}\right)=\underbrace{\operatorname{Tr}_{\lambda}e^{-(-D^2)T}}_{(1)}\cdot\underbrace{\operatorname{tr}_{\gamma}e^{\frac{e}{2}\sigma_{\mu\nu}F^{\mu\nu}T}}_{(2)}.\tag{A.29}
$$

Zu (1): Das Spektrum des Laplacian besteht aus zwei Anteilen:

$$
\{-D^2\} = \underbrace{\text{Spektrum}\{-D_{\parallel}^2\}}_{\text{ebene Welle}} + \underbrace{\text{Spektrum}\{-D_{\perp}^2\}}_{\text{Anteil }\perp \vec{B}}
$$
\n
$$
= p_z^2 + p_4^2 + eB(2n+1). \tag{A.30}
$$

Der erste entspricht dem räumlichen und zeitlichen Anteil einer ebenen Welle und liefert die Fourierfrequenzen. Der zweite entspricht dem Hamiltonoperator eines geladenen Teilchens in einem konstanten Magnetfeld und ergibt die Landauniveaus.

Einsetzen dieser Eigenwerte in  $(1)$  führt zu

$$
\begin{split}\n\text{Tr}_{\lambda} e^{-(-D^{2})T} &= \text{Tr}_{\lambda} e^{-[p_{z}^{2} + p_{4}^{2} + eB(2n+1)]T} \\
&= \Omega \int_{-\infty}^{\infty} \frac{dp_{z}}{2\pi} \int_{-\infty}^{\infty} \frac{idp_{4}}{2\pi} \sum_{n=0}^{\infty} \left(\frac{eB}{2\pi}\right) e^{-[p_{z}^{2} + p_{4}^{2} + eB(2n+1)]T} \\
&= i\Omega \left(\frac{1}{2\pi} \sqrt{\frac{\pi}{T}}\right) \left(\frac{1}{2\pi} \sqrt{\frac{\pi}{T}}\right) \left(\frac{eB}{2\pi}\right) e^{-eBT} \sum_{n=0}^{\infty} \left(e^{-2eBT}\right)^{n} \\
&= i\Omega \frac{eB}{8\pi^{2}T} \frac{e^{-2eBT}}{1 - e^{-2eBT}} = \frac{\Omega}{8\pi^{2}T^{2}} \frac{eBT}{2\sinh(eBT)}.\n\end{split} \tag{A.32}
$$

Zwei kleine Bemerkungen: der Faktor  $\sum_{n=0}^{\infty} \left( \frac{eB}{2\pi} \right)$  $2\pi$  in (A.31) ist die Zustandsdichte der Landauniveaus. Man kann sie Ableiten, in dem man verlangt, dass die Summe über die Landau-Niveaus im Limes  $B \to 0$  in die Riemann-Summe übergeht, die dann das Riemann-Integral definiert.

Die Integration über  $p_4$  ist eigentlich eine Integration über  $p_0$  mit  $dp_0 = idp_4$ .

Zu (2): Hier muss man nur  $\sigma_{\mu\nu}F^{\mu\nu} = 2\sigma_{12}F^{12} = 2B \text{ diag}(+1, -1, -1, +1)$  berechnen und einsetzen,

$$
\text{Tr}_{\gamma}e^{\frac{e}{2}\sigma_{\mu\nu}F^{\mu\nu}T} = \text{Tr}_{\gamma}e^{2B \text{ diag}(+1,-1,-1,+1)} = 2(e^{eBT} + e^{-eBT}) = 4\cosh(eBT). \tag{A.33}
$$

Einsetzen von (A.32) und (A.33) in (A.29) ergibt

$$
\operatorname{Tr}\left(e^{-(-D^2+m^2-\frac{e}{2}\sigma_{\mu\nu}F^{\mu\nu})T}\right) = i\Omega \frac{eBT}{4\pi^2T^2} \frac{\cosh(eBT)}{\sinh(eBT)} = \frac{i\Omega}{4\pi^2T^2} \frac{eBT}{\tanh(eBT)}.\tag{A.34}
$$

Für die effektive Wirkung (A.28) folgt damit

$$
\Gamma^{1} = -\frac{\Omega}{8\pi^{2}} \int_{0}^{\infty} \frac{dT}{T^{3}} e^{-m^{2}T} \left( \frac{eBT}{\tanh(eBT)} - 1 \right).
$$
 (A.35)

#### A.10. Regularisierung und Renormierung

Um das Integral (A.35) berechnen zu können, entwickelt man  $\frac{eBT}{\tanh(eBT)} = 1 + \frac{1}{3}$  $\frac{1}{3}(eBT)^2 +$  $\mathcal{O}(T^4)\mathcal{O}(B^4)$  und erhält

$$
\Gamma^1 \simeq -\frac{\Omega}{8\pi^2} (eB)^2 \int_0^\infty \frac{dT}{T} e^{-m^2 T} + \mathcal{O}(B^4). \tag{A.36}
$$

Da trotz der Warnung auf Seite 79 in (A.31) über alle Impulse integriert wurde, hat man hier eine logarithmische Divergenz in  $\mathcal{O}(B^2)$  für  $T \to 0$ . Daher wählt man statt eines "cutoff" in  $p^2$  einen "proper time cutoff" in  $T^2$ :

Regularisierung : 
$$
\int_0^\infty dT \to \int_{\frac{1}{\Lambda^2}}^\infty dT
$$
. (A.37)

Im Gegensatz zu einem "harten" "cutoff" in  $p^2$  ist diese Regularisierung eichinvariant. Anwenden dieser Regularisierung auf (A.35) mit Einfügen einer "nahrhaften Null" ergibt:

$$
\Gamma^{1} = -\frac{\Omega}{8\pi^{2}} \int_{\frac{1}{\Lambda^{2}}}^{\infty} \frac{dT}{T^{3}} e^{-m^{2}T} \underbrace{\left(\frac{eBT}{\tanh(eBT)} - \frac{(eBT)^{2}}{3} - 1\right)}_{\mathcal{O}(B^{4})} - \underbrace{\frac{\Omega(eB)^{2}}{24\pi^{2}} \int_{\frac{1}{\Lambda^{2}}}^{\infty} \frac{dT}{T} e^{-m^{2}T} (A.38)}
$$

Das erste Integral ist nun endlich, da es  $\mathcal{O}(B^4)$  ist. Aus dem zweiten Integral kann man die zugehörige Lagrangedichte bestimmen,

$$
\mathcal{L}^1(\mathcal{O}(B^2)) = -\frac{(eB)^2}{24\pi^2} \int_{\frac{1}{\Lambda^2}}^{\infty} \frac{dT}{T} e^{-m^2 T} \simeq \frac{(eB)^2}{24\pi^2} \ln\left(\frac{\Lambda^2}{m^2}\right).
$$
 (A.39)

Die Divergenz hat die gleiche Feldabhängigkeit (quadratisch in  $B$ ) wie der Maxwell-Lagrangian. Damit lässt sich ein effektiver Lagrangian in  $\mathcal{O}(B^2)$  schreiben als

$$
\mathcal{L}_{\text{eff}}(\mathcal{O}(B^2)) = \mathcal{L}_{\text{MW}} + \mathcal{L}^1(\mathcal{O}(B^2)) = -\frac{1}{2} \left( 1 + \frac{e^2}{12\pi^2} \ln \left( \frac{\Lambda^2}{m^2} \right) \right) B^2 =: -\frac{1}{2} B_R. \tag{A.40}
$$

Durch Einführung der renormierten Feldstärke  $B_R^2 := B^2 Z_F^{-1}$  und der renormierten

Kopplung<sup>3</sup>  $e_R^2 := e^2 Z_F^{-1}$  mit  $Z_F^{-1} := 1 + \frac{e^2}{12\pi}$  $\frac{e^2}{12\pi^2}\ln\left(\frac{\Lambda^2}{m^2}\right)$  $m<sup>2</sup>$ bleibt der Vertex  $\propto \bar{\psi}eA\psi =$  $\bar{\psi}e_R\mathcal{A}_R\psi$  invariant und und der Photonpropagator hat ein auf 1 normiertes Residuum. Daher entspricht die Kopplungskonstante im Vertex der im Thomson Querschnitt gemessenen Kopplung von  $\alpha = e_R^2/(4\pi) \simeq 1/137$ . Die Renormierung fixiert also die physikalischen Parameter. Wendet man diese Renormierung auf  $(A.38)$  an, so ergibt sich für die renormierte effektive Lagrangedichte

$$
\mathcal{L}_{\text{eff},R} = -\frac{1}{2}B_R^2 - \frac{1}{8\pi^2} \int_0^\infty \frac{dT}{T^3} e^{-m^2} T \left( \frac{e_R B_R T}{\tanh(e_R B_R T)} - \frac{(e_R B_R T)^2}{3} - 1 \right). \tag{A.41}
$$

Dieser Lagrangian wurde schon 1936 von Euler, Heisenberg, Weisskopf und Köckel hergeleitet [17], [21].

### A.11. Der Euler-Heisenberg-Lagrangian

Wenn man sowohl ein  $\vec{E}$ - als auch ein  $\vec{B}$ -Feld hat, so muss man in (A.41) zwei Ausdrücke ersetzen, um den allgemeinen Fall zu erhalten:

• 
$$
\frac{eBT}{\tanh(eBT)} \rightarrow \frac{eaT}{\tanh(eaT)} \frac{ebT}{\tan(ebT)}
$$
 (A.42)

• 
$$
\frac{1}{3}(eBT)^2
$$
  $\rightarrow \frac{2}{3}(eT)^2S.$  (A.43)

Dabei ist  $a(b) = \sqrt{\sqrt{S^2 + P^2} + (-)S}$ , und alle Größen sind renormiert. Der nach Euler und Heisenberg benannte Lagrangian lautet also

$$
\mathcal{L}_{\text{EH}} := \mathcal{L}_{\text{eff},R} = S - \frac{1}{8\pi^2} \int_0^\infty \frac{dT}{T^3} e^{-m^2 T} \left( \frac{eaT}{\tanh(eaT)} \frac{ebT}{\tan(ebT)} - \frac{(2eT)^2 S}{3} - 1 \right). (A.44)
$$

Durch Entwicklung von (A.44) nach kleinen Feldstärken (Schwachfeldnäherung) erhält man schließlich den berühmten Euler-Heisenberg-Lagrangian

$$
\mathcal{L}_{EH} = S + \frac{8\alpha}{45m^4}S^2 + \frac{14\alpha}{45m^4}P^2 + \mathcal{O}(S^3, SP^2). \tag{A.45}
$$

#### Bemerkungen

• Der Faktor  $1/m^4$  kommt durch die Entwicklung nach T und dem Term  $-m^2T$  im Exponenten der e-Funktion.

<sup>&</sup>lt;sup>3</sup>Diese Renormierung ist eine "on-shell"-Renormierung, d.h. es gilt  $p^2 = m^2$ .

 $\bullet$  Eine Entwicklung von  $(A.44)$  nach kleinen Feldstärken entspricht einer Entwicklung des tanh und des tan nach T.

# Literaturverzeichnis

- [1] A.I Achieser and W.B. Berestezki. *Quantenelektrodynamik*. B.G. Teubner Verlagsgesellschaft, 1962.
- [2] S.L. Adler. Photon Splitting and Photon Dispersion in a Strong Magnetic Field. *Annals Phys.*, 67, 1971.
- [3] W. Becker. Quantum electrodynamics in intense laser fields. *Laser and Particle Beams*, 9, 1991.
- [4] J. Bernhardt. Aufbau eines Experimentes zur Uberlagerung zweier gegenläufiger *intensiver Laserpulse*. Diplomarbeit FSU, 2005.
- [5] Z. Bialynicka-Birula and I. Bialynicki-Birula. Nonlinear Effects in Quantum Electrodynamics. Photon-Propagation and Photon Splitting in an External Field. *Phys.Rev. D*, 2, 1970.
- [6] M. Born and E. Wolf. *Principles of Optics*. Cambridge University Press, 1998.
- [7] S. S. Bulanov, N. B. Narozhny, V. D. Mur, and V. S. Popov. On e+ e- pair production by a focused laser pulse in vacuum. *Phys. Lett.*, A330, 2004.
- [8] V. A. De Lorenci, Renato Klippert, M. Novello, and J. M. Salim. Light propagation in non-linear electrodynamics. *Phys. Lett.*, B482, 2000.
- [9] V.I. Denisov. New effect in nonlinear Born-Infeld electrodynamics. *Phys. Rev. D*, 61, 1999.
- [10] W. Dittrich and H. Gies. Light propagation in nontrivial QED vacua. *Phys.Rev. D*, 58, 1998.
- [11] W. Dittrich and H. Gies. *Probing the Quantum Vacuum*. Springer, 2000.
- [12] G. V. Dunne. Heisenberg-Euler effective Lagrangians: Basics and extensions. *From Fields to Strings: Circumnavigating Theoretical Physics*, Ian Kogan Memorial Volume, 2004.
- [13] H. Euler and B. Koeckel. On the scattering of light from light in the Dirac theory. *Naturwiss.*, 23, 1935.
- [14] F.R. Gantmacher. *The Theory of Matrices, Vol.I*. AMS Chelsea Publishing, Providence, Rhode Island, 2000.
- [15] A.M. Grassi Strini, G. Strini, and G. Tagliaferri. Testability of nonlinear electrodynamics. *Phys. Rev. D*, 19, 1979.
- [16] M. Hart, D.P. Siddons, Y. Amemiya, and V. Stojanoff. Tunable x-ray polarimeters for synchrotron radiation sources. *Rev. Sci. Instrum.*, 62, 1991.
- [17] W. Heisenberg and H. Euler. Consequences of Dirac's theory of positrons. *Z. Phys.*, 98, 1936.
- [18] B.R. Holstein. Strong field pair production. *Am. J. Phys.*, 76, 1999.
- [19] S. Liberati, S. Sonego, and M. Visser. Scharnhorst effect at oblique incidence. *Phys. Rev. D*, 63, 2001.
- [20] T. Mayer-Kuckuk. *Atomphysik*. Teubner, 1997.
- [21] A. I. Miller. *Early Quantum Electrodynamics: A Source Book*. Cambridge University Press, 1994.
- [22] N. B. Narozhny and M. S. Fofanov. Scattering of Relativistic Electrons by a Focusec Laser Pulse. *JETP*, 90:753–768, 2000.
- [23] M.E. Peskin and D.V. Schroeder. *An Intruction to Quantum Field Theory*. ABP Perseus Books, 1995.
- [24] H. Roemer. *Theoretische Optik*. VCH, 1994.
- [25] B. Saleh and M. Teich. *Fundamentals of Photonics*. Wiley and Sons, 1991.
- [26] K. Scharnhorst. The velocities of light in modified QED vacua. *Annalen Phys.*, 7, 1998.
- [27] F. Scheck. *Theoretische Physik 4, Quantisierte Felder: von den Symmetrien zur Quantenelektrodynamik*. Springer Verlag, 2001.
- [28] T. Tajima and G. Mourou. Zettawatt-exawatt lasers and their applications in ultrastong-field physics. *Physical Review Special Topics - Accelerators and Beams*, 5, 2002.
- [29] J. Zinn-Justin. *Quantum Field Theory and Critical Phenomena*. Clarendon Press, Oxford, 1996.

# Danksagung

Ich bedanke mich bei:

- Professor Wipf für die Vergabe des interessanten Themas und die nette Betreuung.
- Professor Sauerbrey für das Zweitgutachten.
- Dr. Tom Heinzl für die nette Betreuung und seine große Hilfsbereitschaft, durch ihn habe ich sehr viel gelernt.
- Dr. Holger Gies für die Zeit, die er sich nahm meinen Appendix durchzusehen und viele Fragen zu beantworten.
- Allen ehemaligen wie jetzigen Mitgliedern der Arbeitsgruppe Quantenfeldtheorie: Dr. Andreas Kirchberg, Dr. Dominik Länge, Dr. Leander Dittmann, Frithjof Brauer, Guy Buss, Tobias Kästner, Melchior Grützmann, Georg Bergner und Katja Ehrhold für hilfreiche sowie interessante Gespräche und eine angenehme Atmosphäre.
- Dr. Ingo Uschmann, Jens Bernhardt und Kay-Uwe Amthor für die experimentalphysikalischen (insbesondere laserspezifischen) Antworten auf meine Fragen.
- Larissa Lorenz und Annett Kirschner für die Hilfe mit der deutschen Sprache.
- Meinen Eltern, meinen Geschwistern, meinen Freunden, der Musik und dem Taekwondo, die mir während der letzten Jahre und insbesondere während der Diplomarbeit eine geistige Stütze waren.

## Erklärung

Ich erkläre, dass ich die hier vorliegende Arbeit selbständig verfasst und keine anderen als die angebenen Quellen und Hilfsmittel benutzt habe.

Seitens des Verfassers/Verfasserin bestehen keine Einwände, die vorliegende Diplomarbeit für die öffentliche Nutzung in der Thüringer Universitäts- und Landesbibliothek zur Verfügung zu stellen.

Jena, den 15. 03. 2005

Katrin Koch